# **async-supercell-api**

*Release 0.1*

**Princic-1837592**

**Jan 06, 2022**

## **GAMES**

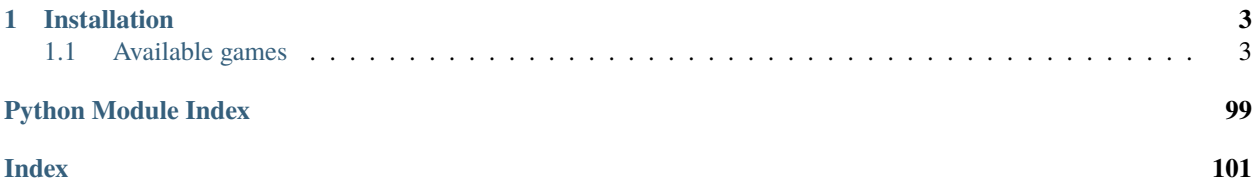

async-supercell-api is a Python library for [Supercell'](https://supercell.com/en/)s games' players (currently only Clash Royale) that offers an async and simple-to-use implementation of the Supercell APIs based on [Asyncio.](https://docs.python.org/3/library/asyncio.html)

## **CHAPTER**

## **ONE**

## **INSTALLATION**

<span id="page-6-0"></span>You can install using pip:

\$ pip3 install -U async-supercell-api

Or you can directly install from GitHub:

\$ pip3 install -U git+https://github.com/Princic-1837592/async-supercell-api

After installing, verify the installation:

```
from async_supercell_api import ClashRoyaleAPI, ClashOfClansAPI
```

```
cr_api = ClashRoyaleAPI('api_key')
coc_api = ClashOfClansAPI('api_key')
```
## <span id="page-6-1"></span>**1.1 Available games**

[async\\_supercell\\_api](#page-6-2)

## <span id="page-6-2"></span>**1.1.1 async\_supercell\_api**

**Modules**

[async\\_supercell\\_api.api](#page-7-0)

[async\\_supercell\\_api.brawl\\_stars](#page-8-0)

[async\\_supercell\\_api.clash\\_of\\_clans](#page-8-1)

[async\\_supercell\\_api.clash\\_royale](#page-44-0)

[async\\_supercell\\_api.errors](#page-98-0)

continues on next page

## Table 2 – continued from previous page

[async\\_supercell\\_api.types](#page-99-0)

## <span id="page-7-0"></span>**async\_supercell\_api.api**

#### **Classes**

[SupercellAPI](#page-7-1)(base\_url, version, api\_key[, debug]) Superclass for Supercell APIs.

#### **async\_supercell\_api.api.SupercellAPI**

```
class async_supercell_api.api.SupercellAPI(base_url, version, api_key, debug=False)
     Bases: object
```
Superclass for Supercell APIs. Should not be used, use subclasses instead.

#### **Parameters**

- base\_url  $(str)$  $(str)$  $(str)$  –
- version  $(str)$  $(str)$  $(str)$  –
- api\_key  $(str)$  $(str)$  $(str)$  –
- debug  $(bool)$  $(bool)$  $(bool)$  –

<span id="page-7-2"></span>\_\_init\_\_(*base\_url*, *version*, *api\_key*, *debug=False*)

#### **Parameters**

- base\_url  $(str)$  $(str)$  $(str)$  –
- version  $(str)$  $(str)$  $(str)$  –
- api\_key  $(str)$  $(str)$  $(str)$  –
- debug  $(bool)$  $(bool)$  $(bool)$  –

## **Methods**

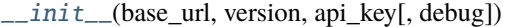

create\_object(response[, object\_class, ...])

make\_api\_request(url, \*\*kwargs)

make\_request(url[, method, headers, json, debug])

<span id="page-8-0"></span>**async\_supercell\_api.brawl\_stars**

## <span id="page-8-1"></span>**async\_supercell\_api.clash\_of\_clans**

## **Modules**

[async\\_supercell\\_api.clash\\_of\\_clans.api](#page-8-2)

[async\\_supercell\\_api.clash\\_of\\_clans.types](#page-11-0)

## <span id="page-8-2"></span>**async\_supercell\_api.clash\_of\_clans.api**

## **Classes**

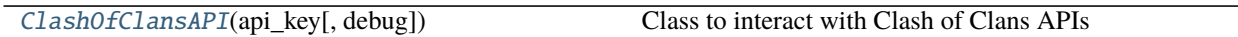

## **async\_supercell\_api.clash\_of\_clans.api.ClashOfClansAPI**

<span id="page-8-3"></span>class async\_supercell\_api.clash\_of\_clans.api.ClashOfClansAPI(*api\_key*, *debug=False*) Bases: [async\\_supercell\\_api.api.SupercellAPI](#page-7-1)

Class to interact with Clash of Clans APIs

#### **Parameters**

- api\_key  $(str)$  $(str)$  $(str)$  –
- debug (Optional [\[bool\]](https://docs.python.org/3/library/functions.html#bool)) in case you want the class to print every url and response status. Default (and suggested) False

<span id="page-8-4"></span>\_\_init\_\_(*api\_key*, *debug=False*)

#### **Parameters**

- api\_key  $(str)$  $(str)$  $(str)$  –
- debug  $(bool)$  $(bool)$  $(bool)$  –

## **Methods**

 $\_init\_(\text{api\_key}[, \text{ debug}])$ 

create\_object(response[, object\_class, ...])

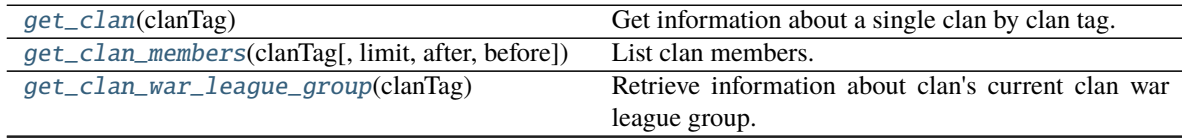

continues on next page

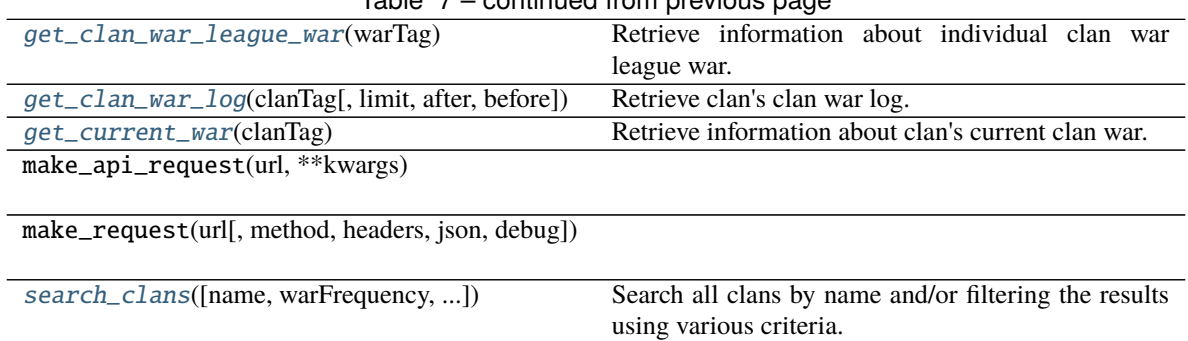

## Table 7 – continued from previous page

#### <span id="page-9-0"></span>async get\_clan\_war\_league\_group(*clanTag*)

Retrieve information about clan's current clan war league group.

[Original method.](https://developer.clashofclans.com/api-docs/index.html#!/clans/getClanWarLeagueGroup)

**Parameters** clanTag ([str](https://docs.python.org/3/library/stdtypes.html#str)) –

**Returns**

**Return type** ClanWarLeagueGroup

#### <span id="page-9-1"></span>async get\_clan\_war\_league\_war(*warTag*) Retrieve information about individual clan war league war.

[Original method.](https://developer.clashofclans.com/api-docs/index.html#!/clans/getClanWarLeagueWar)

**Parameters** warTag ([str](https://docs.python.org/3/library/stdtypes.html#str)) –

**Returns**

**Return type** ClanWarLeagueGroup

<span id="page-9-2"></span>async get\_clan\_war\_log(*clanTag*, *limit=None*, *after=None*, *before=None*) Retrieve clan's clan war log.

#### [Original method.](https://developer.clashofclans.com/api-docs/index.html#!/clans/getClanWarLog)

**Parameters**

- clanTag  $(str)$  $(str)$  $(str)$  –
- limit  $(Optional[int]) (Optional[int]) (Optional[int]) -$
- after  $(Optional [str]) (Optional [str]) (Optional [str]) -$
- before  $(Optional [str]) (Optional [str]) (Optional [str]) -$

**Returns**

**Return type** Page [ClanWarLeagueGroup]

<span id="page-9-3"></span>async search\_clans(*name=None*, *warFrequency=None*, *locationId=None*, *minMembers=None*,

*maxMembers=None*, *minClanPoints=None*, *minClanLevel=None*, *limit=None*, *after=None*, *before=None*, *labelIds=None*)

Search all clans by name and/or filtering the results using various criteria. At least one filtering criteria must be defined and if name is used as part of search, it is required to be at least three characters long. It is not possible to specify ordering for results so clients should not rely on any specific ordering as that may change in the future releases of the API.

#### [Original method.](https://developer.clashofclans.com/api-docs/index.html#!/clans/searchClans)

- name  $(str)$  $(str)$  $(str)$  –
- warFrequency  $(str)$  $(str)$  $(str)$  –
- locationId  $(int)$  $(int)$  $(int)$  –
- minMembers  $(int)$  $(int)$  $(int)$  –
- maxMembers  $(int)$  $(int)$  $(int)$  –
- minClanPo[int](https://docs.python.org/3/library/functions.html#int)s  $(int)$  –
- minClanLevel  $(int)$  $(int)$  $(int)$  –
- limit  $(int)$  $(int)$  $(int)$  –
- after  $(str)$  $(str)$  $(str)$  –
- before  $(str)$  $(str)$  $(str)$  –
- labelIds  $(str)$  $(str)$  $(str)$  –

#### **Returns**

**Return type** Page [Clan]

<span id="page-10-2"></span>async get\_current\_war(*clanTag*)

Retrieve information about clan's current clan war.

#### [Original method.](https://developer.clashofclans.com/api-docs/index.html#!/clans/getCurrentWar)

**Parameters** clanTag ([str](https://docs.python.org/3/library/stdtypes.html#str)) –

**Returns**

**Return type** ClanWar

<span id="page-10-0"></span>async get\_clan(*clanTag*)

Get information about a single clan by clan tag. Clan tags can be found using clan search operation.

#### [Original method.](https://developer.clashofclans.com/api-docs/index.html#!/clans/getClan)

**Parameters** clanTag ([str](https://docs.python.org/3/library/stdtypes.html#str)) –

**Returns**

**Return type** Clan

```
async get_clan_members(clanTag, limit=None, after=None, before=None)
     List clan members.
```
[Original method.](https://developer.clashofclans.com/api-docs/index.html#!/clans/getClanMembers)

#### **Parameters**

- clanTag  $(str)$  $(str)$  $(str)$  –
- limit  $(Optional[int] (Optional[int] (Optional[int] -$
- after  $(Optional [str]) (Optional [str]) (Optional [str]) -$
- before  $(Optional [str]) (Optional [str]) (Optional [str]) -$

### **Returns**

**Return type** Page [ClanMember]

## <span id="page-11-0"></span>**async\_supercell\_api.clash\_of\_clans.types**

## **Modules**

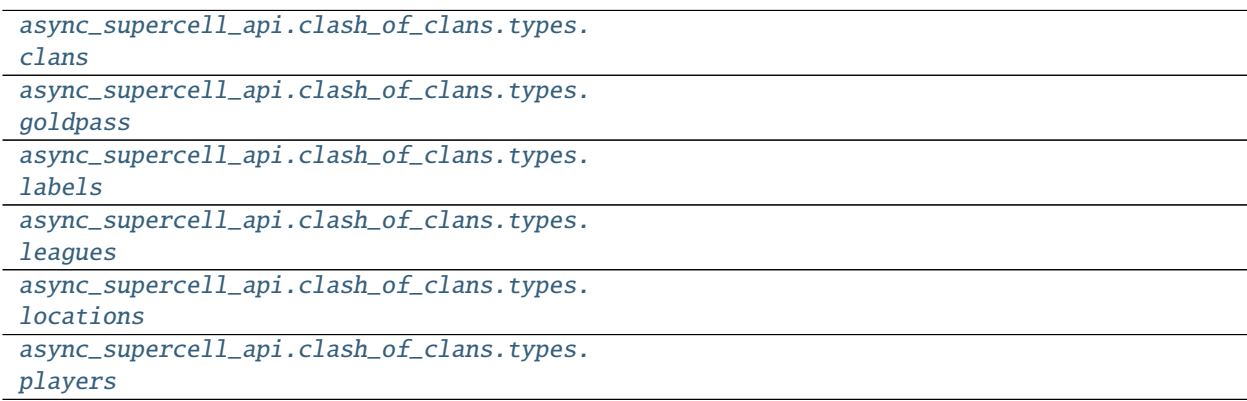

## <span id="page-11-1"></span>**async\_supercell\_api.clash\_of\_clans.types.clans**

## **Classes**

[Clan](#page-12-0)([warLeague, memberList, tag, ...])

[ClanMember](#page-14-0)([league, tag, name, role, ...])

[ClanWar](#page-15-0)([clan, teamSize, attacksPerMember, ...])

[ClanWarAttack](#page-16-0)([order, attackerTag, ...])

[ClanWarLeagueClan](#page-17-0)([tag, clanLevel, name, ...])

[ClanWarLeagueClanMember](#page-18-0)([tag, ...])

[ClanWarLeagueGroup](#page-19-0)([tag, state, season, ...])

[ClanWarLeagueRound](#page-20-0)([warTags])

[ClanWarLogEntry](#page-21-0)([clan, teamSize, ...])

[ClanWarMember](#page-22-0)([tag, name, mapPosition, ...])

[Language](#page-23-0)([name, id, languageCode])

[WarClan](#page-23-1)([destructionPercentage, tag, name, ...])

## **async\_supercell\_api.clash\_of\_clans.types.clans.Clan**

<span id="page-12-0"></span>class async\_supercell\_api.clash\_of\_clans.types.clans.Clan(*warLeague=None*, *memberList=None*, *tag=None*,

*requiredVersusTrophies=None*, *requiredTownhallLevel=None*, *warLosses=None*, *clanPoints=None*, *warFrequency=None*, *warWinStreak=None*, *clanLevel=None*, *warTies=None*, *warWins=None*, *clanVersusPoints=None*, *chatLanguage=None*, *isWarLogPublic=None*, *requiredTrophies=None*, *labels=None*, *name=None*, *location=None*, *type=None*, *members=None*, *description=None*, *badgeUrls=None*, *\*\*kwargs*)

Bases: [async\\_supercell\\_api.types.SupercellApiResponse](#page-100-0)

- warLeague  $(Optional[dict]) (Optional[dict]) (Optional[dict]) -$
- memberList (Optional [List[\[dict\]](https://docs.python.org/3/library/stdtypes.html#dict)]) -
- tag  $(Optional[str]) (Optional[str]) (Optional[str]) -$
- requiredVersusTrophies  $(Optional[int]) (Optional[int]) (Optional[int]) -$
- requiredTownhallLevel  $(Optional[int]) (Optional[int]) (Optional[int]) -$
- warLosses  $(Optional[int]) (Optional[int]) (Optional[int]) -$
- clanPoints  $(Optional[int]) (Optional[int]) (Optional[int]) -$
- warFrequency  $(Optional [str]) (Optional [str]) (Optional [str]) -$
- warWinStreak  $(Optional[int]) (Optional[int]) (Optional[int]) -$
- clanLevel (Optional [\[int\]](https://docs.python.org/3/library/functions.html#int)) -
- warTies  $(Optional[int]) (Optional[int]) (Optional[int]) -$
- warWins  $(Optional[int]) (Optional[int]) (Optional[int]) -$
- clanVersusPoints  $(Optional(int)) -$
- chatLanguage  $(Optional[dict]) (Optional[dict]) (Optional[dict]) -$
- isWarLogPublic (Optional [\[bool\]](https://docs.python.org/3/library/functions.html#bool)) -
- requiredTrophies  $(Optional[int]) (Optional[int]) (Optional[int]) -$
- labels (Optional [List [\[dict\]](https://docs.python.org/3/library/stdtypes.html#dict)]) -
- name  $(Optional [str]) (Optional [str]) (Optional [str]) -$
- location (Optional [\[dict\]](https://docs.python.org/3/library/stdtypes.html#dict)) –
- type  $(Optional [str]) (Optional [str]) (Optional [str]) -$
- members  $(Optional[int]) (Optional[int]) (Optional[int]) -$
- description  $(Optional[str]) (Optional[str]) (Optional[str]) -$

• badgeUrls  $(Optional[Dict[str, Any])$  $(Optional[Dict[str, Any])$  $(Optional[Dict[str, Any])$  –

<span id="page-13-0"></span>\_\_init\_\_(*warLeague=None*, *memberList=None*, *tag=None*, *requiredVersusTrophies=None*, *requiredTownhallLevel=None*, *warLosses=None*, *clanPoints=None*, *warFrequency=None*, *warWinStreak=None*, *clanLevel=None*, *warTies=None*, *warWins=None*, *clanVersusPoints=None*, *chatLanguage=None*, *isWarLogPublic=None*, *requiredTrophies=None*, *labels=None*, *name=None*, *location=None*, *type=None*, *members=None*, *description=None*, *badgeUrls=None*, *\*\*kwargs*)

- warLeague  $(Optional[dict]) (Optional[dict]) (Optional[dict]) -$
- memberList (Optional [List [\[dict\]](https://docs.python.org/3/library/stdtypes.html#dict)]) -
- tag  $(Optional [str]) (Optional [str]) (Optional [str]) -$
- requiredVersusTrophies  $(Optional[int]) (Optional[int]) (Optional[int]) -$
- requiredTownhallLevel  $(Optional[int]) (Optional[int]) (Optional[int]) -$
- warLosses  $(Optional[int]) (Optional[int]) (Optional[int]) -$
- clanPoints  $(Optional[int]) (Optional[int]) (Optional[int]) -$
- warFrequency  $(Optional [str]) (Optional [str]) (Optional [str]) -$
- warWinStreak  $(Optional[int]) (Optional[int]) (Optional[int]) -$
- clanLevel  $(Optional[int]) (Optional[int]) (Optional[int]) -$
- warTies  $(Optional[int]) (Optional[int]) (Optional[int]) -$
- warWins  $(Optional[int]) (Optional[int]) (Optional[int]) -$
- clanVersusPoints (Optional [\[int\]](https://docs.python.org/3/library/functions.html#int)) -
- chatLanguage  $(Optional [dict]) (Optional [dict]) (Optional [dict]) -$
- isWarLogPublic (Optional [\[bool\]](https://docs.python.org/3/library/functions.html#bool)) -
- requiredTrophies  $(Optional[int]) (Optional[int]) (Optional[int]) -$
- labels (Optional[List[\[dict\]](https://docs.python.org/3/library/stdtypes.html#dict)]) –
- name  $(Optional[str]) (Optional[str]) (Optional[str]) -$
- location  $(Optional[dict]) (Optional[dict]) (Optional[dict]) -$
- type  $(Optional [str]) (Optional [str]) (Optional [str]) -$
- members  $(Optional[int]) (Optional[int]) (Optional[int]) -$
- description  $(Optional [str]) (Optional [str]) (Optional [str]) -$
- badgeUrls (Optional [Dict [\[str,](https://docs.python.org/3/library/stdtypes.html#str) Any]]) -

## **Methods**

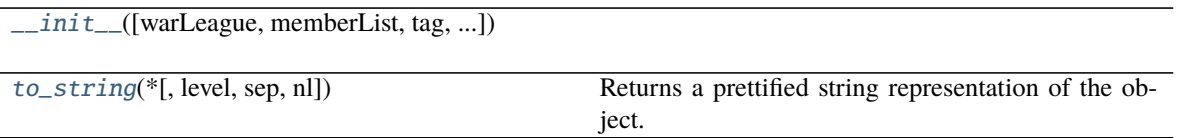

<span id="page-14-1"></span> $to\_string(*, level=0, sep='', nl=\n'')$ 

Returns a prettified string representation of the object.

#### **Parameters**

- level ([int](https://docs.python.org/3/library/functions.html#int)) starting level of indentation. Default: 0
- sep  $(str)$  $(str)$  $(str)$  character sequence for indentation. Default: 4 spaces
- $n1$  ([str](https://docs.python.org/3/library/stdtypes.html#str)) new line sequence. Default 'n'

## **async\_supercell\_api.clash\_of\_clans.types.clans.ClanMember**

<span id="page-14-0"></span>class async\_supercell\_api.clash\_of\_clans.types.clans.ClanMember(*league=None*, *tag=None*,

*name=None*, *role=None*, *expLevel=None*, *clanRank=None*, *previousClanRank=None*, *donations=None*, *donationsReceived=None*, *trophies=None*, *versusTrophies=None*, *\*\*kwargs*)

Bases: [async\\_supercell\\_api.types.SupercellApiResponse](#page-100-0)

## **Parameters**

- league  $(Optional$ [\[dict\]](https://docs.python.org/3/library/stdtypes.html#dict)) –
- tag  $(Optional[str]) (Optional[str]) (Optional[str]) -$
- name  $(Optional[str] (Optional[str] (Optional[str] -$
- role  $(Optional [str]) (Optional [str]) (Optional [str]) -$
- expLevel  $(Optional[int]) (Optional[int]) (Optional[int]) -$
- clanRank  $(Optional[int]) (Optional[int]) (Optional[int]) -$
- previousClanRank  $(Optional[int]) (Optional[int]) (Optional[int]) -$
- donations  $(Optional[int]) (Optional[int]) (Optional[int]) -$
- donationsReceived  $(Optional[int]) (Optional[int]) (Optional[int]) -$
- trophies  $(Optional[int]) (Optional[int]) (Optional[int]) -$
- versusTrophies  $(Optional[int]) (Optional[int]) (Optional[int]) -$

<span id="page-14-2"></span>\_\_init\_\_(*league=None*, *tag=None*, *name=None*, *role=None*, *expLevel=None*, *clanRank=None*, *previousClanRank=None*, *donations=None*, *donationsReceived=None*, *trophies=None*, *versusTrophies=None*, *\*\*kwargs*)

## **Parameters**

- league  $(Optional [dict]) (Optional [dict]) (Optional [dict]) -$
- tag  $(Optional[str]) (Optional[str]) (Optional[str]) -$
- name  $(Optional [str]) (Optional [str]) (Optional [str]) -$
- role  $(Optional[str]) (Optional[str]) (Optional[str]) -$
- expLevel  $(Optional[int]) (Optional[int]) (Optional[int]) -$
- clanRank  $(Optional[int]) (Optional[int]) (Optional[int]) -$
- previousClanRank  $(Optional[int]) (Optional[int]) (Optional[int]) -$
- donations  $(Optional[int]) (Optional[int]) (Optional[int]) -$
- donationsReceived  $(Optional[int]) (Optional[int]) (Optional[int]) -$
- trophies  $(Optional[int]) (Optional[int]) (Optional[int]) -$
- versusTrophies  $(Optional[int]) (Optional[int]) (Optional[int]) -$

## **Methods**

 $\_init$  ([league, tag, name, role, ...])

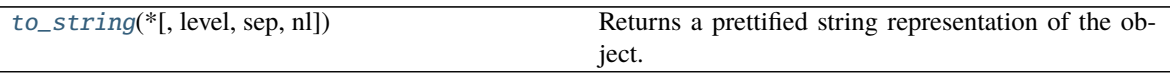

<span id="page-15-1"></span> $to\_string(*, level=0, sep='', nl=\n'')$ 

Returns a prettified string representation of the object.

#### **Parameters**

- level  $(int)$  $(int)$  $(int)$  starting level of indentation. Default: 0
- sep  $(str)$  $(str)$  $(str)$  character sequence for indentation. Default: 4 spaces
- $nl$  ([str](https://docs.python.org/3/library/stdtypes.html#str)) new line sequence. Default 'n'

## **async\_supercell\_api.clash\_of\_clans.types.clans.ClanWar**

<span id="page-15-0"></span>class async\_supercell\_api.clash\_of\_clans.types.clans.ClanWar(*clan=None*, *teamSize=None*, *attacksPerMember=None*, *opponent=None*, *startTime=None*, *state=None*, *endTime=None*, *preparationStartTime=None*, *\*\*kwargs*)

Bases: [async\\_supercell\\_api.types.SupercellApiResponse](#page-100-0)

- $clan (Optional [dict]) clan (Optional [dict]) clan (Optional [dict]) -$
- teamSize  $(Optional[int]) (Optional[int]) (Optional[int]) -$
- attacksPerMember  $(Optional[int]) (Optional[int]) (Optional[int]) -$
- opponent  $(Optional[dict]) (Optional[dict]) (Optional[dict]) -$
- startTime  $(Optional[str]) (Optional[str]) (Optional[str]) -$
- state  $(Optional [str]) (Optional [str]) (Optional [str]) -$
- endTime  $(Optional [str]) (Optional [str]) (Optional [str]) -$
- preparationStartTime  $(Optional [str]) (Optional [str]) (Optional [str]) -$

<span id="page-16-1"></span>\_\_init\_\_(*clan=None*, *teamSize=None*, *attacksPerMember=None*, *opponent=None*, *startTime=None*, *state=None*, *endTime=None*, *preparationStartTime=None*, *\*\*kwargs*)

#### **Parameters**

- $\text{clan}(Optional[dict]) \text{clan}(Optional[dict]) \text{clan}(Optional[dict]) -$
- teamSize  $(Optional[int]) (Optional[int]) (Optional[int]) -$
- attacksPerMember  $(Optional[int]) (Optional[int]) (Optional[int]) -$
- opponent  $(Optional[dict]) (Optional[dict]) (Optional[dict]) -$
- startTime  $(Optional[str]) (Optional[str]) (Optional[str]) -$
- state  $(Optional [str]) (Optional [str]) (Optional [str]) -$
- endTime  $(Optional [str]) (Optional [str]) (Optional [str]) -$
- preparationStartTime  $(Optional [str]) (Optional [str]) (Optional [str]) -$

#### **Methods**

[\\_\\_init\\_\\_](#page-16-1)([clan, teamSize, attacksPerMember, ...])

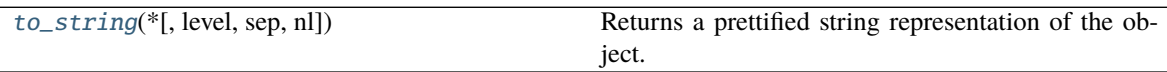

```
to\_string(*, level=0, sep='', nl=\n'')Returns a prettified string representation of the object.
```
#### **Parameters**

- level  $(int)$  $(int)$  $(int)$  starting level of indentation. Default: 0
- sep  $(str)$  $(str)$  $(str)$  character sequence for indentation. Default: 4 spaces
- $n1$  ([str](https://docs.python.org/3/library/stdtypes.html#str)) new line sequence. Default 'n'

## **async\_supercell\_api.clash\_of\_clans.types.clans.ClanWarAttack**

<span id="page-16-0"></span>class async\_supercell\_api.clash\_of\_clans.types.clans.ClanWarAttack(*order=None*,

*attackerTag=None*, *defenderTag=None*, *stars=None*, *destructionPercentage=None*, *duration=None*, *\*\*kwargs*)

Bases: [async\\_supercell\\_api.types.SupercellApiResponse](#page-100-0)

**Parameters**

• order  $(Optional[int]) (Optional[int]) (Optional[int]) -$ 

- attackerTag  $(Optional[str]) (Optional[str]) (Optional[str]) -$
- defenderTag  $(Optional [str]) (Optional [str]) (Optional [str]) -$
- stars  $(Optional[int] (Optional[int] (Optional[int] -$
- destructionPercentage  $(Optional[int]) (Optional[int]) (Optional[int]) -$
- duration  $(Optional[int]) (Optional[int]) (Optional[int]) -$

<span id="page-17-1"></span>\_\_init\_\_(*order=None*, *attackerTag=None*, *defenderTag=None*, *stars=None*, *destructionPercentage=None*, *duration=None*, *\*\*kwargs*)

#### **Parameters**

- order  $(Optional[int]) (Optional[int]) (Optional[int]) -$
- attackerTag  $(Optional [str]) (Optional [str]) (Optional [str]) -$
- defenderTag  $(Optional [str]) (Optional [str]) (Optional [str]) -$
- stars  $(Optional[int]) (Optional[int]) (Optional[int]) -$
- destructionPercentage  $(Optional[int]) (Optional[int]) (Optional[int]) -$
- duration  $(Optional[int]) (Optional[int]) (Optional[int]) -$

#### **Methods**

[\\_\\_init\\_\\_](#page-17-1)([order, attackerTag, defenderTag, ...])

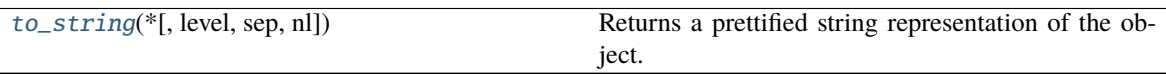

<span id="page-17-2"></span> $to\_string(*, level=0, sep='', nl=\n'')$ 

Returns a prettified string representation of the object.

#### **Parameters**

- level  $(int)$  $(int)$  $(int)$  starting level of indentation. Default: 0
- sep  $(str)$  $(str)$  $(str)$  character sequence for indentation. Default: 4 spaces
- $n1$  ([str](https://docs.python.org/3/library/stdtypes.html#str)) new line sequence. Default 'n'

#### **async\_supercell\_api.clash\_of\_clans.types.clans.ClanWarLeagueClan**

<span id="page-17-0"></span>class async\_supercell\_api.clash\_of\_clans.types.clans.ClanWarLeagueClan(*tag=None*,

*clanLevel=None*, *name=None*, *members=None*, *badgeUrls=None*, *\*\*kwargs*)

Bases: [async\\_supercell\\_api.types.SupercellApiResponse](#page-100-0)

- tag  $(Optional [str]) (Optional [str]) (Optional [str]) -$
- clanLevel  $(Optional[int]) (Optional[int]) (Optional[int]) -$
- name  $(Optional[str]) (Optional[str]) (Optional[str]) -$
- members  $(Optional[List[Lict]])-$
- badgeUrls (Optional[Dict[\[str,](https://docs.python.org/3/library/stdtypes.html#str) Any]]) –

<span id="page-18-1"></span>\_\_init\_\_(*tag=None*, *clanLevel=None*, *name=None*, *members=None*, *badgeUrls=None*, *\*\*kwargs*)

#### **Parameters**

- tag  $(Optional [str]) (Optional [str]) (Optional [str]) -$
- clanLevel  $(Optional[int]) (Optional[int]) (Optional[int]) -$
- name  $(Optional [str]) (Optional [str]) (Optional [str]) -$
- members (Optional [List [\[dict\]](https://docs.python.org/3/library/stdtypes.html#dict)]) -
- badgeUrls (Optional[Dict[\[str,](https://docs.python.org/3/library/stdtypes.html#str) Any]]) –

## **Methods**

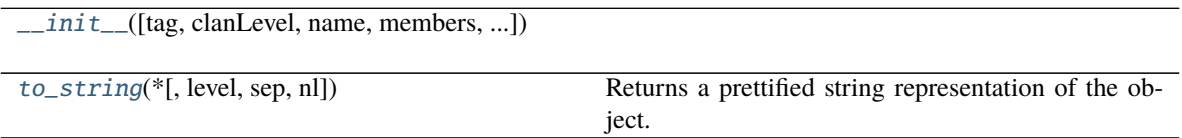

<span id="page-18-2"></span>to\_string(*\**, *level=0*, *sep=' '*, *nl='\n'*) Returns a prettified string representation of the object.

**Parameters**

- level  $(int)$  $(int)$  $(int)$  starting level of indentation. Default: 0
- sep  $(str)$  $(str)$  $(str)$  character sequence for indentation. Default: 4 spaces
- $n1$  ([str](https://docs.python.org/3/library/stdtypes.html#str)) new line sequence. Default 'n'

## **async\_supercell\_api.clash\_of\_clans.types.clans.ClanWarLeagueClanMember**

<span id="page-18-0"></span>class async\_supercell\_api.clash\_of\_clans.types.clans.ClanWarLeagueClanMember(*tag=None*,

*townHallLevel=None*, *name=None*, *\*\*kwargs*)

Bases: [async\\_supercell\\_api.types.SupercellApiResponse](#page-100-0)

#### **Parameters**

- tag  $(Optional[str]) (Optional[str]) (Optional[str]) -$
- townHallLevel  $(Optional[int]) (Optional[int]) (Optional[int]) -$
- name  $(Optional[str]) (Optional[str]) (Optional[str]) -$

<span id="page-18-3"></span>\_\_init\_\_(*tag=None*, *townHallLevel=None*, *name=None*, *\*\*kwargs*)

- tag  $(Optional[str]) (Optional[str]) (Optional[str]) -$
- townHallLevel (Optional [\[int\]](https://docs.python.org/3/library/functions.html#int)) -
- name  $(Optional [str]) (Optional [str]) (Optional [str]) -$

## **Methods**

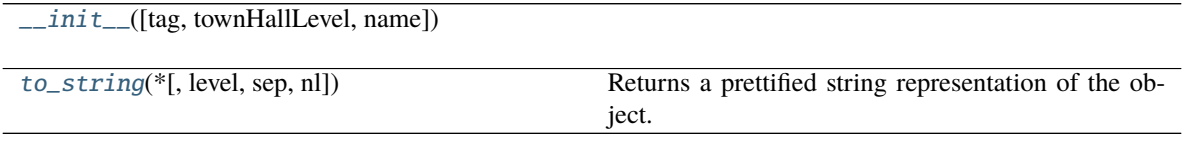

<span id="page-19-1"></span> $to\_string(*, level=0, sep='', nl=\n'')$ 

Returns a prettified string representation of the object.

#### **Parameters**

- level ([int](https://docs.python.org/3/library/functions.html#int)) starting level of indentation. Default: 0
- sep  $(str)$  $(str)$  $(str)$  character sequence for indentation. Default: 4 spaces
- $n1$  ([str](https://docs.python.org/3/library/stdtypes.html#str)) new line sequence. Default 'n'

## **async\_supercell\_api.clash\_of\_clans.types.clans.ClanWarLeagueGroup**

<span id="page-19-0"></span>class async\_supercell\_api.clash\_of\_clans.types.clans.ClanWarLeagueGroup(*tag=None*,

*state=None*, *season=None*, *clans=None*, *rounds=None*, *\*\*kwargs*)

Bases: [async\\_supercell\\_api.types.SupercellApiResponse](#page-100-0)

#### **Parameters**

- tag  $(Optional[str]) (Optional[str]) (Optional[str]) -$
- state  $(Optional[str]) (Optional[str]) (Optional[str]) -$
- season  $(Optional[str]) (Optional[str]) (Optional[str]) -$
- clans (Optional[List[\[dict\]](https://docs.python.org/3/library/stdtypes.html#dict)]) –
- rounds (Optional [List [\[dict\]](https://docs.python.org/3/library/stdtypes.html#dict)]) -

<span id="page-19-2"></span>\_\_init\_\_(*tag=None*, *state=None*, *season=None*, *clans=None*, *rounds=None*, *\*\*kwargs*)

- tag  $(Optional[str] (Optional[str] (Optional[str] -$
- state  $(Optional[str]) (Optional[str]) (Optional[str]) -$
- season  $(Optional[str]) (Optional[str]) (Optional[str]) -$
- clans (Optional [List [\[dict\]](https://docs.python.org/3/library/stdtypes.html#dict)]) -
- rounds (Optional[List[\[dict\]](https://docs.python.org/3/library/stdtypes.html#dict)]) –

## **Methods**

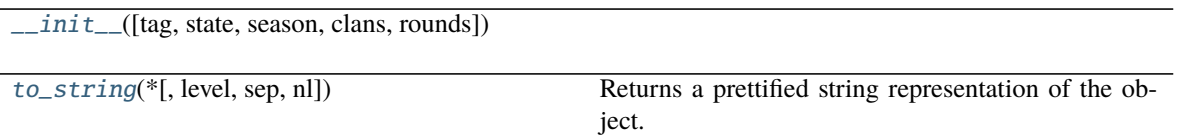

<span id="page-20-1"></span> $to\_string(*, level=0, sep='', nl=\n'')$ 

Returns a prettified string representation of the object.

**Parameters**

- level  $(int)$  $(int)$  $(int)$  starting level of indentation. Default: 0
- sep  $(str)$  $(str)$  $(str)$  character sequence for indentation. Default: 4 spaces
- $n1$  ([str](https://docs.python.org/3/library/stdtypes.html#str)) new line sequence. Default 'n'

## **async\_supercell\_api.clash\_of\_clans.types.clans.ClanWarLeagueRound**

<span id="page-20-0"></span>class async\_supercell\_api.clash\_of\_clans.types.clans.ClanWarLeagueRound(*warTags=None*,

*\*\*kwargs*)

Bases: [async\\_supercell\\_api.types.SupercellApiResponse](#page-100-0)

Parameters warTags (Optional [List [\[str\]](https://docs.python.org/3/library/stdtypes.html#str)]) –

<span id="page-20-2"></span>\_\_init\_\_(*warTags=None*, *\*\*kwargs*)

Parameters warTags (Optional [List [\[str\]](https://docs.python.org/3/library/stdtypes.html#str)]) –

## **Methods**

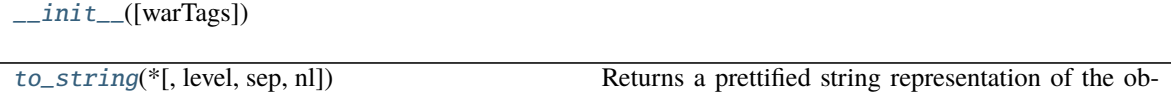

ject.

<span id="page-20-3"></span> $to\_string(*, level=0, sep='', nl=\n'')$ 

Returns a prettified string representation of the object.

- level  $(int)$  $(int)$  $(int)$  starting level of indentation. Default: 0
- sep  $(str)$  $(str)$  $(str)$  character sequence for indentation. Default: 4 spaces
- $n1$  ([str](https://docs.python.org/3/library/stdtypes.html#str)) new line sequence. Default 'n'

## **async\_supercell\_api.clash\_of\_clans.types.clans.ClanWarLogEntry**

<span id="page-21-0"></span>class async\_supercell\_api.clash\_of\_clans.types.clans.ClanWarLogEntry(*clan=None*,

*teamSize=None*, *attacksPerMember=None*, *opponent=None*, *endTime=None*, *result=None*, *\*\*kwargs*)

Bases: [async\\_supercell\\_api.types.SupercellApiResponse](#page-100-0)

#### **Parameters**

- $\texttt{clan}(Optional[dict]) \texttt{clan}(Optional[dict]) \texttt{clan}(Optional[dict]) -$
- teamSize  $(Optional[int]) (Optional[int]) (Optional[int]) -$
- attacksPerMember  $(Optional[int]) (Optional[int]) (Optional[int]) -$
- opponent  $(Optional[dict]) (Optional[dict]) (Optional[dict]) -$
- endTime  $(Optional [str]) (Optional [str]) (Optional [str]) -$
- result  $(Optional[str]) (Optional[str]) (Optional[str]) -$

<span id="page-21-1"></span>\_\_init\_\_(*clan=None*, *teamSize=None*, *attacksPerMember=None*, *opponent=None*, *endTime=None*, *result=None*, *\*\*kwargs*)

#### **Parameters**

- $clan (Optional [dict]) clan (Optional [dict]) clan (Optional [dict]) -$
- teamSize  $(Optional[int]) (Optional[int]) (Optional[int]) -$
- attacksPerMember  $(Optional[int]) (Optional[int]) (Optional[int]) -$
- opponent  $(Optional [dict]) (Optional [dict]) (Optional [dict]) -$
- endTime  $(Optional[str]) (Optional[str]) (Optional[str]) -$
- result  $(Optional [str]) (Optional [str]) (Optional [str]) -$

## **Methods**

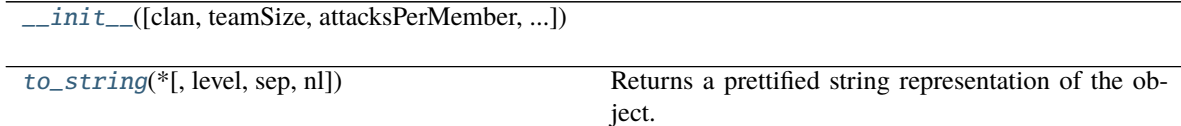

<span id="page-21-2"></span> $to\_string(*, level=0, sep='', nl=\n'')$ 

Returns a prettified string representation of the object.

- Level  $(int)$  $(int)$  $(int)$  starting level of indentation. Default: 0
- sep  $(str)$  $(str)$  $(str)$  character sequence for indentation. Default: 4 spaces
- $n1$  ([str](https://docs.python.org/3/library/stdtypes.html#str)) new line sequence. Default 'n'

## **async\_supercell\_api.clash\_of\_clans.types.clans.ClanWarMember**

<span id="page-22-0"></span>class async\_supercell\_api.clash\_of\_clans.types.clans.ClanWarMember(*tag=None*, *name=None*,

*mapPosition=None*, *townhallLevel=None*, *opponentAttacks=None*, *bestOpponentAttack=None*, *attacks=None*, *\*\*kwargs*)

Bases: [async\\_supercell\\_api.types.SupercellApiResponse](#page-100-0)

#### **Parameters**

- tag  $(Optional[str]) (Optional[str]) (Optional[str]) -$
- name  $(Optional [str]) (Optional [str]) (Optional [str]) -$
- mapPosition  $(Optional[int]) (Optional[int]) (Optional[int]) -$
- townhallLevel (Optional [\[int\]](https://docs.python.org/3/library/functions.html#int)) -
- opponentAttacks (Optional [\[int\]](https://docs.python.org/3/library/functions.html#int)) -
- bestOpponentAttack  $(Optionalfdict)-$
- attacks  $(Optional[List[dict]]) (Optional[List[dict]]) (Optional[List[dict]])-$

<span id="page-22-1"></span>\_\_init\_\_(*tag=None*, *name=None*, *mapPosition=None*, *townhallLevel=None*, *opponentAttacks=None*, *bestOpponentAttack=None*, *attacks=None*, *\*\*kwargs*)

#### **Parameters**

- tag  $(Optional[str]) (Optional[str]) (Optional[str]) -$
- name  $(Optional [str]) (Optional [str]) (Optional [str]) -$
- mapPosition  $(Optional[int]) (Optional[int]) (Optional[int]) -$
- townhallLevel  $(Optional[int]) (Optional[int]) (Optional[int]) -$
- opponentAttacks  $(Optional[int]) (Optional[int]) (Optional[int]) -$
- bestOpponentAttack  $(Optional[dict] (Optional[dict] (Optional[dict]-$
- attacks (Optional [List [\[dict\]](https://docs.python.org/3/library/stdtypes.html#dict)]) –

## **Methods**

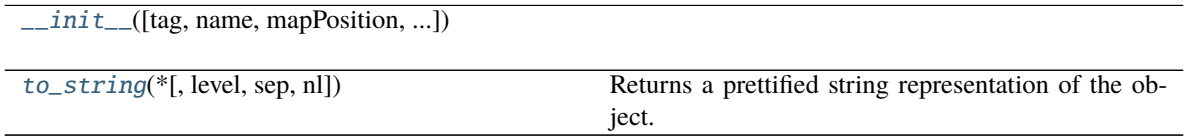

<span id="page-22-2"></span> $to\_string(*, level=0, sep='', nl=\n'')$ 

Returns a prettified string representation of the object.

- level  $(int)$  $(int)$  $(int)$  starting level of indentation. Default: 0
- sep  $(str)$  $(str)$  $(str)$  character sequence for indentation. Default: 4 spaces

•  $n1$  ([str](https://docs.python.org/3/library/stdtypes.html#str)) – new line sequence. Default 'n'

### **async\_supercell\_api.clash\_of\_clans.types.clans.Language**

<span id="page-23-0"></span>class async\_supercell\_api.clash\_of\_clans.types.clans.Language(*name=None*, *id=None*,

*languageCode=None*, *\*\*kwargs*)

Bases: [async\\_supercell\\_api.types.SupercellApiResponse](#page-100-0)

**Parameters**

- name  $(Optional [str]) (Optional [str]) (Optional [str]) -$
- id  $(Optional[int]) (Optional[int]) (Optional[int]) -$
- languageCode  $(Optional [str]) (Optional [str]) (Optional [str]) -$

<span id="page-23-2"></span>\_\_init\_\_(*name=None*, *id=None*, *languageCode=None*, *\*\*kwargs*)

#### **Parameters**

- name  $(Optional [str]) (Optional [str]) (Optional [str]) -$
- id  $(Optional[int]) (Optional[int]) (Optional[int]) -$
- languageCode  $(Optional [str]) (Optional [str]) (Optional [str]) -$

#### **Methods**

[\\_\\_init\\_\\_](#page-23-2)([name, id, languageCode])

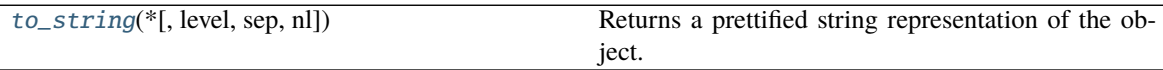

<span id="page-23-3"></span> $to\_string(*, level=0, sep='', nl=\n'')$ Returns a prettified string representation of the object.

#### **Parameters**

- level  $(int)$  $(int)$  $(int)$  starting level of indentation. Default: 0
- sep  $(str)$  $(str)$  $(str)$  character sequence for indentation. Default: 4 spaces
- $n1$  ([str](https://docs.python.org/3/library/stdtypes.html#str)) new line sequence. Default 'n'

#### **async\_supercell\_api.clash\_of\_clans.types.clans.WarClan**

<span id="page-23-1"></span>class async\_supercell\_api.clash\_of\_clans.types.clans.WarClan(*destructionPercentage=None*,

*tag=None*, *name=None*, *badgeUrls=None*, *clanLevel=None*, *attacks=None*, *stars=None*, *expEarned=None*, *members=None*, *\*\*kwargs*)

Bases: [async\\_supercell\\_api.types.SupercellApiResponse](#page-100-0)

#### **Parameters**

• destructionPercentage (Optional [\[float\]](https://docs.python.org/3/library/functions.html#float)) -

- tag  $(Optional[str]) (Optional[str]) (Optional[str]) -$
- name  $(Optional [str]) (Optional [str]) (Optional [str]) -$
- badgeUrls (Optional[Dict[\[str,](https://docs.python.org/3/library/stdtypes.html#str) Any]]) –
- clanLevel (Optional[\[int\]](https://docs.python.org/3/library/functions.html#int)) -
- attacks  $(Optional[int]) (Optional[int]) (Optional[int]) -$
- stars  $(Optional[int]) (Optional[int]) (Optional[int]) -$
- expEarned  $(Optional[int]) (Optional[int]) (Optional[int]) -$
- members (Optional [List[\[dict\]](https://docs.python.org/3/library/stdtypes.html#dict)]) -

<span id="page-24-0"></span>\_\_init\_\_(*destructionPercentage=None*, *tag=None*, *name=None*, *badgeUrls=None*, *clanLevel=None*, *attacks=None*, *stars=None*, *expEarned=None*, *members=None*, *\*\*kwargs*)

#### **Parameters**

- destructionPercentage  $(Optional[float]) (Optional[float]) (Optional[float]) -$
- tag  $(Optional [str]) (Optional [str]) (Optional [str]) -$
- name  $(Optional [str]) (Optional [str]) (Optional [str]) -$
- badgeUrls (Optional[Dict[\[str,](https://docs.python.org/3/library/stdtypes.html#str) Any]]) –
- clanLevel  $(Optional[int]) (Optional[int]) (Optional[int]) -$
- attacks  $(Optional[int]) (Optional[int]) (Optional[int]) -$
- stars  $(Optional[int] (Optional[int] (Optional[int] -$
- expEarned  $(Optional[int]) (Optional[int]) (Optional[int]) -$
- members (Optional [List[\[dict\]](https://docs.python.org/3/library/stdtypes.html#dict)]) -

#### **Methods**

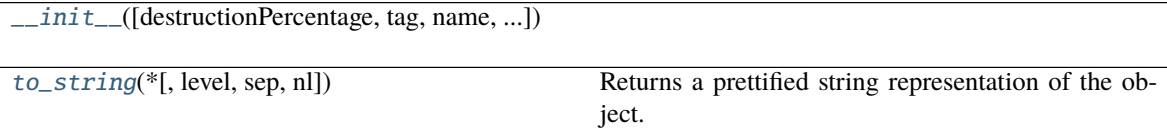

<span id="page-24-1"></span>to\_string(*\**, *level=0*, *sep=' '*, *nl='\n'*)

Returns a prettified string representation of the object.

- Level  $(int)$  $(int)$  $(int)$  starting level of indentation. Default: 0
- sep  $(str)$  $(str)$  $(str)$  character sequence for indentation. Default: 4 spaces
- $n1$  ([str](https://docs.python.org/3/library/stdtypes.html#str)) new line sequence. Default 'n'

## <span id="page-25-0"></span>**async\_supercell\_api.clash\_of\_clans.types.goldpass**

#### **Classes**

[GoldPassSeason](#page-25-1)([startTime, endTime])

## **async\_supercell\_api.clash\_of\_clans.types.goldpass.GoldPassSeason**

<span id="page-25-1"></span>class async\_supercell\_api.clash\_of\_clans.types.goldpass.GoldPassSeason(*startTime=None*, *endTime=None*,

*\*\*kwargs*)

Bases: [async\\_supercell\\_api.types.SupercellApiResponse](#page-100-0)

#### **Parameters**

- startTime  $(Optional[str]) (Optional[str]) (Optional[str]) -$
- endTime  $(Optional [str]) (Optional [str]) (Optional [str]) -$

<span id="page-25-2"></span>\_\_init\_\_(*startTime=None*, *endTime=None*, *\*\*kwargs*)

#### **Parameters**

- startTime  $(Optional [str]) (Optional [str]) (Optional [str]) -$
- endTime  $(Optional[str]) (Optional[str]) (Optional[str]) -$

## **Methods**

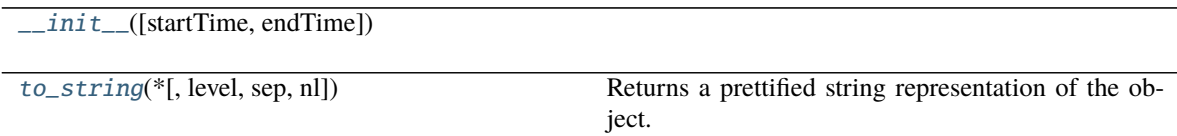

<span id="page-25-3"></span> $to\_string(*, level=0, sep='', nl=\n'')$ 

Returns a prettified string representation of the object.

- level ([int](https://docs.python.org/3/library/functions.html#int)) starting level of indentation. Default: 0
- sep  $(str)$  $(str)$  $(str)$  character sequence for indentation. Default: 4 spaces
- $n1$  ([str](https://docs.python.org/3/library/stdtypes.html#str)) new line sequence. Default 'n'

## <span id="page-26-0"></span>**async\_supercell\_api.clash\_of\_clans.types.labels**

## **Classes**

[Label](#page-26-1)([name, id, iconUrls])

## **async\_supercell\_api.clash\_of\_clans.types.labels.Label**

```
class async_supercell_api.clash_of_clans.types.labels.Label(name=None, id=None,
```
*iconUrls=None*, *\*\*kwargs*)

Bases: [async\\_supercell\\_api.types.SupercellApiResponse](#page-100-0)

**Parameters**

- name  $(Optional[str] (Optional[str] (Optional[str] -$
- id  $(Optional[int]) (Optional[int]) (Optional[int]) -$
- iconUrls (Optional[Dict[\[str,](https://docs.python.org/3/library/stdtypes.html#str) Any]]) –

<span id="page-26-2"></span>\_\_init\_\_(*name=None*, *id=None*, *iconUrls=None*, *\*\*kwargs*)

#### **Parameters**

- name  $(Optional [str]) (Optional [str]) (Optional [str]) -$
- id  $(Optional[int]) (Optional[int]) (Optional[int]) -$
- iconUrls (Optional[Dict[\[str,](https://docs.python.org/3/library/stdtypes.html#str) Any]]) –

## **Methods**

 $\_init\_$ ([name, id, iconUrls])

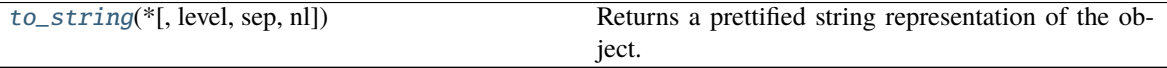

<span id="page-26-3"></span> $to\_string(*, level=0, sep='', nl=\n'')$ 

Returns a prettified string representation of the object.

- level ([int](https://docs.python.org/3/library/functions.html#int)) starting level of indentation. Default: 0
- sep  $(str)$  $(str)$  $(str)$  character sequence for indentation. Default: 4 spaces
- $n1$  ([str](https://docs.python.org/3/library/stdtypes.html#str)) new line sequence. Default 'n'

## <span id="page-27-0"></span>**async\_supercell\_api.clash\_of\_clans.types.leagues**

#### **Classes**

[League](#page-27-1)([name, id, iconUrls])

[LeagueSeason](#page-28-0)([id])

[PlayerRanking](#page-28-1)([league, clan, attackWins, ...])

[PlayerRankingClan](#page-30-0)([tag, name, badgeUrls])

[WarLeague](#page-30-1)([name, id])

#### **async\_supercell\_api.clash\_of\_clans.types.leagues.League**

<span id="page-27-1"></span>class async\_supercell\_api.clash\_of\_clans.types.leagues.League(*name=None*, *id=None*, *iconUrls=None*, *\*\*kwargs*)

Bases: [async\\_supercell\\_api.types.SupercellApiResponse](#page-100-0)

### **Parameters**

- name  $(Optional [str]) (Optional [str]) (Optional [str]) -$
- $id(Optional[int]) id(Optional[int]) id(Optional[int]) -$
- iconUrls (Optional[Dict[\[str,](https://docs.python.org/3/library/stdtypes.html#str) Any]]) –

<span id="page-27-2"></span>\_\_init\_\_(*name=None*, *id=None*, *iconUrls=None*, *\*\*kwargs*)

## **Parameters**

- name  $(Optional[str]) (Optional[str]) (Optional[str]) -$
- id  $(Optional[int]) (Optional[int]) (Optional[int]) -$
- iconUrls (Optional[Dict[\[str,](https://docs.python.org/3/library/stdtypes.html#str) Any]]) –

## **Methods**

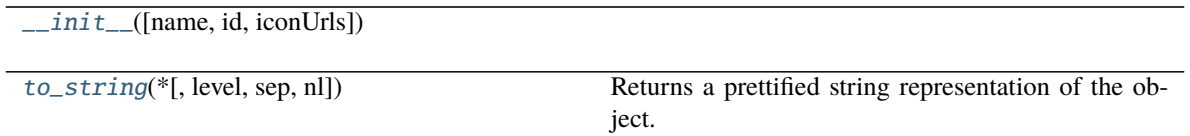

<span id="page-27-3"></span> $to\_string(*, level=0, sep='', nl=\n'')$ 

Returns a prettified string representation of the object.

- level  $(int)$  $(int)$  $(int)$  starting level of indentation. Default: 0
- sep  $(str)$  $(str)$  $(str)$  character sequence for indentation. Default: 4 spaces

•  $n1$  ([str](https://docs.python.org/3/library/stdtypes.html#str)) – new line sequence. Default 'n'

## **async\_supercell\_api.clash\_of\_clans.types.leagues.LeagueSeason**

<span id="page-28-0"></span>class async\_supercell\_api.clash\_of\_clans.types.leagues.LeagueSeason(*id=None*, *\*\*kwargs*) Bases: [async\\_supercell\\_api.types.SupercellApiResponse](#page-100-0)

Parameters id (Optional [\[str\]](https://docs.python.org/3/library/stdtypes.html#str)) –

<span id="page-28-2"></span>\_\_init\_\_(*id=None*, *\*\*kwargs*)

Parameters id (Optional [\[str\]](https://docs.python.org/3/library/stdtypes.html#str)) –

## **Methods**

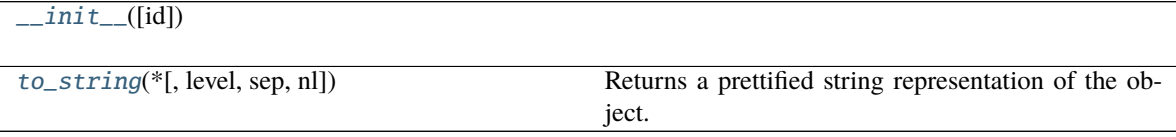

<span id="page-28-3"></span>to\_string(*\**, *level=0*, *sep=' '*, *nl='\n'*)

Returns a prettified string representation of the object.

#### **Parameters**

- Level  $(int)$  $(int)$  $(int)$  starting level of indentation. Default: 0
- sep  $(str)$  $(str)$  $(str)$  character sequence for indentation. Default: 4 spaces
- $nl$  ([str](https://docs.python.org/3/library/stdtypes.html#str)) new line sequence. Default 'n'

**async\_supercell\_api.clash\_of\_clans.types.leagues.PlayerRanking**

<span id="page-28-1"></span>class async\_supercell\_api.clash\_of\_clans.types.leagues.PlayerRanking(*league=None*, *clan=None*,

*attackWins=None*, *defenseWins=None*, *tag=None*, *name=None*, *expLevel=None*, *rank=None*, *previousRank=None*, *trophies=None*, *\*\*kwargs*)

Bases: [async\\_supercell\\_api.types.SupercellApiResponse](#page-100-0)

- league  $(Optional [dict]) (Optional [dict]) (Optional [dict]) -$
- $clan(Optionalfdict)$  –
- attackWins  $(Optional[int]) (Optional[int]) (Optional[int]) -$
- defenseWins  $(Optional[int]) (Optional[int]) (Optional[int]) -$
- tag  $(Optional [str]) (Optional [str]) (Optional [str]) -$
- name  $(Optional[str]) (Optional[str]) (Optional[str]) -$
- expLevel  $(Optional[int]) (Optional[int]) (Optional[int]) -$
- rank  $(Optional[int]) (Optional[int]) (Optional[int]) -$
- previousRank  $(Optional[int]) (Optional[int]) (Optional[int]) -$
- trophies  $(Optional[int]) (Optional[int]) (Optional[int]) -$

<span id="page-29-0"></span>\_\_init\_\_(*league=None*, *clan=None*, *attackWins=None*, *defenseWins=None*, *tag=None*, *name=None*, *expLevel=None*, *rank=None*, *previousRank=None*, *trophies=None*, *\*\*kwargs*)

#### **Parameters**

- league  $(Optional [dict]) (Optional [dict]) (Optional [dict]) -$
- $\text{clan}(Optional[dict]) \text{clan}(Optional[dict]) \text{clan}(Optional[dict]) -$
- attackWins  $(Optional[int]) (Optional[int]) (Optional[int]) -$
- defenseWins  $(Optional[int]) (Optional[int]) (Optional[int]) -$
- tag  $(Optional[str]) (Optional[str]) (Optional[str]) -$
- name  $(Optional [str]) (Optional [str]) (Optional [str]) -$
- expLevel  $(Optional[int]) (Optional[int]) (Optional[int]) -$
- rank  $(Optional[int] (Optional[int] (Optional[int] -$
- previousRank  $(Optional[int]) (Optional[int]) (Optional[int]) -$
- trophies  $(Optional[int]) (Optional[int]) (Optional[int]) -$

## **Methods**

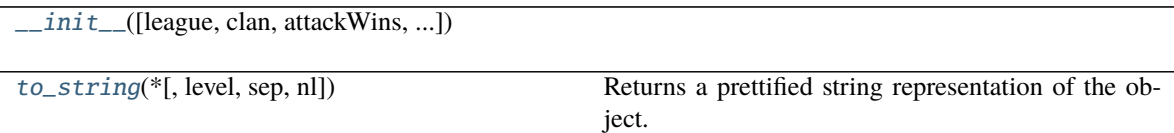

<span id="page-29-1"></span> $to\_string(*, level=0, sep='', nl=\n'')$ 

Returns a prettified string representation of the object.

- Level  $(int)$  $(int)$  $(int)$  starting level of indentation. Default: 0
- sep  $(str)$  $(str)$  $(str)$  character sequence for indentation. Default: 4 spaces
- $n1$  ([str](https://docs.python.org/3/library/stdtypes.html#str)) new line sequence. Default 'n'

## **async\_supercell\_api.clash\_of\_clans.types.leagues.PlayerRankingClan**

<span id="page-30-0"></span>class async\_supercell\_api.clash\_of\_clans.types.leagues.PlayerRankingClan(*tag=None*,

*name=None*, *badgeUrls=None*, *\*\*kwargs*)

Bases: [async\\_supercell\\_api.types.SupercellApiResponse](#page-100-0)

#### **Parameters**

- tag  $(Optional[str]) (Optional[str]) (Optional[str]) -$
- name  $(Optional[str]) (Optional[str]) (Optional[str]) -$
- badgeUrls (Optional[Dict[\[str,](https://docs.python.org/3/library/stdtypes.html#str) Any]]) –

<span id="page-30-2"></span>\_\_init\_\_(*tag=None*, *name=None*, *badgeUrls=None*, *\*\*kwargs*)

#### **Parameters**

- tag  $(Optional [str]) (Optional [str]) (Optional [str]) -$
- name  $(Optional[str]) (Optional[str]) (Optional[str]) -$
- badgeUrls  $(Optional[Dict[str, Any]] (Optional[Dict[str, Any]] (Optional[Dict[str, Any]] -$

#### **Methods**

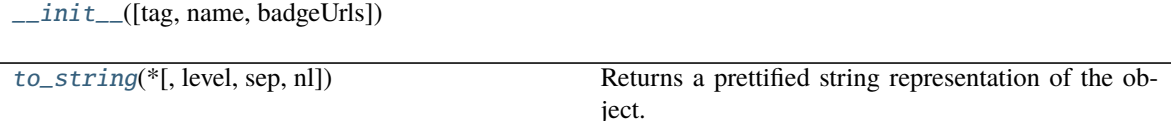

<span id="page-30-3"></span>to\_string(*\**, *level=0*, *sep=' '*, *nl='\n'*)

Returns a prettified string representation of the object.

#### **Parameters**

- level  $(int)$  $(int)$  $(int)$  starting level of indentation. Default: 0
- sep  $(str)$  $(str)$  $(str)$  character sequence for indentation. Default: 4 spaces
- $n1$  ([str](https://docs.python.org/3/library/stdtypes.html#str)) new line sequence. Default 'n'

#### **async\_supercell\_api.clash\_of\_clans.types.leagues.WarLeague**

<span id="page-30-1"></span>class async\_supercell\_api.clash\_of\_clans.types.leagues.WarLeague(*name=None*, *id=None*,

*\*\*kwargs*)

Bases: [async\\_supercell\\_api.types.SupercellApiResponse](#page-100-0)

- name  $(Optional [str]) (Optional [str]) (Optional [str]) -$
- id  $(Optional[int]) (Optional[int]) (Optional[int]) -$

```
__init__(name=None, id=None, **kwargs)
```
**Parameters**

- name  $(Optional [str]) (Optional [str]) (Optional [str]) -$
- id  $(Optional[int]) (Optional[int]) (Optional[int]) -$

## **Methods**

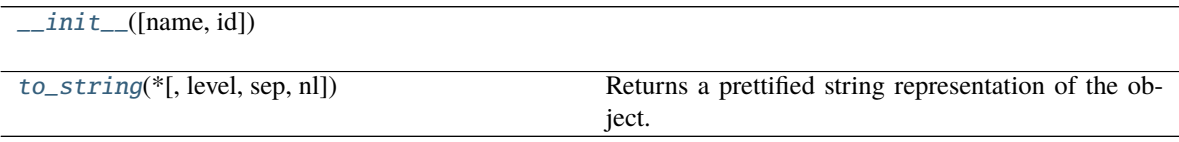

<span id="page-31-1"></span> $to\_string(*, level=0, sep='', nl=\n'')$ 

Returns a prettified string representation of the object.

#### **Parameters**

- level ([int](https://docs.python.org/3/library/functions.html#int)) starting level of indentation. Default: 0
- sep  $(str)$  $(str)$  $(str)$  character sequence for indentation. Default: 4 spaces
- $n1$  ([str](https://docs.python.org/3/library/stdtypes.html#str)) new line sequence. Default 'n'

## <span id="page-31-0"></span>**async\_supercell\_api.clash\_of\_clans.types.locations**

## **Classes**

[ClanRanking](#page-31-2)([clanPoints, clanLevel, ...])

[ClanVersusRanking](#page-33-0)([clanPoints, clanVersusPoints])

[Location](#page-33-1)([localizedName, id, name, ...])

[PlayerVersusRanking](#page-34-0)([clan, ...])

## **async\_supercell\_api.clash\_of\_clans.types.locations.ClanRanking**

<span id="page-31-2"></span>class async\_supercell\_api.clash\_of\_clans.types.locations.ClanRanking(*clanPoints=None*,

*clanLevel=None*, *location=None*, *members=None*, *tag=None*, *name=None*, *rank=None*, *previousRank=None*, *badgeUrls=None*, *\*\*kwargs*)

Bases: [async\\_supercell\\_api.types.SupercellApiResponse](#page-100-0)

**Parameters**

• clanPoints  $(Optional[int]) (Optional[int]) (Optional[int]) -$ 

- clanLevel  $(Optional(int) -$
- location  $(Optional [dict]) (Optional [dict]) (Optional [dict]) -$
- members  $(Optional[int]) (Optional[int]) (Optional[int]) -$
- tag  $(Optional[str]) (Optional[str]) (Optional[str]) -$
- name  $(Optional [str]) (Optional [str]) (Optional [str]) -$
- rank  $(Optional[int]) (Optional[int]) (Optional[int]) -$
- previousRank  $(Optional[int]) (Optional[int]) (Optional[int]) -$
- badgeUrls (Optional[Dict[\[str,](https://docs.python.org/3/library/stdtypes.html#str) Any]]) –

<span id="page-32-0"></span>\_\_init\_\_(*clanPoints=None*, *clanLevel=None*, *location=None*, *members=None*, *tag=None*, *name=None*, *rank=None*, *previousRank=None*, *badgeUrls=None*, *\*\*kwargs*)

#### **Parameters**

- clanPoints  $(Optional[int]) (Optional[int]) (Optional[int]) -$
- clanLevel  $(Optional[int]) (Optional[int]) (Optional[int]) -$
- location  $(Optional[dict]) (Optional[dict]) (Optional[dict]) -$
- members  $(Optional[int]) (Optional[int]) (Optional[int]) -$
- tag  $(Optional[str]) (Optional[str]) (Optional[str]) -$
- name  $(Optional [str]) (Optional [str]) (Optional [str]) -$
- rank  $(Optional[int] (Optional[int] (Optional[int] -$
- previousRank  $(Optional[int]) (Optional[int]) (Optional[int]) -$
- badgeUrls (Optional[Dict[\[str,](https://docs.python.org/3/library/stdtypes.html#str) Any]]) –

#### **Methods**

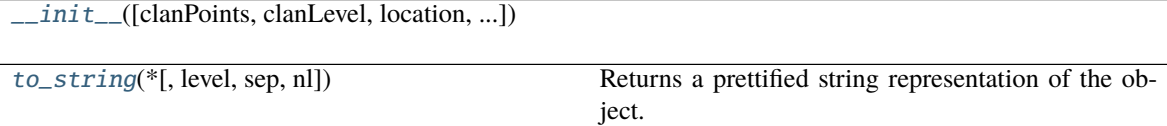

<span id="page-32-1"></span>to\_string(*\**, *level=0*, *sep=' '*, *nl='\n'*)

Returns a prettified string representation of the object.

- Level  $(int)$  $(int)$  $(int)$  starting level of indentation. Default: 0
- sep  $(str)$  $(str)$  $(str)$  character sequence for indentation. Default: 4 spaces
- $n1$  ([str](https://docs.python.org/3/library/stdtypes.html#str)) new line sequence. Default 'n'

## **async\_supercell\_api.clash\_of\_clans.types.locations.ClanVersusRanking**

<span id="page-33-0"></span>class async\_supercell\_api.clash\_of\_clans.types.locations.ClanVersusRanking(*clanPoints=None*,

*clanVersus-Points=None*, *\*\*kwargs*)

Bases: [async\\_supercell\\_api.types.SupercellApiResponse](#page-100-0)

**Parameters**

- clanPoints  $(Optional[int]) (Optional[int]) (Optional[int]) -$
- clanVersusPoints  $(Optional[int]) (Optional[int]) (Optional[int]) -$

<span id="page-33-2"></span>\_\_init\_\_(*clanPoints=None*, *clanVersusPoints=None*, *\*\*kwargs*)

#### **Parameters**

- clanPoints (Optional [\[int\]](https://docs.python.org/3/library/functions.html#int)) -
- clanVersusPoints  $(Optional[int]) (Optional[int]) (Optional[int]) -$

## **Methods**

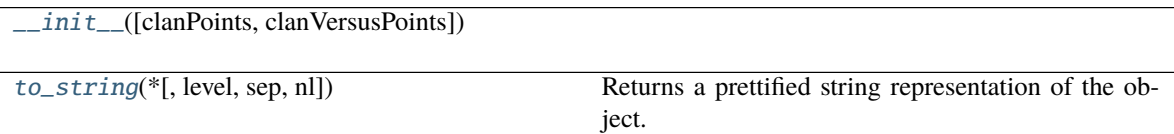

<span id="page-33-3"></span> $to\_string(*, level=0, sep='', nl=\n'')$ 

Returns a prettified string representation of the object.

#### **Parameters**

- Level  $(int)$  $(int)$  $(int)$  starting level of indentation. Default: 0
- sep  $(str)$  $(str)$  $(str)$  character sequence for indentation. Default: 4 spaces
- $n1$  ([str](https://docs.python.org/3/library/stdtypes.html#str)) new line sequence. Default 'n'

#### **async\_supercell\_api.clash\_of\_clans.types.locations.Location**

<span id="page-33-1"></span>class async\_supercell\_api.clash\_of\_clans.types.locations.Location(*localizedName=None*, *id=None*, *name=None*, *isCountry=None*, *countryCode=None*, *\*\*kwargs*)

Bases: [async\\_supercell\\_api.types.SupercellApiResponse](#page-100-0)

- localizedName  $(Optional [str]) (Optional [str]) (Optional [str]) -$
- id  $(Optional[int]) (Optional[int]) (Optional[int]) -$
- name  $(Optional [str]) (Optional [str]) (Optional [str]) -$
- isCountry (Optional [\[bool\]](https://docs.python.org/3/library/functions.html#bool)) -

• countryCode  $(Optional[str]) (Optional[str]) (Optional[str]) -$ 

<span id="page-34-1"></span>\_\_init\_\_(*localizedName=None*, *id=None*, *name=None*, *isCountry=None*, *countryCode=None*, *\*\*kwargs*)

#### **Parameters**

- localizedName (Optional [\[str\]](https://docs.python.org/3/library/stdtypes.html#str)) -
- id  $(Optional[int]) (Optional[int]) (Optional[int]) -$
- name  $(Optional [str]) (Optional [str]) (Optional [str]) -$
- isCountry (Optional [\[bool\]](https://docs.python.org/3/library/functions.html#bool)) -
- countryCode  $(Optional [str]) (Optional [str]) (Optional [str]) -$

## **Methods**

 $\_init$  ([localizedName, id, name, ...]) [to\\_string](#page-34-2)(\*[, level, sep, nl]) Returns a prettified string representation of the object.

<span id="page-34-2"></span> $to\_string(*, level=0, sep='', nl=\n'')$ Returns a prettified string representation of the object.

#### **Parameters**

- Level  $(int)$  $(int)$  $(int)$  starting level of indentation. Default: 0
- sep  $(str)$  $(str)$  $(str)$  character sequence for indentation. Default: 4 spaces
- $nl$  ([str](https://docs.python.org/3/library/stdtypes.html#str)) new line sequence. Default 'n'

**async\_supercell\_api.clash\_of\_clans.types.locations.PlayerVersusRanking**

<span id="page-34-0"></span>class async\_supercell\_api.clash\_of\_clans.types.locations.PlayerVersusRanking(*clan=None*,

*versusBattleWins=None*, *tag=None*, *name=None*, *expLevel=None*, *rank=None*, *previous-Rank=None*, *versusTrophies=None*, *\*\*kwargs*)

Bases: [async\\_supercell\\_api.types.SupercellApiResponse](#page-100-0)

- $clan(Optional[dict]) clan(Optional[dict]) clan(Optional[dict]) -$
- versusBattleWins  $(Optional[int]) (Optional[int]) (Optional[int]) -$
- tag  $(Optional [str]) (Optional [str]) (Optional [str]) -$
- name  $(Optional[str]) (Optional[str]) (Optional[str]) -$
- expLevel  $(Optional[int]) (Optional[int]) (Optional[int]) -$
- rank  $(Optional[int]) (Optional[int]) (Optional[int]) -$
- previousRank  $(Optional[int]) (Optional[int]) (Optional[int]) -$
- versusTrophies  $(Optional[int]) (Optional[int]) (Optional[int]) -$

<span id="page-35-1"></span>\_\_init\_\_(*clan=None*, *versusBattleWins=None*, *tag=None*, *name=None*, *expLevel=None*, *rank=None*, *previousRank=None*, *versusTrophies=None*, *\*\*kwargs*)

#### **Parameters**

- $clan(Optional[dict]) clan(Optional[dict]) clan(Optional[dict]) -$
- versusBattleWins  $(Optional[int]) (Optional[int]) (Optional[int]) -$
- tag  $(Optional [str]) (Optional [str]) (Optional [str]) -$
- name  $(Optional[str]) (Optional[str]) (Optional[str]) -$
- expLevel  $(Optional[int]) (Optional[int]) (Optional[int]) -$
- rank  $(Optional[int] (Optional[int] (Optional[int] -$
- previousRank  $(Optional[int]) (Optional[int]) (Optional[int]) -$
- versusTrophies  $(Optional[int]) (Optional[int]) (Optional[int]) -$

## **Methods**

 $\_init\_([clan, versusBattleWins, tag, ...)$ 

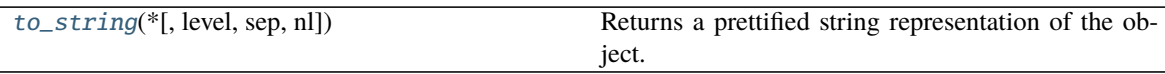

<span id="page-35-2"></span>to\_string(*\**, *level=0*, *sep=' '*, *nl='\n'*)

Returns a prettified string representation of the object.

## **Parameters**

- level  $(int)$  $(int)$  $(int)$  starting level of indentation. Default: 0
- sep  $(str)$  $(str)$  $(str)$  character sequence for indentation. Default: 4 spaces
- $n1$  ([str](https://docs.python.org/3/library/stdtypes.html#str)) new line sequence. Default 'n'

## <span id="page-35-0"></span>**async\_supercell\_api.clash\_of\_clans.types.players**

#### **Classes**

[LegendLeagueTournamentSeasonResult](#page-36-0)([...])

[Player](#page-37-0)([league, clan, role, warPreference, ...])

continues on next page
#### Table 37 – continued from previous page

[PlayerAchievementProgress](#page-39-0)([stars, value, ...])

[PlayerClan](#page-40-0)([tag, clanLevel, name, badgeUrls])

[PlayerItemLevel](#page-41-0)([level, name, maxLevel, ...])

[PlayerLegendStatistics](#page-42-0)([legendTrophies, ...])

[VerifyTokenResponse](#page-43-0)([tag, token, status])

#### **async\_supercell\_api.clash\_of\_clans.types.players.LegendLeagueTournamentSeasonResult**

class async\_supercell\_api.clash\_of\_clans.types.players.LegendLeagueTournamentSeasonResult(*trophies=None*,

*id=None*, *rank=None*, *\*\*kwargs*)

Bases: [async\\_supercell\\_api.types.SupercellApiResponse](#page-100-0)

#### **Parameters**

- trophies  $(Optional[int]) (Optional[int]) (Optional[int]) -$
- id  $(Optional[str]$  $(Optional[str]$  –
- rank  $(Optional[int]) (Optional[int]) (Optional[int]) -$

<span id="page-36-0"></span>\_\_init\_\_(*trophies=None*, *id=None*, *rank=None*, *\*\*kwargs*)

#### **Parameters**

- trophies  $(Optional[int]) (Optional[int]) (Optional[int]) -$
- id  $(Optional [str]) (Optional [str]) (Optional [str]) -$
- rank  $(Optional[int] (Optional[int] (Optional[int] -$

#### **Methods**

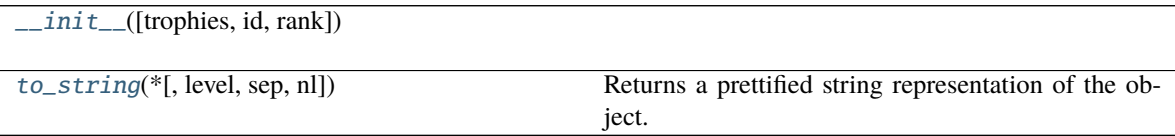

<span id="page-36-1"></span> $to\_string(*, level=0, sep='', nl=\n'')$ 

Returns a prettified string representation of the object.

- level  $(int)$  $(int)$  $(int)$  starting level of indentation. Default: 0
- sep  $(str)$  $(str)$  $(str)$  character sequence for indentation. Default: 4 spaces
- $n1$  ([str](https://docs.python.org/3/library/stdtypes.html#str)) new line sequence. Default 'n'

# **async\_supercell\_api.clash\_of\_clans.types.players.Player**

class async\_supercell\_api.clash\_of\_clans.types.players.Player(*league=None*, *clan=None*,

*role=None*, *warPreference=None*, *attackWins=None*, *defenseWins=None*, *townHallLevel=None*, *townHallWeaponLevel=None*, *versusBattleWins=None*, *legendStatistics=None*, *troops=None*, *heroes=None*, *spells=None*, *labels=None*, *tag=None*, *name=None*, *expLevel=None*, *trophies=None*, *bestTrophies=None*, *donations=None*, *donationsReceived=None*, *builderHallLevel=None*, *versusTrophies=None*, *bestVersusTrophies=None*, *warStars=None*, *achievements=None*, *versusBattleWinCount=None*, *\*\*kwargs*)

Bases: [async\\_supercell\\_api.types.SupercellApiResponse](#page-100-0)

- league  $(Optional [dict]) (Optional [dict]) (Optional [dict]) -$
- $clan(Optional[dict]) clan(Optional[dict]) clan(Optional[dict]) -$
- role  $(Optional[str]) (Optional[str]) (Optional[str]) -$
- warPreference  $(Optional [str]) (Optional [str]) (Optional [str]) -$
- attackWins  $(Optional[int]) (Optional[int]) (Optional[int]) -$
- defenseWins  $(Optional[int]) (Optional[int]) (Optional[int]) -$
- townHallLevel  $(Optional[int]) (Optional[int]) (Optional[int]) -$
- townHallWeaponLevel  $(Optional[int]) (Optional[int]) (Optional[int]) -$
- versusBattleWins  $(Optional[int]) (Optional[int]) (Optional[int]) -$
- legendStatistics (Optional [\[dict\]](https://docs.python.org/3/library/stdtypes.html#dict)) -
- troops (Optional [List [\[dict\]](https://docs.python.org/3/library/stdtypes.html#dict)]) -
- heroes  $(Optional[List[dict]]) (Optional[List[dict]]) (Optional[List[dict]])-$
- spells (Optional[List[\[dict\]](https://docs.python.org/3/library/stdtypes.html#dict)]) –
- labels (Optional [List [\[dict\]](https://docs.python.org/3/library/stdtypes.html#dict)]) -
- tag  $(Optional[str]) (Optional[str]) (Optional[str]) -$
- name  $(Optional [str]) (Optional [str]) (Optional [str]) -$
- expLevel  $(Optional[int]) (Optional[int]) (Optional[int]) -$
- trophies  $(Optional[int]) (Optional[int]) (Optional[int]) -$
- bestTrophies  $(Optional[int]) (Optional[int]) (Optional[int]) -$
- donations  $(Optional[int]) (Optional[int]) (Optional[int]) -$
- donationsReceived  $(Optional[int]) (Optional[int]) (Optional[int]) -$
- builderHallLevel  $(Optional[int]) (Optional[int]) (Optional[int]) -$
- versusTrophies  $(Optional[int]) (Optional[int]) (Optional[int]) -$
- bestVersusTrophies  $(Optional[int]) (Optional[int]) (Optional[int]) -$
- warStars  $(Optional[int]) (Optional[int]) (Optional[int]) -$
- achievements (Optional [List[\[dict\]](https://docs.python.org/3/library/stdtypes.html#dict)]) -
- versusBattleWinCount  $(Optional[int]) (Optional[int]) (Optional[int]) -$

<span id="page-38-0"></span>\_\_init\_\_(*league=None*, *clan=None*, *role=None*, *warPreference=None*, *attackWins=None*,

*defenseWins=None*, *townHallLevel=None*, *townHallWeaponLevel=None*, *versusBattleWins=None*, *legendStatistics=None*, *troops=None*, *heroes=None*, *spells=None*, *labels=None*, *tag=None*, *name=None*, *expLevel=None*, *trophies=None*, *bestTrophies=None*, *donations=None*, *donationsReceived=None*, *builderHallLevel=None*, *versusTrophies=None*, *bestVersusTrophies=None*, *warStars=None*, *achievements=None*, *versusBattleWinCount=None*, *\*\*kwargs*)

- league  $(Optional[dict]) (Optional[dict]) (Optional[dict]) -$
- $\text{clan}(Optional[dict]) \text{clan}(Optional[dict]) \text{clan}(Optional[dict]) -$
- role  $(Optional [str]) (Optional [str]) (Optional [str]) -$
- warPreference  $(Optional [str]) (Optional [str]) (Optional [str]) -$
- attackWins  $(Optional[int]) (Optional[int]) (Optional[int]) -$
- defenseWins  $(Optional[int]) (Optional[int]) (Optional[int]) -$
- townHallLevel (Optional [\[int\]](https://docs.python.org/3/library/functions.html#int)) -
- townHallWeaponLevel  $(Optional[int]) (Optional[int]) (Optional[int]) -$
- versusBattleWins  $(Optional[int]) (Optional[int]) (Optional[int]) -$
- legendStatistics (Optional [\[dict\]](https://docs.python.org/3/library/stdtypes.html#dict)) -
- troops (Optional[List[\[dict\]](https://docs.python.org/3/library/stdtypes.html#dict)]) –
- heroes  $(Optional[List[dict]]) (Optional[List[dict]]) (Optional[List[dict]])-$
- spells (Optional[List[\[dict\]](https://docs.python.org/3/library/stdtypes.html#dict)]) –
- labels (Optional [List [\[dict\]](https://docs.python.org/3/library/stdtypes.html#dict)]) -
- tag  $(Optional [str]) (Optional [str]) (Optional [str]) -$
- name  $(Optional [str]) (Optional [str]) (Optional [str]) -$
- expLevel  $(Optional[int]) (Optional[int]) (Optional[int]) -$
- trophies  $(Optional[int]) (Optional[int]) (Optional[int]) -$
- bestTrophies  $(Optional[int]) (Optional[int]) (Optional[int]) -$
- donations  $(Optional[int]) (Optional[int]) (Optional[int]) -$
- donationsReceived  $(Optional[int]) (Optional[int]) (Optional[int]) -$
- builderHallLevel  $(Optional[int]) (Optional[int]) (Optional[int]) -$
- versusTrophies  $(Optional[int]) (Optional[int]) (Optional[int]) -$
- bestVersusTrophies  $(Optional[int]) (Optional[int]) (Optional[int]) -$
- warStars  $(Optional[int]) (Optional[int]) (Optional[int]) -$
- achievements (Optional [List[\[dict\]](https://docs.python.org/3/library/stdtypes.html#dict)]) -
- versusBattleWinCount  $(Optional[int]) (Optional[int]) (Optional[int]) -$

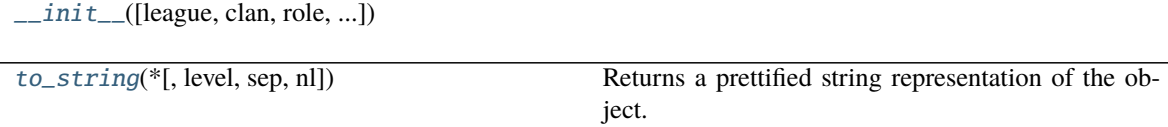

<span id="page-39-1"></span>to\_string(*\**, *level=0*, *sep=' '*, *nl='\n'*)

Returns a prettified string representation of the object.

## **Parameters**

- Level  $(int)$  $(int)$  $(int)$  starting level of indentation. Default: 0
- sep  $(str)$  $(str)$  $(str)$  character sequence for indentation. Default: 4 spaces
- $n1$  ([str](https://docs.python.org/3/library/stdtypes.html#str)) new line sequence. Default 'n'

## **async\_supercell\_api.clash\_of\_clans.types.players.PlayerAchievementProgress**

<span id="page-39-0"></span>class async\_supercell\_api.clash\_of\_clans.types.players.PlayerAchievementProgress(*stars=None*,

*value=None*, *name=None*, *target=None*, *info=None*, *completion-Info=None*, *village=None*, *\*\*kwargs*)

Bases: [async\\_supercell\\_api.types.SupercellApiResponse](#page-100-0)

- stars  $(Optional[int]) (Optional[int]) (Optional[int]) -$
- value  $(Optional[int]) (Optional[int]) (Optional[int]) -$
- name  $(Optional [str]) (Optional [str]) (Optional [str]) -$
- target  $(Optional[int]) (Optional[int]) (Optional[int]) -$
- info  $(Optional [str]) (Optional [str]) (Optional [str]) -$
- completionInfo  $(Optional[str]) (Optional[str]) (Optional[str]) -$
- village  $(Optional[str]) (Optional[str]) (Optional[str]) -$
- <span id="page-40-1"></span>\_\_init\_\_(*stars=None*, *value=None*, *name=None*, *target=None*, *info=None*, *completionInfo=None*, *village=None*, *\*\*kwargs*)

#### **Parameters**

- stars  $(Optional[int]) (Optional[int]) (Optional[int]) -$
- value  $(Optional[int]) (Optional[int]) (Optional[int]) -$
- name  $(Optional [str]) (Optional [str]) (Optional [str]) -$
- target  $(Optional[int]) (Optional[int]) (Optional[int]) -$
- $info(Optional[str]) info(Optional[str]) info(Optional[str]) -$
- completionInfo (Optional[\[str\]](https://docs.python.org/3/library/stdtypes.html#str)) -
- village  $(Optional[str]) (Optional[str]) (Optional[str]) -$

## **Methods**

 $\_init$  ([stars, value, name, target, info, ...])

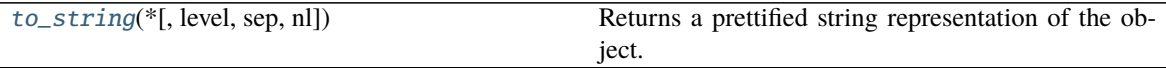

<span id="page-40-2"></span> $to\_string(*, level=0, sep='', nl=\n'')$ 

Returns a prettified string representation of the object.

#### **Parameters**

- level  $(int)$  $(int)$  $(int)$  starting level of indentation. Default: 0
- sep  $(str)$  $(str)$  $(str)$  character sequence for indentation. Default: 4 spaces
- $nl$  ([str](https://docs.python.org/3/library/stdtypes.html#str)) new line sequence. Default 'n'

#### **async\_supercell\_api.clash\_of\_clans.types.players.PlayerClan**

<span id="page-40-0"></span>class async\_supercell\_api.clash\_of\_clans.types.players.PlayerClan(*tag=None*, *clanLevel=None*,

*name=None*,

*badgeUrls=None*, *\*\*kwargs*)

Bases: [async\\_supercell\\_api.types.SupercellApiResponse](#page-100-0)

## **Parameters**

- tag  $(Optional[str]$  $(Optional[str]$  –
- clanLevel  $(Optional[int]) (Optional[int]) (Optional[int]) -$
- name  $(Optional [str]) (Optional [str]) (Optional [str]) -$
- badgeUrls (Optional[Dict[\[str,](https://docs.python.org/3/library/stdtypes.html#str) Any]]) –

<span id="page-40-3"></span>\_\_init\_\_(*tag=None*, *clanLevel=None*, *name=None*, *badgeUrls=None*, *\*\*kwargs*)

**Parameters**

- tag  $(Optional [str]) (Optional [str]) (Optional [str]) -$
- clanLevel  $(Optional[int]) (Optional[int]) (Optional[int]) -$
- name  $(Optional [str]) (Optional [str]) (Optional [str]) -$
- badgeUrls (Optional[Dict[\[str,](https://docs.python.org/3/library/stdtypes.html#str) Any]]) –

# **Methods**

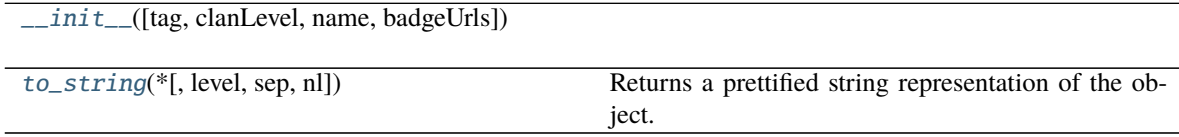

<span id="page-41-1"></span> $to\_string(*, level=0, sep='', nl=\n'')$ 

Returns a prettified string representation of the object.

## **Parameters**

- level  $(int)$  $(int)$  $(int)$  starting level of indentation. Default: 0
- sep  $(str)$  $(str)$  $(str)$  character sequence for indentation. Default: 4 spaces
- $nl$  ([str](https://docs.python.org/3/library/stdtypes.html#str)) new line sequence. Default 'n'

## **async\_supercell\_api.clash\_of\_clans.types.players.PlayerItemLevel**

<span id="page-41-0"></span>class async\_supercell\_api.clash\_of\_clans.types.players.PlayerItemLevel(*level=None*,

*name=None*, *maxLevel=None*, *village=None*, *superTroopIsActive=None*, *\*\*kwargs*)

Bases: [async\\_supercell\\_api.types.SupercellApiResponse](#page-100-0)

#### **Parameters**

- level  $(Optional[int]) (Optional[int]) (Optional[int]) -$
- name  $(Optional [str]) (Optional [str]) (Optional [str]) -$
- maxLevel  $(Optional[int]) (Optional[int]) (Optional[int]) -$
- village  $(Optional[str]) (Optional[str]) (Optional[str]) -$
- superTroopIsActive (Optional[\[bool\]](https://docs.python.org/3/library/functions.html#bool)) -

<span id="page-41-2"></span>\_\_init\_\_(*level=None*, *name=None*, *maxLevel=None*, *village=None*, *superTroopIsActive=None*, *\*\*kwargs*)

- level  $(Optional[int]) (Optional[int]) (Optional[int]) -$
- name  $(Optional [str]) (Optional [str]) (Optional [str]) -$
- maxLevel  $(Optional[int]) (Optional[int]) (Optional[int]) -$
- village  $(Optional[str]) (Optional[str]) (Optional[str]) -$
- superTroopIsActive (Optional[\[bool\]](https://docs.python.org/3/library/functions.html#bool)) -

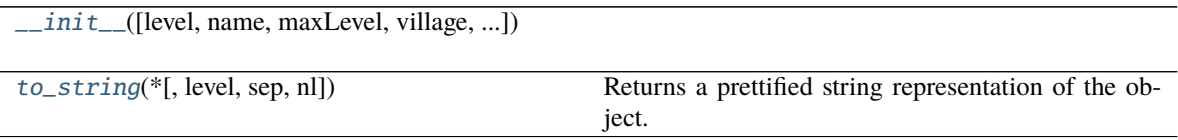

<span id="page-42-1"></span> $to\_string(*, level=0, sep='', nl=\n'')$ 

Returns a prettified string representation of the object.

#### **Parameters**

- level ([int](https://docs.python.org/3/library/functions.html#int)) starting level of indentation. Default: 0
- sep  $(str)$  $(str)$  $(str)$  character sequence for indentation. Default: 4 spaces
- $n1$  ([str](https://docs.python.org/3/library/stdtypes.html#str)) new line sequence. Default 'n'

## **async\_supercell\_api.clash\_of\_clans.types.players.PlayerLegendStatistics**

<span id="page-42-0"></span>class async\_supercell\_api.clash\_of\_clans.types.players.PlayerLegendStatistics(*legendTrophies=None*,

*previousVersusSeason=None*, *previousSeason=None*, *bestSeason=None*, *currentSeason=None*, *bestVersusSeason=None*, *\*\*kwargs*)

Bases: [async\\_supercell\\_api.types.SupercellApiResponse](#page-100-0)

#### **Parameters**

- legendTrophies  $(Optional[int]) (Optional[int]) (Optional[int]) -$
- previousVersusSeason  $(Optional [dict]) (Optional [dict]) (Optional [dict]) -$
- previousSeason  $(Optional [dict]) (Optional [dict]) (Optional [dict]) -$
- bestSeason  $(Optional [dict]) (Optional [dict]) (Optional [dict]) -$
- currentSeason (Optional [\[dict\]](https://docs.python.org/3/library/stdtypes.html#dict)) -
- bestVersusSeason  $(Optional[dict]) (Optional[dict]) (Optional[dict]) -$

<span id="page-42-2"></span>\_\_init\_\_(*legendTrophies=None*, *previousVersusSeason=None*, *previousSeason=None*, *bestSeason=None*, *currentSeason=None*, *bestVersusSeason=None*, *\*\*kwargs*)

- legendTrophies  $(Optional(int) -$
- previousVersusSeason  $(Optional [dict]) (Optional [dict]) (Optional [dict]) -$
- previousSeason  $(Optional[dict]) (Optional[dict]) (Optional[dict]) -$
- bestSeason  $(Optional [dict]) (Optional [dict]) (Optional [dict]) -$
- currentSeason  $(Optional[dict]) (Optional[dict]) (Optional[dict]) -$
- bestVersusSeason  $(Optional[dict]) (Optional[dict]) (Optional[dict]) -$

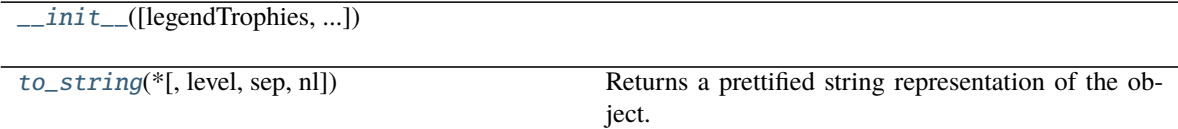

<span id="page-43-1"></span> $to\_string(*, level=0, sep='', nl=\n'')$ 

Returns a prettified string representation of the object.

## **Parameters**

- level  $(int)$  $(int)$  $(int)$  starting level of indentation. Default: 0
- sep  $(str)$  $(str)$  $(str)$  character sequence for indentation. Default: 4 spaces
- $n1$  ([str](https://docs.python.org/3/library/stdtypes.html#str)) new line sequence. Default 'n'

## **async\_supercell\_api.clash\_of\_clans.types.players.VerifyTokenResponse**

<span id="page-43-0"></span>class async\_supercell\_api.clash\_of\_clans.types.players.VerifyTokenResponse(*tag=None*,

*token=None*, *status=None*, *\*\*kwargs*)

Bases: [async\\_supercell\\_api.types.SupercellApiResponse](#page-100-0)

#### **Parameters**

- tag  $(Optional [str]) (Optional [str]) (Optional [str]) -$
- token  $(Optional[str]) (Optional[str]) (Optional[str]) -$
- status (Optional [\[str\]](https://docs.python.org/3/library/stdtypes.html#str)) -

<span id="page-43-2"></span>\_\_init\_\_(*tag=None*, *token=None*, *status=None*, *\*\*kwargs*)

- tag  $(Optional[str]) (Optional[str]) (Optional[str]) -$
- token  $(Optional[str]) (Optional[str]) (Optional[str]) -$
- status  $(Optional[str]) (Optional[str]) (Optional[str]) -$

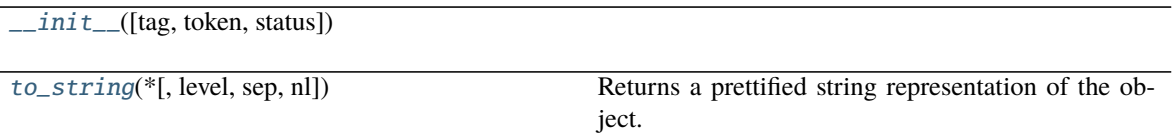

<span id="page-44-0"></span> $to\_string(*, level=0, sep='', nl=\n'')$ 

Returns a prettified string representation of the object.

**Parameters**

- level  $(int)$  $(int)$  $(int)$  starting level of indentation. Default: 0
- sep  $(str)$  $(str)$  $(str)$  character sequence for indentation. Default: 4 spaces
- $n1$  ([str](https://docs.python.org/3/library/stdtypes.html#str)) new line sequence. Default 'n'

## **async\_supercell\_api.clash\_royale**

# **Modules**

[async\\_supercell\\_api.clash\\_royale.api](#page-44-1)

[async\\_supercell\\_api.clash\\_royale.types](#page-51-0)

## <span id="page-44-1"></span>**async\_supercell\_api.clash\_royale.api**

## **Classes**

ClashRoyaleAPI(api\_key[, debug]) Class to interact with Clash Royale APIs

## **async\_supercell\_api.clash\_royale.api.ClashRoyaleAPI**

class async\_supercell\_api.clash\_royale.api.ClashRoyaleAPI(*api\_key*, *debug=False*) Bases: [async\\_supercell\\_api.api.SupercellAPI](#page-7-0)

Class to interact with Clash Royale APIs

## **Parameters**

- api\_key  $(str)$  $(str)$  $(str)$  –
- debug (Optional  $[bool]$ ) in case you want the class to print every url and response status. Default (and suggested) False

<span id="page-44-2"></span>\_\_init\_\_(*api\_key*, *debug=False*)

## **Parameters**

• api\_key  $(str)$  $(str)$  $(str)$  –

• debug  $(bool)$  $(bool)$  $(bool)$  –

# **Methods**

[\\_\\_init\\_\\_](#page-44-2)(api\_key[, debug])

create\_object(response[, object\_class, ...])

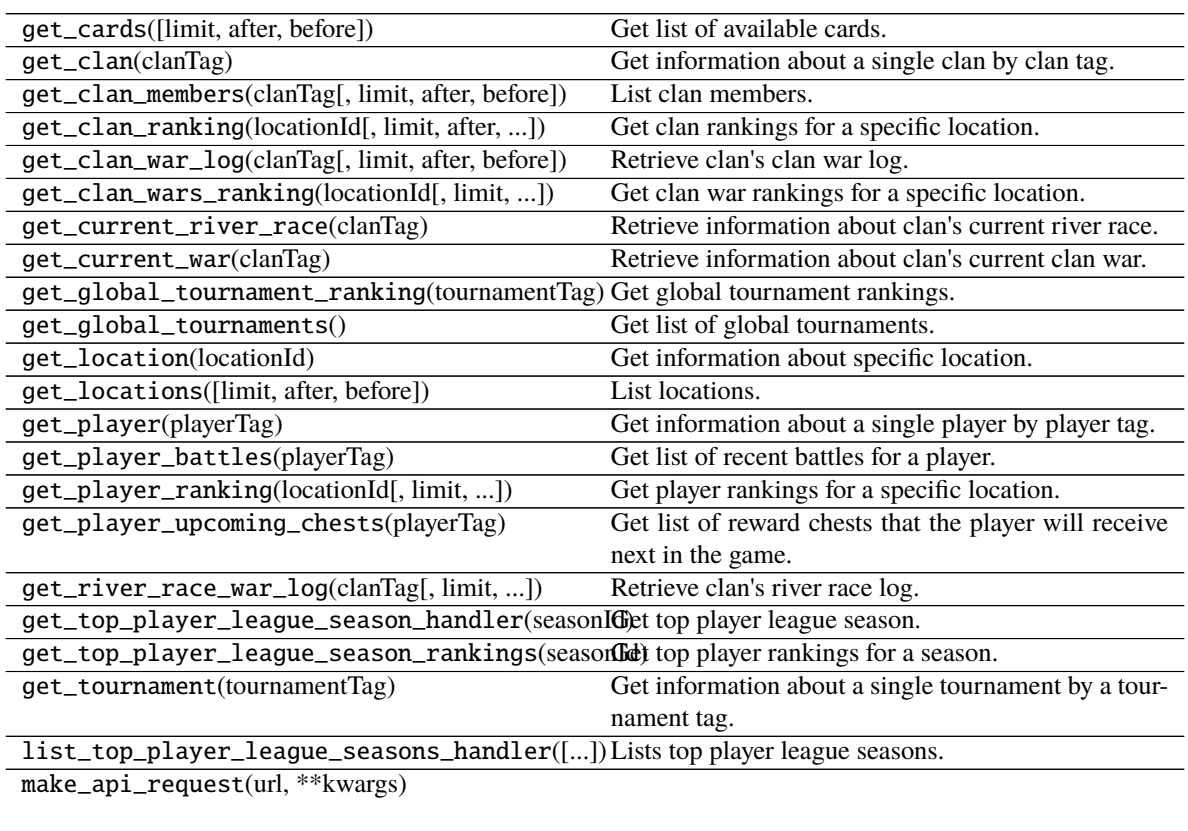

make\_request(url[, method, headers, json, debug])

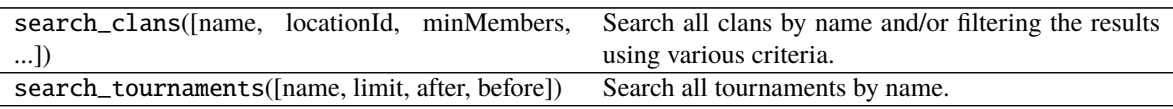

async get\_clan\_war\_log(*clanTag*, *limit=None*, *after=None*, *before=None*) Retrieve clan's clan war log.

[Original method.](https://developer.clashroyale.com/api-docs/index.html#!/clans/getClanWarLog)

## **Parameters**

- clanTag  $(str)$  $(str)$  $(str)$  –
- limit  $(Optional[int] (Optional[int] (Optional[int] -$
- $after (Optional [str]) after (Optional [str]) after (Optional [str]) -$
- before  $(Optional [str]) (Optional [str]) (Optional [str]) -$

## **Returns**

## **Return type** Page [ClanWarLogEntry]

```
async search_clans(name=None, locationId=None, minMembers=None, maxMembers=None,
```
*minScore=None*, *limit=None*, *after=None*, *before=None*)

Search all clans by name and/or filtering the results using various criteria. At least one filtering criteria must be defined and if name is used as part of search, it is required to be at least three characters long It is not possible to specify ordering for results so clients should not rely on any specific ordering as that may change in the future releases of the API.

## [Original method.](https://developer.clashroyale.com/api-docs/index.html#!/clans/searchClans)

#### **Parameters**

- name  $(Optional [str]) (Optional [str]) (Optional [str]) -$
- locationId  $(Optional[int]) (Optional[int]) (Optional[int]) -$
- minMembers  $(Optional[int]) (Optional[int]) (Optional[int]) -$
- maxMembers  $(Optional[int]) (Optional[int]) (Optional[int]) -$
- minScore  $(Optional[int]) (Optional[int]) (Optional[int]) -$
- limit  $(Optional[int]) (Optional[int]) (Optional[int]) -$
- after  $(Optional [str]) (Optional [str]) (Optional [str]) -$
- before  $(Optional [str]) (Optional [str]) (Optional [str]) -$

#### **Returns**

```
Return type Page`[:class:`~types.clans.Clan]
```
async get\_river\_race\_war\_log(*clanTag*, *limit=None*, *after=None*, *before=None*) Retrieve clan's river race log.

#### [Original method.](https://developer.clashroyale.com/api-docs/index.html#!/clans/getRiverRaceWarLog)

**Parameters**

- clanTag  $(str)$  $(str)$  $(str)$  –
- $limit (Optional[int]) limit (Optional[int]) limit (Optional[int]) -$
- $after (Optional [str]) after (Optional [str]) after (Optional [str]) -$
- before  $(Optional[str]) (Optional[str]) (Optional[str]) -$

#### **Returns**

**Return type** Page`[:class:`~types.clans.RiverRaceLogEntry]

#### async get\_current\_war(*clanTag*)

Retrieve information about clan's current clan war.

## [Original method.](https://developer.clashroyale.com/api-docs/index.html#!/clans/getCurrentWar)

**Parameters** clanTag ([str](https://docs.python.org/3/library/stdtypes.html#str)) –

**Returns**

**Return type** async\_supercell\_api.clash\_royale.types.clans.CurrentClanWar

#### async get\_clan(*clanTag*)

Get information about a single clan by clan tag. Clan tags can be found using clan search operation.

## [Original method.](https://developer.clashroyale.com/api-docs/index.html#!/clans/getClan)

**Parameters** clanTag ([str](https://docs.python.org/3/library/stdtypes.html#str)) –

#### **Returns**

**Return type** async\_supercell\_api.clash\_royale.types.clans.Clan

async get\_clan\_members(*clanTag*, *limit=None*, *after=None*, *before=None*) List clan members.

[Original method.](https://developer.clashroyale.com/api-docs/index.html#!/clans/getClanMembers)

#### **Parameters**

- clanTag  $(str)$  $(str)$  $(str)$  –
- limit  $(Optional[int]) (Optional[int]) (Optional[int]) -$
- after  $(Optional [str]) (Optional [str]) (Optional [str]) -$
- before  $(Optional [str]) (Optional [str]) (Optional [str]) -$

#### **Returns**

**Return type** Page`[:class:`~types.clans.ClanMember]

#### async get\_current\_river\_race(*clanTag*)

Retrieve information about clan's current river race.

#### [Original method.](https://developer.clashroyale.com/api-docs/index.html#!/clans/getCurrentRiverRace)

**Parameters** clanTag ([str](https://docs.python.org/3/library/stdtypes.html#str)) –

**Returns**

**Return type** async\_supercell\_api.clash\_royale.types.clans.CurrentRiverRace

#### async get\_player(*playerTag*)

Get information about a single player by player tag. Player tags can be found either in game or by from clan member lists.

#### [Original method.](https://developer.clashroyale.com/api-docs/index.html#!/players/getPlayer)

**Parameters** playerTag ([str](https://docs.python.org/3/library/stdtypes.html#str)) –

**Returns**

**Return type** *[async\\_supercell\\_api.clash\\_royale.types.players.Player](#page-85-0)*

#### async get\_player\_upcoming\_chests(*playerTag*)

Get list of reward chests that the player will receive next in the game.

[Original method.](https://developer.clashroyale.com/api-docs/index.html#!/players/getPlayerUpcomingChests)

#### **Parameters** playerTag ([str](https://docs.python.org/3/library/stdtypes.html#str)) –

**Returns**

**Return type** *[async\\_supercell\\_api.clash\\_royale.types.players.UpcomingChests](#page-93-0)*

## async get\_player\_battles(*playerTag*)

Get list of recent battles for a player.

[Original method.](https://developer.clashroyale.com/api-docs/index.html#!/players/getPlayerBattles)

**Parameters** playerTag ([str](https://docs.python.org/3/library/stdtypes.html#str)) –

**Returns**

**Return type** List[Battle]

async get\_cards(*limit=None*, *after=None*, *before=None*) Get list of available cards.

[Original method.](https://developer.clashroyale.com/api-docs/index.html#!/cards/getCards)

## **Parameters**

- limit  $(Optional[int]) (Optional[int]) (Optional[int]) -$
- after  $(Optional [str]) (Optional [str]) (Optional [str]) -$
- before  $(Optional [str]) (Optional [str]) (Optional [str]) -$

## **Returns**

```
Return type Page`[:class:`~types.players.Item]
```
async search\_tournaments(*name=None*, *limit=None*, *after=None*, *before=None*)

Search all tournaments by name. It is not possible to specify ordering for results so clients should not rely on any specific ordering as that may change in the future releases of the API.

#### [Original method.](https://developer.clashroyale.com/api-docs/index.html#!/tournaments/searchTournaments)

#### **Parameters**

- name  $(Optional [str]) (Optional [str]) (Optional [str]) -$
- $limit (Optional[int]) limit (Optional[int]) limit (Optional[int]) -$
- $after (Optional [str]) after (Optional [str]) after (Optional [str]) -$
- before  $(Optional [str]) (Optional [str]) (Optional [str]) -$

#### **Returns**

**Return type** Page`[:class:`~types.tournaments.TournamentHeader]

#### async get\_tournament(*tournamentTag*)

Get information about a single tournament by a tournament tag.

#### [Original method.](https://developer.clashroyale.com/api-docs/index.html#!/tournaments/getTournament)

**Parameters** tournamentTag ([str](https://docs.python.org/3/library/stdtypes.html#str)) –

**Returns**

**Return type** *[async\\_supercell\\_api.clash\\_royale.types.tournaments.Tournament](#page-94-0)*

async get\_clan\_ranking(*locationId*, *limit=None*, *after=None*, *before=None*) Get clan rankings for a specific location.

#### [Original method.](https://developer.clashroyale.com/api-docs/index.html#!/locations/getClanRanking)

**Parameters**

- locationId  $(str)$  $(str)$  $(str)$  –
- limit  $(Optional[int]) (Optional[int]) (Optional[int]) -$
- after  $(Optional [str]) (Optional [str]) (Optional [str]) -$
- before  $(Optional[str]) (Optional[str]) (Optional[str]) -$

#### **Returns**

**Return type** Page`[:class:`~types.locations.ClanRanking]

```
async get_player_ranking(locationId, limit=None, after=None, before=None)
Get player rankings for a specific location.
```
[Original method.](https://developer.clashroyale.com/api-docs/index.html#!/locations/getPlayerRanking)

#### **Parameters**

- locationId  $(str)$  $(str)$  $(str)$  –
- $limit (Optional[int]) limit (Optional[int]) limit (Optional[int]) -$
- after  $(Optional [str]) (Optional [str]) (Optional [str]) -$
- before  $(Optional [str]) (Optional [str]) (Optional [str]) -$

#### **Returns**

```
Return type Page`[:class:`~types.locations.PlayerRanking]
```
async get\_clan\_wars\_ranking(*locationId*, *limit=None*, *after=None*, *before=None*) Get clan war rankings for a specific location.

[Original method.](https://developer.clashroyale.com/api-docs/index.html#!/locations/getClanWarsRanking)

#### **Parameters**

- locationId  $(str)$  $(str)$  $(str)$  –
- limit  $(Optional[int]) (Optional[int]) (Optional[int]) -$
- $after (Optional [str]) after (Optional [str]) after (Optional [str]) -$
- before  $(Optional[str]) (Optional[str]) (Optional[str]) -$

#### **Returns**

```
Return type Page`[:class:`~types.locations.ClanRanking]
```
#### async get\_top\_player\_league\_season\_handler(*seasonId*)

Get top player league season.

IMPORTANT I don't know how this endpoint works since the documentation is missing.

#### [Original method.](https://developer.clashroyale.com/api-docs/index.html#!/locations/getTopPlayerLeagueSeasonHandler)

```
Parameters seasonId (str) –
```
**Returns**

**Return type** *[async\\_supercell\\_api.clash\\_royale.types.locations.LeagueSeason](#page-76-0)*

#### async get\_top\_player\_league\_season\_rankings(*seasonId*, *limit=None*, *after=None*, *before=None*) Get top player rankings for a season.

#### [Original method.](https://developer.clashroyale.com/api-docs/index.html#!/locations/getTopPlayerLeagueSeasonRankings)

**Parameters**

- seasonId  $(str)$  $(str)$  $(str)$  –
- limit  $(Optional[int]) (Optional[int]) (Optional[int]) -$
- $after (Optional [str]) after (Optional [str]) after (Optional [str]) -$
- before  $(Optional[str]) (Optional[str]) (Optional[str]) -$

## **Returns**

**Return type** Page`[:class:`~types.locations.PlayerRanking]

async list\_top\_player\_league\_seasons\_handler(*limit=None*, *after=None*, *before=None*) Lists top player league seasons.

[Original method.](https://developer.clashroyale.com/api-docs/index.html#!/locations/listTopPlayerLeagueSeasonsHandler)

#### **Parameters**

- limit  $(Optional[int]) (Optional[int]) (Optional[int]) -$
- after  $(Optional [str]) (Optional [str]) (Optional [str]) -$
- before  $(Optional [str]) (Optional [str]) (Optional [str]) -$

**Returns**

**Return type** Page`[:class:`~types.locations.LeagueSeason]

async get\_locations(*limit=None*, *after=None*, *before=None*) List locations.

[Original method.](https://developer.clashroyale.com/api-docs/index.html#!/locations/getLocations)

**Parameters**

- $limit (Optional[int]) limit (Optional[int]) limit (Optional[int]) -$
- after  $(Optional [str]) (Optional [str]) (Optional [str]) -$
- before  $(Optional [str]) (Optional [str]) (Optional [str]) -$

**Returns**

```
Return type Page`[:class:`~types.locations.Location]
```
#### async get\_location(*locationId*)

Get information about specific location.

[Original method.](https://developer.clashroyale.com/api-docs/index.html#!/locations/getLocation)

**Parameters** locationId ([str](https://docs.python.org/3/library/stdtypes.html#str)) –

**Returns**

**Return type** async\_supercell\_api.clash\_royale.types.clans.Location

async get\_global\_tournament\_ranking(*tournamentTag*, *limit=None*, *after=None*, *before=None*) Get global tournament rankings.

[Original method.](https://developer.clashroyale.com/api-docs/index.html#!/locations/getGlobalTournamentRanking)

**Parameters**

- tournamentTag  $(str)$  $(str)$  $(str)$  –
- limit  $(Optional[int]) (Optional[int]) (Optional[int]) -$
- after  $(Optional [str]) (Optional [str]) (Optional [str]) -$
- before  $(Optional [str]) (Optional [str]) (Optional [str]) -$

## **Returns**

**Return type** Page`[:class:`~types.locations.LadderTournamentRanking]

## async get\_global\_tournaments()

Get list of global tournaments.

[Original method.](https://developer.clashroyale.com/api-docs/index.html#!/globaltournaments/getGlobalTournaments)

**Returns**

# **Return type** List[LadderTournament]

# <span id="page-51-0"></span>**async\_supercell\_api.clash\_royale.types**

# **Modules**

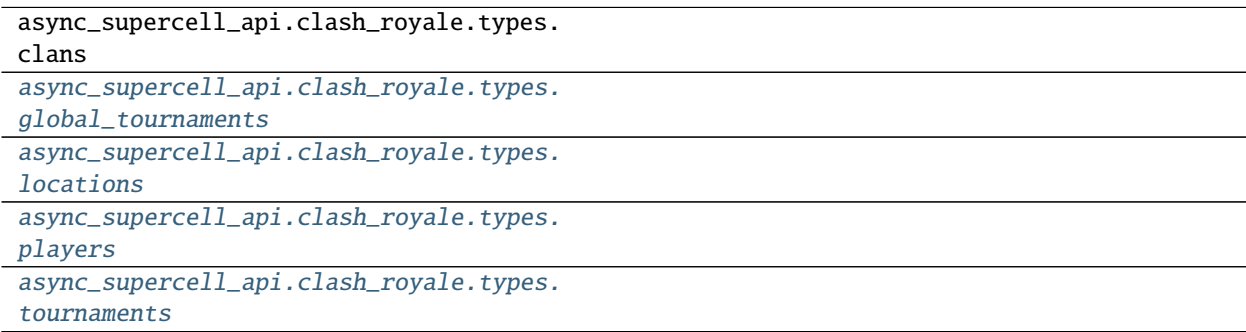

# **async\_supercell\_api.clash\_royale.types.clans**

# **Classes**

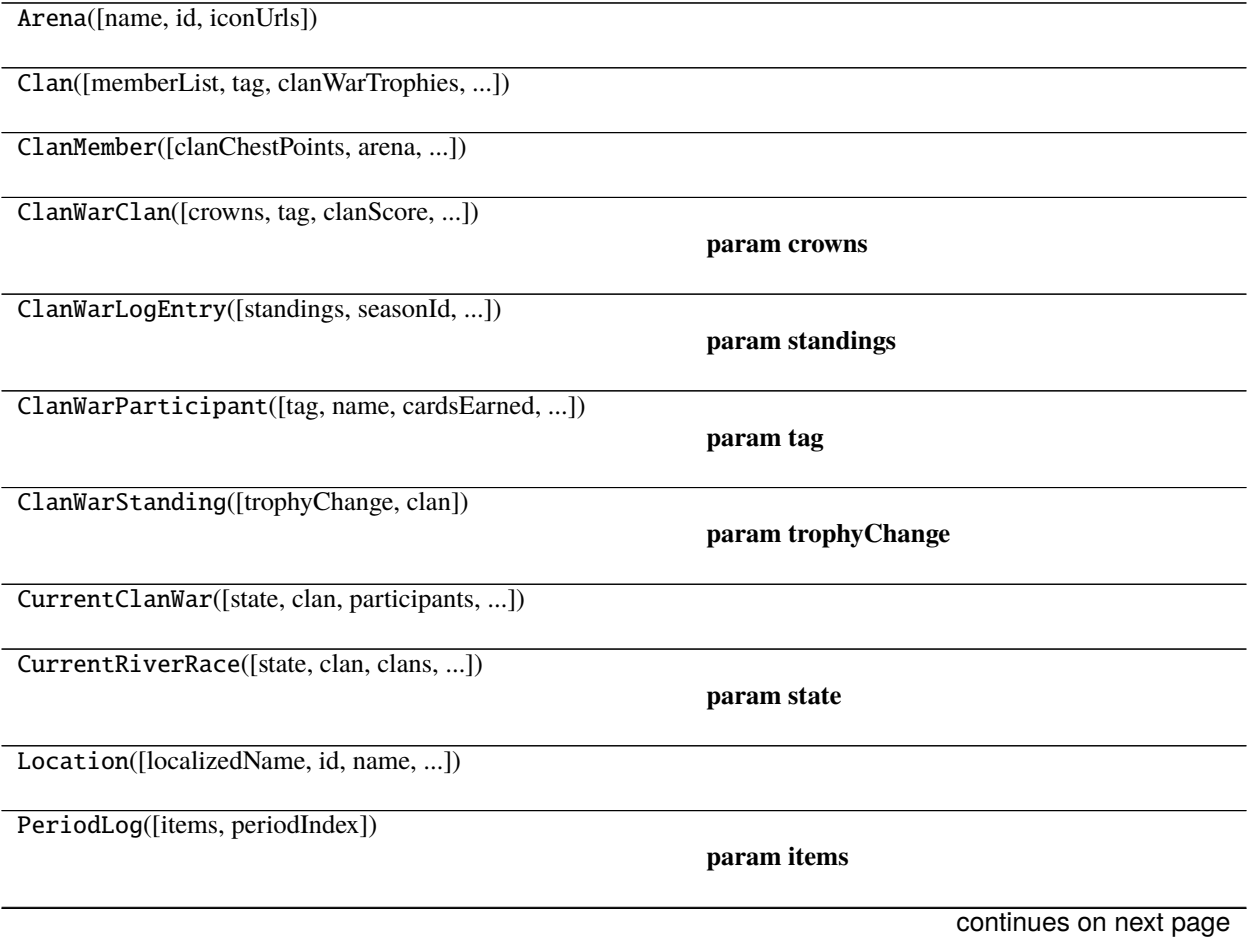

## Table 49 – continued from previous page

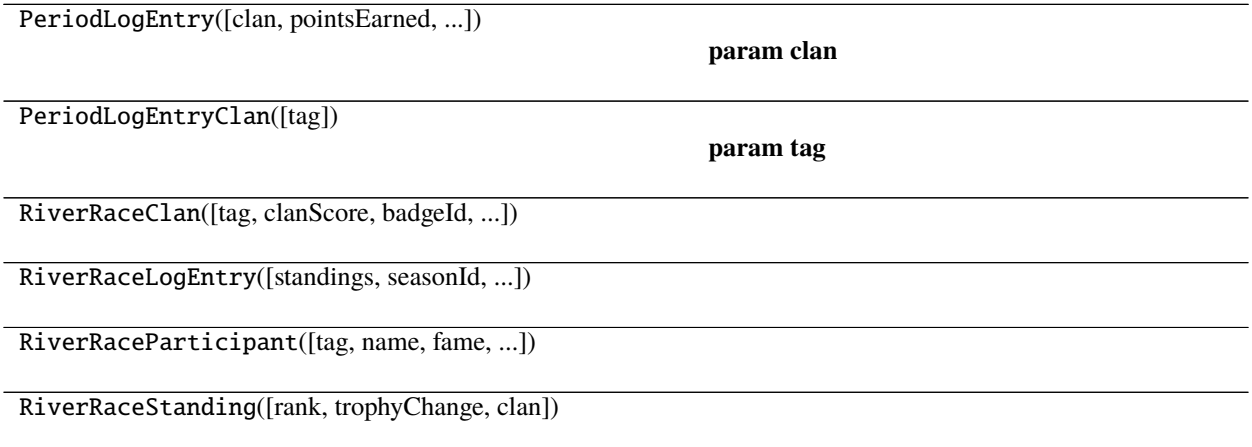

#### **async\_supercell\_api.clash\_royale.types.clans.Arena**

class async\_supercell\_api.clash\_royale.types.clans.Arena(*name=None*, *id=None*, *iconUrls=None*, *\*\*kwargs*)

Bases: [async\\_supercell\\_api.types.SupercellApiResponse](#page-100-0)

## **Parameters**

- name  $(Optional [str]) (Optional [str]) (Optional [str]) -$
- id  $(Optional[int]) (Optional[int]) (Optional[int]) -$
- iconUrls (Optional[Dict[\[str,](https://docs.python.org/3/library/stdtypes.html#str) Any]]) –

<span id="page-52-0"></span>\_\_init\_\_(*name=None*, *id=None*, *iconUrls=None*, *\*\*kwargs*)

## **Parameters**

- name  $(Optional [str]) (Optional [str]) (Optional [str]) -$
- id  $(Optional[int]) (Optional[int]) (Optional[int]) -$
- iconUrls (Optional[Dict[\[str,](https://docs.python.org/3/library/stdtypes.html#str) Any]]) –

## **Methods**

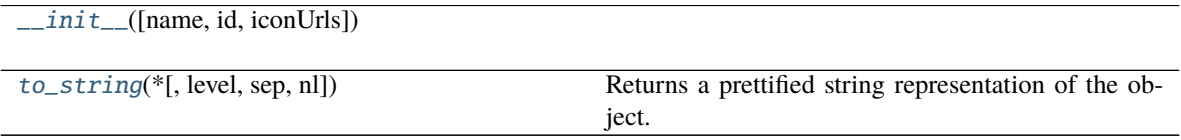

<span id="page-52-1"></span>to\_string(*\**, *level=0*, *sep=' '*, *nl='\n'*)

Returns a prettified string representation of the object.

- level  $(int)$  $(int)$  $(int)$  starting level of indentation. Default: 0
- sep  $(str)$  $(str)$  $(str)$  character sequence for indentation. Default: 4 spaces

•  $n1$  ([str](https://docs.python.org/3/library/stdtypes.html#str)) – new line sequence. Default 'n'

## **async\_supercell\_api.clash\_royale.types.clans.Clan**

class async\_supercell\_api.clash\_royale.types.clans.Clan(*memberList=None*, *tag=None*,

*clanWarTrophies=None*, *requiredTrophies=None*, *donationsPerWeek=None*, *clanScore=None*, *badgeId=None*, *clanChestMaxLevel=None*, *clanChestStatus=None*, *clanChestLevel=None*, *name=None*, *location=None*, *type=None*, *members=None*, *description=None*, *clanChestPoints=None*, *badgeUrls=None*, *\*\*kwargs*)

Bases: [async\\_supercell\\_api.types.SupercellApiResponse](#page-100-0)

## **Parameters**

- memberList (Optional [List [\[dict\]](https://docs.python.org/3/library/stdtypes.html#dict)]) -
- tag  $(Optional[str]) (Optional[str]) (Optional[str]) -$
- clanWarTrophies  $(Optional[int]) (Optional[int]) (Optional[int]) -$
- requiredTrophies  $(Optional[int]) (Optional[int]) (Optional[int]) -$
- donationsPerWeek  $(Optional[int]) (Optional[int]) (Optional[int]) -$
- clanScore (Optional[\[int\]](https://docs.python.org/3/library/functions.html#int)) -
- badgeId  $(Optional[int]) (Optional[int]) (Optional[int]) -$
- clanChestMaxLevel  $(Optional[int]) (Optional[int]) (Optional[int]) -$
- clanChestStatus (Optional [\[str\]](https://docs.python.org/3/library/stdtypes.html#str)) -
- clanChestLevel (Optional[\[int\]](https://docs.python.org/3/library/functions.html#int)) -
- name  $(Optional [str]) (Optional [str]) (Optional [str]) -$
- location  $(Optional [dict]) (Optional [dict]) (Optional [dict]) -$
- type  $(Optional [str]) (Optional [str]) (Optional [str]) -$
- members  $(Optional[int]) (Optional[int]) (Optional[int]) -$
- description  $(Optional[str]) (Optional[str]) (Optional[str]) -$
- clanChestPoints (Optional [\[int\]](https://docs.python.org/3/library/functions.html#int)) -
- badgeUrls (Optional[Dict[\[str,](https://docs.python.org/3/library/stdtypes.html#str) Any]]) –

<span id="page-53-0"></span>\_\_init\_\_(*memberList=None*, *tag=None*, *clanWarTrophies=None*, *requiredTrophies=None*, *donationsPerWeek=None*, *clanScore=None*, *badgeId=None*, *clanChestMaxLevel=None*, *clanChestStatus=None*, *clanChestLevel=None*, *name=None*, *location=None*, *type=None*, *members=None*, *description=None*, *clanChestPoints=None*, *badgeUrls=None*, *\*\*kwargs*)

## **Parameters**

• memberList (Optional [List [\[dict\]](https://docs.python.org/3/library/stdtypes.html#dict)]) -

- tag  $(Optional[str]) (Optional[str]) (Optional[str]) -$
- clanWarTrophies  $(Optional[int]) (Optional[int]) (Optional[int]) -$
- requiredTrophies  $(Optional[int]) (Optional[int]) (Optional[int]) -$
- donationsPerWeek  $(Optional[int]) (Optional[int]) (Optional[int]) -$
- clanScore  $(Optional[int]) (Optional[int]) (Optional[int]) -$
- badgeId  $(Optional[int]) (Optional[int]) (Optional[int]) -$
- clanChestMaxLevel (Optional [\[int\]](https://docs.python.org/3/library/functions.html#int)) -
- clanChestStatus (Optional [\[str\]](https://docs.python.org/3/library/stdtypes.html#str)) -
- clanChestLevel  $(Optional[int]) (Optional[int]) (Optional[int]) -$
- name  $(Optional [str]) (Optional [str]) (Optional [str]) -$
- location  $(Optional[dict]) (Optional[dict]) (Optional[dict]) -$
- type  $(Optional[str]) (Optional[str]) (Optional[str]) -$
- members  $(Optional[int]) (Optional[int]) (Optional[int]) -$
- description  $(Optional [str]) (Optional [str]) (Optional [str]) -$
- clanChestPoints (Optional [\[int\]](https://docs.python.org/3/library/functions.html#int)) -
- badgeUrls (Optional [Dict [\[str,](https://docs.python.org/3/library/stdtypes.html#str) Any]]) -

[\\_\\_init\\_\\_](#page-53-0)([memberList, tag, clanWarTrophies, ...])

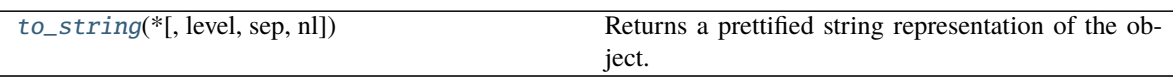

<span id="page-54-0"></span> $to\_string(*, level=0, sep='', nl=\n'')$ 

Returns a prettified string representation of the object.

- level  $(int)$  $(int)$  $(int)$  starting level of indentation. Default: 0
- sep  $(str)$  $(str)$  $(str)$  character sequence for indentation. Default: 4 spaces
- nl ([str](https://docs.python.org/3/library/stdtypes.html#str)) new line sequence. Default 'n'

## **async\_supercell\_api.clash\_royale.types.clans.ClanMember**

class async\_supercell\_api.clash\_royale.types.clans.ClanMember(*clanChestPoints=None*,

*arena=None*, *lastSeen=None*, *tag=None*, *name=None*, *role=None*, *expLevel=None*, *trophies=None*, *clanRank=None*, *previousClanRank=None*, *donations=None*, *donationsReceived=None*, *\*\*kwargs*)

Bases: [async\\_supercell\\_api.types.SupercellApiResponse](#page-100-0)

#### **Parameters**

- clanChestPoints  $(Optional[int]) (Optional[int]) (Optional[int]) -$
- arena  $(Optional [dict]) (Optional [dict]) (Optional [dict]) -$
- lastSeen (Optional [\[str\]](https://docs.python.org/3/library/stdtypes.html#str)) -
- tag  $(Optional[str]) (Optional[str]) (Optional[str]) -$
- name  $(Optional[str]) (Optional[str]) (Optional[str]) -$
- role  $(Optional[str]$  $(Optional[str]$  –
- expLevel  $(Optional[int]) (Optional[int]) (Optional[int]) -$
- trophies  $(Optional[int]) (Optional[int]) (Optional[int]) -$
- clanRank  $(Optional[int]) (Optional[int]) (Optional[int]) -$
- previousClanRank  $(Optional[int]) (Optional[int]) (Optional[int]) -$
- donations  $(Optional[int]) (Optional[int]) (Optional[int]) -$
- donationsReceived  $(Optional[int]) (Optional[int]) (Optional[int]) -$

<span id="page-55-0"></span>\_\_init\_\_(*clanChestPoints=None*, *arena=None*, *lastSeen=None*, *tag=None*, *name=None*, *role=None*, *expLevel=None*, *trophies=None*, *clanRank=None*, *previousClanRank=None*, *donations=None*, *donationsReceived=None*, *\*\*kwargs*)

- clanChestPoints  $(Optional[int]) (Optional[int]) (Optional[int]) -$
- arena  $(Optional [dict]) (Optional [dict]) (Optional [dict]) -$
- lastSeen  $(Optional [str]) (Optional [str]) (Optional [str]) -$
- tag  $(Optional [str]) (Optional [str]) (Optional [str]) -$
- name  $(Optional [str]) (Optional [str]) (Optional [str]) -$
- role  $(Optional [str]) (Optional [str]) (Optional [str]) -$
- expLevel  $(Optional[int]) (Optional[int]) (Optional[int]) -$
- trophies  $(Optional[int]) (Optional[int]) (Optional[int]) -$
- clanRank  $(Optional[int]) (Optional[int]) (Optional[int]) -$
- previousClanRank  $(Optional[int]) (Optional[int]) (Optional[int]) -$
- donations  $(Optional(int) -$

• donationsReceived  $(Optional[int]) (Optional[int]) (Optional[int]) -$ 

# **Methods**

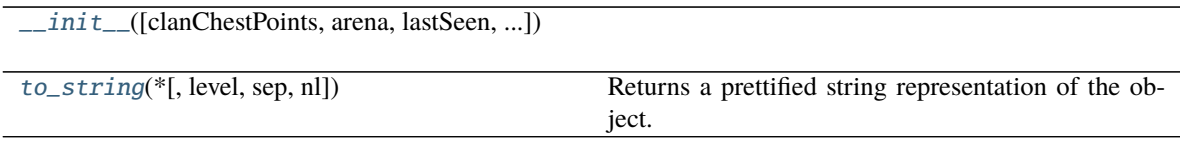

## <span id="page-56-0"></span>to\_string(*\**, *level=0*, *sep=' '*, *nl='\n'*)

Returns a prettified string representation of the object.

#### **Parameters**

- level  $(int)$  $(int)$  $(int)$  starting level of indentation. Default: 0
- sep  $(str)$  $(str)$  $(str)$  character sequence for indentation. Default: 4 spaces
- $nl$  ([str](https://docs.python.org/3/library/stdtypes.html#str)) new line sequence. Default 'n'

## **async\_supercell\_api.clash\_royale.types.clans.ClanWarClan**

class async\_supercell\_api.clash\_royale.types.clans.ClanWarClan(*crowns=None*, *tag=None*,

*clanScore=None*, *badgeId=None*, *name=None*, *participants=None*, *battlesPlayed=None*, *wins=None*, *\*\*kwargs*)

Bases: [async\\_supercell\\_api.types.SupercellApiResponse](#page-100-0)

## **Parameters**

- crowns  $(int)$  $(int)$  $(int)$  –
- tag  $(str)$  $(str)$  $(str)$  –
- clanScore  $(int)$  $(int)$  $(int)$  –
- badgeId  $(int)$  $(int)$  $(int)$  –
- name  $(str)$  $(str)$  $(str)$  –
- participants  $(int)$  $(int)$  $(int)$  –
- battlesPlayed  $(int)$  $(int)$  $(int)$  -
- wins  $(int)$  $(int)$  $(int)$  –
- <span id="page-56-1"></span>\_\_init\_\_(*crowns=None*, *tag=None*, *clanScore=None*, *badgeId=None*, *name=None*, *participants=None*, *battlesPlayed=None*, *wins=None*, *\*\*kwargs*)

- crowns  $(Optional[int]) (Optional[int]) (Optional[int]) -$
- tag  $(Optional[str]) (Optional[str]) (Optional[str]) -$
- clanScore  $(Optional[int]) (Optional[int]) (Optional[int]) -$
- badgeId  $(Optional[int]) (Optional[int]) (Optional[int]) -$
- name  $(Optional[str]) (Optional[str]) (Optional[str]) -$
- participants  $(Optional[int]) (Optional[int]) (Optional[int]) -$
- battlesPlayed (Optional [\[int\]](https://docs.python.org/3/library/functions.html#int)) -
- wins  $(Optional[int] (Optional[int] (Optional[int] -$

[\\_\\_init\\_\\_](#page-56-1)([crowns, tag, clanScore, badgeId, ...])

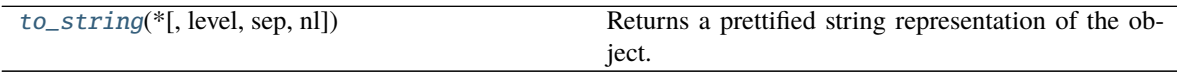

<span id="page-57-0"></span> $to\_string(*, level=0, sep='', nl=\n'')$ 

Returns a prettified string representation of the object.

## **Parameters**

- level ([int](https://docs.python.org/3/library/functions.html#int)) starting level of indentation. Default: 0
- sep  $(str)$  $(str)$  $(str)$  character sequence for indentation. Default: 4 spaces
- $n1$  ([str](https://docs.python.org/3/library/stdtypes.html#str)) new line sequence. Default 'n'

## **async\_supercell\_api.clash\_royale.types.clans.ClanWarLogEntry**

class async\_supercell\_api.clash\_royale.types.clans.ClanWarLogEntry(*standings=None*,

*seasonId=None*, *participants=None*, *createdDate=None*, *\*\*kwargs*)

Bases: [async\\_supercell\\_api.types.SupercellApiResponse](#page-100-0)

#### **Parameters**

- standings (ClanWarStanding) –
- seasonId  $(int)$  $(int)$  $(int)$  –
- participants (ClanWarParticipant) –
- createdDate  $(str)$  $(str)$  $(str)$  –

<span id="page-57-1"></span>\_\_init\_\_(*standings=None*, *seasonId=None*, *participants=None*, *createdDate=None*, *\*\*kwargs*)

- standings (Optional [List [\[dict\]](https://docs.python.org/3/library/stdtypes.html#dict)]) -
- seasonId  $(Optional[int] (Optional[int] (Optional[int] -$
- participants (Optional[List[\[dict\]](https://docs.python.org/3/library/stdtypes.html#dict)]) –
- createdDate  $(Optional [str]) (Optional [str]) (Optional [str]) -$

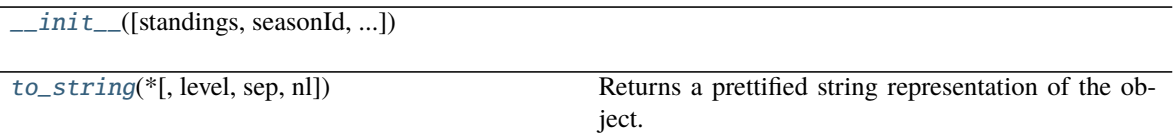

<span id="page-58-0"></span> $to\_string(*, level=0, sep='', nl=\n'')$ 

Returns a prettified string representation of the object.

**Parameters**

- level  $(int)$  $(int)$  $(int)$  starting level of indentation. Default: 0
- sep  $(str)$  $(str)$  $(str)$  character sequence for indentation. Default: 4 spaces
- $n1$  ([str](https://docs.python.org/3/library/stdtypes.html#str)) new line sequence. Default 'n'

# **async\_supercell\_api.clash\_royale.types.clans.ClanWarParticipant**

class async\_supercell\_api.clash\_royale.types.clans.ClanWarParticipant(*tag=None*, *name=None*,

*cardsEarned=None*, *battlesPlayed=None*, *wins=None*, *collection-DayBattlesPlayed=None*, *numberOfBattles=None*, *\*\*kwargs*)

Bases: [async\\_supercell\\_api.types.SupercellApiResponse](#page-100-0)

#### **Parameters**

- tag  $(str)$  $(str)$  $(str)$ 
	- name  $(str)$  $(str)$  $(str)$  –
	- cardsEarned  $(int)$  $(int)$  $(int)$  –
- battlesPlayed  $(int)$  $(int)$  $(int)$  –
- wins  $(int)$  $(int)$  $(int)$  –
- collectionDayBattlesPlayed ([int](https://docs.python.org/3/library/functions.html#int)) –
- numberOfBattles ([int](https://docs.python.org/3/library/functions.html#int)) -

<span id="page-58-1"></span>\_\_init\_\_(*tag=None*, *name=None*, *cardsEarned=None*, *battlesPlayed=None*, *wins=None*, *collectionDayBattlesPlayed=None*, *numberOfBattles=None*, *\*\*kwargs*)

- tag  $(Optional [str]) (Optional [str]) (Optional [str]) -$
- name  $(Optional [str]) (Optional [str]) (Optional [str]) -$
- cardsEarned  $(Optional[int]) (Optional[int]) (Optional[int]) -$
- battlesPlayed  $(Optional[int]) (Optional[int]) (Optional[int]) -$
- wins  $(Optional[int] (Optional[int] (Optional[int] -$
- collectionDayBattlesPlayed (Optional[\[int\]](https://docs.python.org/3/library/functions.html#int)) -

• numberOfBattles  $(Optional[int]) (Optional[int]) (Optional[int]) -$ 

# **Methods**

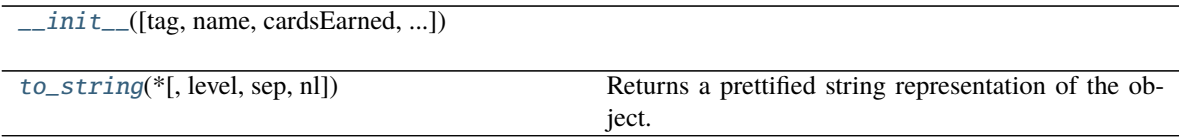

## <span id="page-59-0"></span>to\_string(*\**, *level=0*, *sep=' '*, *nl='\n'*)

Returns a prettified string representation of the object.

#### **Parameters**

- level  $(int)$  $(int)$  $(int)$  starting level of indentation. Default: 0
- sep  $(str)$  $(str)$  $(str)$  character sequence for indentation. Default: 4 spaces
- nl ([str](https://docs.python.org/3/library/stdtypes.html#str)) new line sequence. Default 'n'

## **async\_supercell\_api.clash\_royale.types.clans.ClanWarStanding**

class async\_supercell\_api.clash\_royale.types.clans.ClanWarStanding(*trophyChange=None*,

*clan=None*, *\*\*kwargs*)

Bases: [async\\_supercell\\_api.types.SupercellApiResponse](#page-100-0)

#### **Parameters**

- trophyChange  $(int)$  $(int)$  $(int)$  –
- clan (ClanWarClan) -

<span id="page-59-1"></span>\_\_init\_\_(*trophyChange=None*, *clan=None*, *\*\*kwargs*)

#### **Parameters**

- trophyChange  $(Optional[int]) (Optional[int]) (Optional[int]) -$
- $\text{clan}(Optional[dict]) \text{clan}(Optional[dict]) \text{clan}(Optional[dict]) -$

## **Methods**

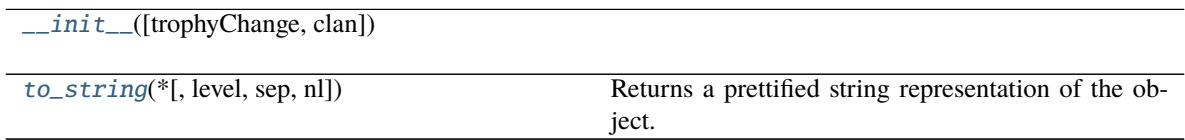

<span id="page-59-2"></span> $to\_string(*, level=0, sep='', nl=\n'')$ 

Returns a prettified string representation of the object.

- level  $(int)$  $(int)$  $(int)$  starting level of indentation. Default: 0
- sep  $(str)$  $(str)$  $(str)$  character sequence for indentation. Default: 4 spaces

•  $n1$  ([str](https://docs.python.org/3/library/stdtypes.html#str)) – new line sequence. Default 'n'

## **async\_supercell\_api.clash\_royale.types.clans.CurrentClanWar**

class async\_supercell\_api.clash\_royale.types.clans.CurrentClanWar(*state=None*, *clan=None*,

*participants=None*, *clans=None*, *collectionEndTime=None*, *warEndTime=None*, *\*\*kwargs*)

Bases: [async\\_supercell\\_api.types.SupercellApiResponse](#page-100-0)

#### **Parameters**

- state  $(Optional[str]) (Optional[str]) (Optional[str]) -$
- $\text{clan}(Optional[dict]) \text{clan}(Optional[dict]) \text{clan}(Optional[dict]) -$
- participants (Optional [List[\[dict\]](https://docs.python.org/3/library/stdtypes.html#dict)]) –
- clans (Optional [List[\[dict\]](https://docs.python.org/3/library/stdtypes.html#dict)]) -
- collectionEndTime  $(Optional[str]) (Optional[str]) (Optional[str]) -$
- warEndTime  $(Optional [str]) (Optional [str]) (Optional [str]) -$

<span id="page-60-0"></span>\_\_init\_\_(*state=None*, *clan=None*, *participants=None*, *clans=None*, *collectionEndTime=None*, *warEndTime=None*, *\*\*kwargs*)

## **Parameters**

- state  $(Optional [str]) (Optional [str]) (Optional [str]) -$
- $clan(Optional[dict]) clan(Optional[dict]) clan(Optional[dict]) -$
- participants (Optional [List [\[dict\]](https://docs.python.org/3/library/stdtypes.html#dict)]) -
- clans (Optional[List[\[dict\]](https://docs.python.org/3/library/stdtypes.html#dict)]) –
- collectionEndTime  $(Optional[str]) (Optional[str]) (Optional[str]) -$
- warEndTime  $(Optional [str]) (Optional [str]) (Optional [str]) -$

# **Methods**

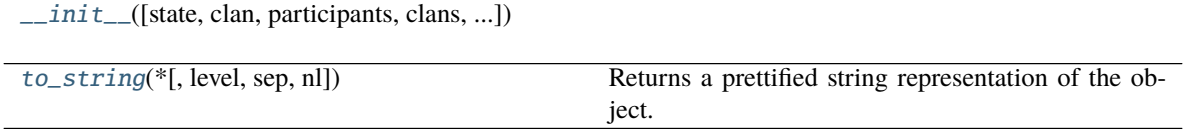

<span id="page-60-1"></span>to\_string(*\**, *level=0*, *sep=' '*, *nl='\n'*)

Returns a prettified string representation of the object.

- level  $(int)$  $(int)$  $(int)$  starting level of indentation. Default: 0
- sep  $(str)$  $(str)$  $(str)$  character sequence for indentation. Default: 4 spaces
- $n1$  ([str](https://docs.python.org/3/library/stdtypes.html#str)) new line sequence. Default 'n'

# **async\_supercell\_api.clash\_royale.types.clans.CurrentRiverRace**

class async\_supercell\_api.clash\_royale.types.clans.CurrentRiverRace(*state=None*, *clan=None*,

*clans=None*, *collectionEndTime=None*, *warEndTime=None*, *sectionIndex=None*, *periodIndex=None*, *periodType=None*, *periodLogs=None*, *\*\*kwargs*)

Bases: [async\\_supercell\\_api.types.SupercellApiResponse](#page-100-0)

#### **Parameters**

- state  $(str)$  $(str)$  $(str)$  –
- clan –
- clans (List[RiverRaceClan]) –
- collectionEndTime  $(str)$  $(str)$  $(str)$  –
- warEndTime  $(str)$  $(str)$  $(str)$  –
- sectionIndex  $(int)$  $(int)$  $(int)$  –
- periodIndex  $(int)$  $(int)$  $(int)$  –
- periodType  $(str)$  $(str)$  $(str)$  –
- periodLogs (List[PeriodLog]) –

<span id="page-61-0"></span>\_\_init\_\_(*state=None*, *clan=None*, *clans=None*, *collectionEndTime=None*, *warEndTime=None*, *sectionIndex=None*, *periodIndex=None*, *periodType=None*, *periodLogs=None*, *\*\*kwargs*)

- state  $(Optional [str]) (Optional [str]) (Optional [str]) -$
- $clan(Optional[dict]) clan(Optional[dict]) clan(Optional[dict]) -$
- clans (Optional[List[\[dict\]](https://docs.python.org/3/library/stdtypes.html#dict)]) –
- collectionEndTime  $(Optional[str]) (Optional[str]) (Optional[str]) -$
- warEndTime  $(Optional [str]) (Optional [str]) (Optional [str]) -$
- sectionIndex  $(Optional[int]) (Optional[int]) (Optional[int]) -$
- periodIndex  $(Optional[int]) (Optional[int]) (Optional[int]) -$
- periodType  $(Optional [str]) (Optional [str]) (Optional [str]) -$
- periodLogs (Optional[List[\[dict\]](https://docs.python.org/3/library/stdtypes.html#dict)]) –

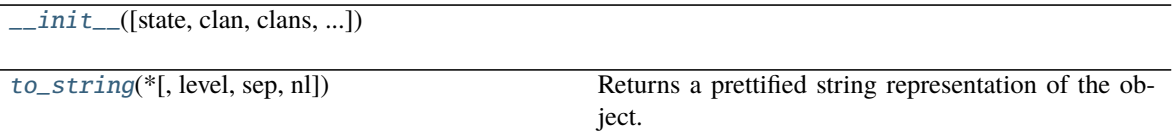

<span id="page-62-0"></span> $to\_string(*, level=0, sep='', nl=\n'')$ 

Returns a prettified string representation of the object.

**Parameters**

- level  $(int)$  $(int)$  $(int)$  starting level of indentation. Default: 0
- sep  $(str)$  $(str)$  $(str)$  character sequence for indentation. Default: 4 spaces
- $n1$  ([str](https://docs.python.org/3/library/stdtypes.html#str)) new line sequence. Default 'n'

# **async\_supercell\_api.clash\_royale.types.clans.Location**

class async\_supercell\_api.clash\_royale.types.clans.Location(*localizedName=None*, *id=None*, *name=None*, *isCountry=None*, *countryCode=None*, *\*\*kwargs*)

Bases: [async\\_supercell\\_api.types.SupercellApiResponse](#page-100-0)

## **Parameters**

- localizedName (Optional [\[str\]](https://docs.python.org/3/library/stdtypes.html#str)) -
- id  $(Optional[int]) (Optional[int]) (Optional[int]) -$
- name  $(Optional [str]) (Optional [str]) (Optional [str]) -$
- isCountry (Optional [\[bool\]](https://docs.python.org/3/library/functions.html#bool)) -
- countryCode (Optional [\[str\]](https://docs.python.org/3/library/stdtypes.html#str)) -

<span id="page-62-1"></span>\_\_init\_\_(*localizedName=None*, *id=None*, *name=None*, *isCountry=None*, *countryCode=None*, *\*\*kwargs*)

- localizedName (Optional [\[str\]](https://docs.python.org/3/library/stdtypes.html#str)) -
- id  $(Optional[int]) (Optional[int]) (Optional[int]) -$
- name  $(Optional [str]) (Optional [str]) (Optional [str]) -$
- isCountry (Optional [\[bool\]](https://docs.python.org/3/library/functions.html#bool)) -
- countryCode (Optional [\[str\]](https://docs.python.org/3/library/stdtypes.html#str)) -

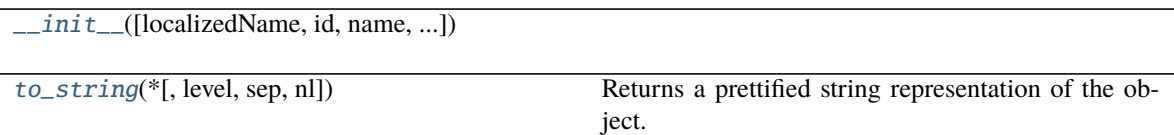

<span id="page-63-0"></span> $to\_string(*, level=0, sep='', nl=\n'')$ 

Returns a prettified string representation of the object.

**Parameters**

- level  $(int)$  $(int)$  $(int)$  starting level of indentation. Default: 0
- sep  $(str)$  $(str)$  $(str)$  character sequence for indentation. Default: 4 spaces
- $n1$  ([str](https://docs.python.org/3/library/stdtypes.html#str)) new line sequence. Default 'n'

## **async\_supercell\_api.clash\_royale.types.clans.PeriodLog**

class async\_supercell\_api.clash\_royale.types.clans.PeriodLog(*items=None*, *periodIndex=None*,

*\*\*kwargs*)

Bases: [async\\_supercell\\_api.types.SupercellApiResponse](#page-100-0)

**Parameters**

- items (List[PeriodLogEntry]) –
- periodIndex  $(int)$  $(int)$  $(int)$  –

<span id="page-63-1"></span>\_\_init\_\_(*items=None*, *periodIndex=None*, *\*\*kwargs*)

## **Parameters**

- items (Optional [List [\[dict\]](https://docs.python.org/3/library/stdtypes.html#dict)]) -
- periodIndex  $(Optional[int]) (Optional[int]) (Optional[int]) -$

## **Methods**

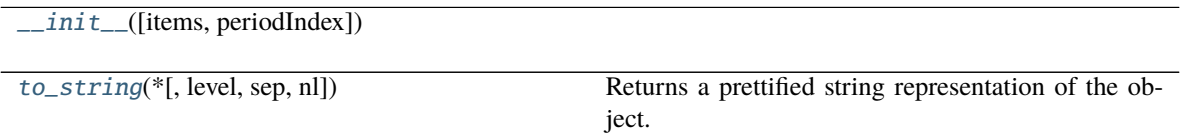

<span id="page-63-2"></span>to\_string(*\**, *level=0*, *sep=' '*, *nl='\n'*)

Returns a prettified string representation of the object.

- level  $(int)$  $(int)$  $(int)$  starting level of indentation. Default: 0
- sep  $(str)$  $(str)$  $(str)$  character sequence for indentation. Default: 4 spaces
- $n1$  ([str](https://docs.python.org/3/library/stdtypes.html#str)) new line sequence. Default 'n'

# **async\_supercell\_api.clash\_royale.types.clans.PeriodLogEntry**

class async\_supercell\_api.clash\_royale.types.clans.PeriodLogEntry(*clan=None*,

*pointsEarned=None*, *progressStartOfDay=None*, *progressEndOfDay=None*, *endOfDayRank=None*, *progressEarned=None*, *numOfDefensesRemaining=None*, *progressEarnedFromDefenses=None*, *\*\*kwargs*)

Bases: [async\\_supercell\\_api.types.SupercellApiResponse](#page-100-0)

#### **Parameters**

- clan (PeriodLogEntryClan) –
- po[int](https://docs.python.org/3/library/functions.html#int)sEarned  $(int)$  –
- progressStartOfDay  $(int)$  $(int)$  $(int)$  –
- progressEndOfDay  $(int)$  $(int)$  $(int)$  –
- endOfDayRank  $(int)$  $(int)$  $(int)$  –
- progressEarned  $(int)$  $(int)$  $(int)$  –
- numOfDefensesRemaining  $(int)$  $(int)$  $(int)$  –
- progressEarnedFromDefenses ([int](https://docs.python.org/3/library/functions.html#int)) –

<span id="page-64-0"></span>\_\_init\_\_(*clan=None*, *pointsEarned=None*, *progressStartOfDay=None*, *progressEndOfDay=None*, *endOfDayRank=None*, *progressEarned=None*, *numOfDefensesRemaining=None*, *progressEarnedFromDefenses=None*, *\*\*kwargs*)

- $clan(Optional[dict]) clan(Optional[dict]) clan(Optional[dict]) -$
- pointsEarned  $(Optional[int]) (Optional[int]) (Optional[int]) -$
- progressStartOfDay  $(Optional[int]) (Optional[int]) (Optional[int]) -$
- progressEndOfDay  $(Optional[int]) (Optional[int]) (Optional[int]) -$
- endOfDayRank  $(Optional[int]) (Optional[int]) (Optional[int]) -$
- progressEarned  $(Optional[int]) (Optional[int]) (Optional[int]) -$
- numOfDefensesRemaining  $(Optional[int]) (Optional[int]) (Optional[int]) -$
- progressEarnedFromDefenses (Optional[\[int\]](https://docs.python.org/3/library/functions.html#int)) -

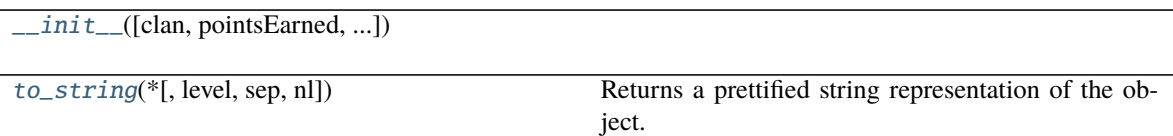

<span id="page-65-0"></span> $to\_string(*, level=0, sep='', nl=\n'')$ 

Returns a prettified string representation of the object.

**Parameters**

- level  $(int)$  $(int)$  $(int)$  starting level of indentation. Default: 0
- sep  $(str)$  $(str)$  $(str)$  character sequence for indentation. Default: 4 spaces
- $n1$  ([str](https://docs.python.org/3/library/stdtypes.html#str)) new line sequence. Default 'n'

## **async\_supercell\_api.clash\_royale.types.clans.PeriodLogEntryClan**

class async\_supercell\_api.clash\_royale.types.clans.PeriodLogEntryClan(*tag=None*, *\*\*kwargs*) Bases: [async\\_supercell\\_api.types.SupercellApiResponse](#page-100-0)

**Parameters** tag ([str](https://docs.python.org/3/library/stdtypes.html#str)) –

<span id="page-65-1"></span>\_\_init\_\_(*tag=None*, *\*\*kwargs*)

Parameters tag (Optional [\[str\]](https://docs.python.org/3/library/stdtypes.html#str)) –

## **Methods**

 $\_init\_([tag])$ 

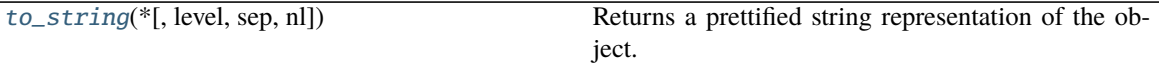

<span id="page-65-2"></span> $to\_string(*, level=0, sep='', nl=\n'')$ Returns a prettified string representation of the object.

- level  $(int)$  $(int)$  $(int)$  starting level of indentation. Default: 0
- sep  $(str)$  $(str)$  $(str)$  character sequence for indentation. Default: 4 spaces
- **nl**  $(str)$  $(str)$  $(str)$  new line sequence. Default 'n'

# **async\_supercell\_api.clash\_royale.types.clans.RiverRaceClan**

class async\_supercell\_api.clash\_royale.types.clans.RiverRaceClan(*tag=None*, *clanScore=None*,

*badgeId=None*, *name=None*, *fame=None*, *repairPoints=None*, *finishTime=None*, *participants=None*, *periodPoints=None*, *\*\*kwargs*)

Bases: [async\\_supercell\\_api.types.SupercellApiResponse](#page-100-0)

# **Parameters**

- tag  $(Optional[str]) (Optional[str]) (Optional[str]) -$
- clanScore (Optional[\[int\]](https://docs.python.org/3/library/functions.html#int)) -
- badgeId  $(Optional[int]) (Optional[int]) (Optional[int]) -$
- name  $(Optional [str]) (Optional [str]) (Optional [str]) -$
- fame  $(Optional[int]) (Optional[int]) (Optional[int]) -$
- repairPoints  $(Optional[int]) (Optional[int]) (Optional[int]) -$
- finishTime  $(Optional[str]) (Optional[str]) (Optional[str]) -$
- participants (Optional[List[\[dict\]](https://docs.python.org/3/library/stdtypes.html#dict)]) –
- periodPoints  $(Optional[int]) (Optional[int]) (Optional[int]) -$

<span id="page-66-0"></span>\_\_init\_\_(*tag=None*, *clanScore=None*, *badgeId=None*, *name=None*, *fame=None*, *repairPoints=None*, *finishTime=None*, *participants=None*, *periodPoints=None*, *\*\*kwargs*)

- tag  $(Optional [str]) (Optional [str]) (Optional [str]) -$
- clanScore  $(Optional[int]) (Optional[int]) (Optional[int]) -$
- badgeId  $(Optional[int]) (Optional[int]) (Optional[int]) -$
- name  $(Optional [str]) (Optional [str]) (Optional [str]) -$
- fame  $(Optional[int] (Optional[int] (Optional[int] -$
- repairPoints  $(Optional[int]) (Optional[int]) (Optional[int]) -$
- finishTime  $(Optional [str]) (Optional [str]) (Optional [str]) -$
- participants (Optional[List[\[dict\]](https://docs.python.org/3/library/stdtypes.html#dict)]) –
- periodPoints  $(Optional[int]) (Optional[int]) (Optional[int]) -$

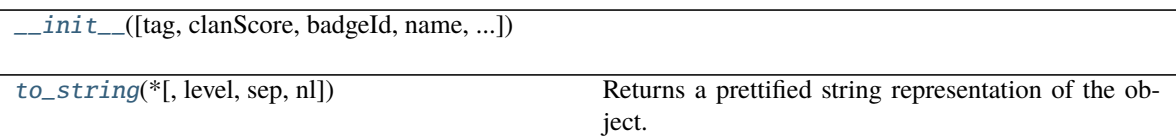

<span id="page-67-0"></span> $to\_string(*, level=0, sep='', nl=\n'')$ 

Returns a prettified string representation of the object.

## **Parameters**

- level  $(int)$  $(int)$  $(int)$  starting level of indentation. Default: 0
- sep  $(str)$  $(str)$  $(str)$  character sequence for indentation. Default: 4 spaces
- $n1$  ([str](https://docs.python.org/3/library/stdtypes.html#str)) new line sequence. Default 'n'

# **async\_supercell\_api.clash\_royale.types.clans.RiverRaceLogEntry**

class async\_supercell\_api.clash\_royale.types.clans.RiverRaceLogEntry(*standings=None*,

*seasonId=None*, *createdDate=None*, *sectionIndex=None*, *\*\*kwargs*)

Bases: [async\\_supercell\\_api.types.SupercellApiResponse](#page-100-0)

## **Parameters**

- standings (Optional[List[\[dict\]](https://docs.python.org/3/library/stdtypes.html#dict)]) –
- seasonId  $(Optional[int]) (Optional[int]) (Optional[int]) -$
- createdDate  $(Optional [str]) (Optional [str]) (Optional [str]) -$
- sectionIndex  $(Optional[int]) (Optional[int]) (Optional[int]) -$

<span id="page-67-1"></span>\_\_init\_\_(*standings=None*, *seasonId=None*, *createdDate=None*, *sectionIndex=None*, *\*\*kwargs*)

- standings (Optional[List[\[dict\]](https://docs.python.org/3/library/stdtypes.html#dict)]) –
- seasonId  $(Optional[int] (Optional[int] (Optional[int] -$
- createdDate  $(Optional [str]) (Optional [str]) (Optional [str]) -$
- sectionIndex  $(Optional[int]) (Optional[int]) (Optional[int]) -$

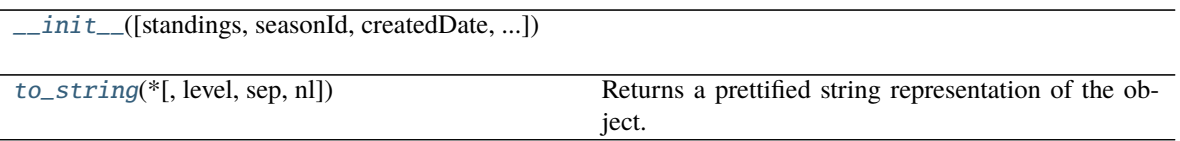

<span id="page-68-0"></span> $to\_string(*, level=0, sep='', nl=\n'')$ 

Returns a prettified string representation of the object.

**Parameters**

- level  $(int)$  $(int)$  $(int)$  starting level of indentation. Default: 0
- sep  $(str)$  $(str)$  $(str)$  character sequence for indentation. Default: 4 spaces
- $n1$  ([str](https://docs.python.org/3/library/stdtypes.html#str)) new line sequence. Default 'n'

## **async\_supercell\_api.clash\_royale.types.clans.RiverRaceParticipant**

class async\_supercell\_api.clash\_royale.types.clans.RiverRaceParticipant(*tag=None*,

*name=None*, *fame=None*, *repairPoints=None*, *boatAttacks=None*, *decksUsed=None*, *decksUsedToday=None*, *\*\*kwargs*)

Bases: [async\\_supercell\\_api.types.SupercellApiResponse](#page-100-0)

#### **Parameters**

- tag  $(Optional[str]) (Optional[str]) (Optional[str]) -$
- name  $(Optional[str]) (Optional[str]) (Optional[str]) -$
- fame  $(Optional[int]) (Optional[int]) (Optional[int]) -$
- repairPoints  $(Optional[int]) (Optional[int]) (Optional[int]) -$
- boatAttacks  $(Optional[int]) (Optional[int]) (Optional[int]) -$
- decksUsed  $(Optional[int]) (Optional[int]) (Optional[int]) -$
- decksUsedToday  $(Optional[int]) (Optional[int]) (Optional[int]) -$

- tag  $(Optional [str]) (Optional [str]) (Optional [str]) -$
- name  $(Optional [str]) (Optional [str]) (Optional [str]) -$
- fame  $(Optional[int]) (Optional[int]) (Optional[int]) -$
- repairPoints  $(Optional[int]) (Optional[int]) (Optional[int]) -$

<span id="page-68-1"></span>\_\_init\_\_(*tag=None*, *name=None*, *fame=None*, *repairPoints=None*, *boatAttacks=None*, *decksUsed=None*, *decksUsedToday=None*, *\*\*kwargs*)

- boatAttacks  $(Optional[int]) (Optional[int]) (Optional[int]) -$
- decksUsed  $(Optional[int]) (Optional[int]) (Optional[int]) -$
- decksUsedToday  $(Optional[int]) (Optional[int]) (Optional[int]) -$

[\\_\\_init\\_\\_](#page-68-1)([tag, name, fame, repairPoints, ...])

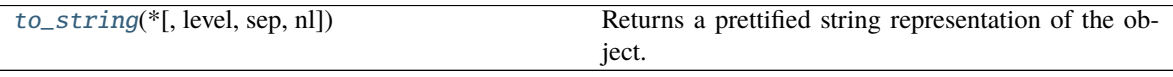

<span id="page-69-0"></span> $to\_string(*, level=0, sep='', nl=\n'')$ 

Returns a prettified string representation of the object.

#### **Parameters**

- level ([int](https://docs.python.org/3/library/functions.html#int)) starting level of indentation. Default: 0
- sep  $(str)$  $(str)$  $(str)$  character sequence for indentation. Default: 4 spaces
- $n1$  ([str](https://docs.python.org/3/library/stdtypes.html#str)) new line sequence. Default 'n'

## **async\_supercell\_api.clash\_royale.types.clans.RiverRaceStanding**

class async\_supercell\_api.clash\_royale.types.clans.RiverRaceStanding(*rank=None*,

*trophyChange=None*, *clan=None*, *\*\*kwargs*)

Bases: [async\\_supercell\\_api.types.SupercellApiResponse](#page-100-0)

#### **Parameters**

- rank  $(Optional[int] (Optional[int] (Optional[int] -$
- trophyChange  $(Optional[int]) (Optional[int]) (Optional[int]) -$
- $clan(Optional[dict]) clan(Optional[dict]) clan(Optional[dict]) -$

<span id="page-69-1"></span>\_\_init\_\_(*rank=None*, *trophyChange=None*, *clan=None*, *\*\*kwargs*)

- rank  $(Optional[int] (Optional[int] (Optional[int] -$
- trophyChange  $(Optional[int]) (Optional[int]) (Optional[int]) -$
- $\text{clan}(Optional[dict]) \text{clan}(Optional[dict]) \text{clan}(Optional[dict]) -$

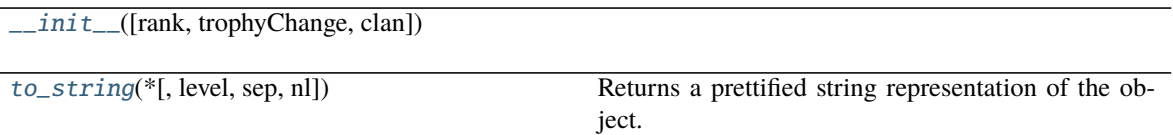

<span id="page-70-1"></span> $to\_string(*, level=0, sep='', nl=\n'')$ 

Returns a prettified string representation of the object.

**Parameters**

- level ([int](https://docs.python.org/3/library/functions.html#int)) starting level of indentation. Default: 0
- sep ([str](https://docs.python.org/3/library/stdtypes.html#str)) character sequence for indentation. Default: 4 spaces
- $nl$  ( $str$ ) new line sequence. Default 'n'

# <span id="page-70-0"></span>**async\_supercell\_api.clash\_royale.types.global\_tournaments**

**Classes**

[LadderTournament](#page-71-0)([gameMode, maxLosses, ...])

[SurvivalMilestoneReward](#page-72-0)([chest, rarity, ...])

# **async\_supercell\_api.clash\_royale.types.global\_tournaments.LadderTournament**

<span id="page-71-0"></span>class async\_supercell\_api.clash\_royale.types.global\_tournaments.LadderTournament(*gameMode=None*,

*maxLosses=None*, *minExpLevel=None*, *tournamentLevel=None*, *milestoneRewards=None*, *freeTier-Rewards=None*, *tag=None*, *title=None*, *start-Time=None*, *end-Time=None*, *topRankReward=None*, *maxTopRewardRank=None*, *\*\*kwargs*)

Bases: [async\\_supercell\\_api.types.SupercellApiResponse](#page-100-0)

## **Parameters**

- gameMode  $(Optional[dict]) (Optional[dict]) (Optional[dict]) -$
- maxLosses  $(Optional[int]) (Optional[int]) (Optional[int]) -$
- minExpLevel  $(Optional[int]) (Optional[int]) (Optional[int]) -$
- tournamentLevel  $(Optional[int]) (Optional[int]) (Optional[int]) -$
- milestoneRewards  $(Optional[List[dict]]) (Optional[List[dict]]) (Optional[List[dict]])-$
- freeTierRewards (Optional [List [\[dict\]](https://docs.python.org/3/library/stdtypes.html#dict)]) -
- tag  $(Optional[str]) (Optional[str]) (Optional[str]) -$
- title (Optional [\[str\]](https://docs.python.org/3/library/stdtypes.html#str)) -
- startTime  $(Optional[str]) (Optional[str]) (Optional[str]) -$
- endTime  $(Optional [str]) (Optional [str]) (Optional [str]) -$
- topRankReward (Optional [List [\[dict\]](https://docs.python.org/3/library/stdtypes.html#dict)]) -
- maxTopRewardRank  $(Optional[int]) (Optional[int]) (Optional[int]) -$

\_\_init\_\_(*gameMode=None*, *maxLosses=None*, *minExpLevel=None*, *tournamentLevel=None*, *milestoneRewards=None*, *freeTierRewards=None*, *tag=None*, *title=None*, *startTime=None*, *endTime=None*, *topRankReward=None*, *maxTopRewardRank=None*, *\*\*kwargs*)
- gameMode  $(Optionalfdict)$  –
- maxLosses  $(Optional[int]) (Optional[int]) (Optional[int]) -$
- minExpLevel  $(Optional[int]) (Optional[int]) (Optional[int]) -$
- tournamentLevel  $(Optional[int]) (Optional[int]) (Optional[int]) -$
- milestoneRewards (Optional [List[\[dict\]](https://docs.python.org/3/library/stdtypes.html#dict)]) -
- freeTierRewards (Optional [List [\[dict\]](https://docs.python.org/3/library/stdtypes.html#dict)]) -
- tag  $(Optional [str]) (Optional [str]) (Optional [str]) -$
- title  $(Optional[str]) (Optional[str]) (Optional[str]) -$
- startTime  $(Optional [str]) (Optional [str]) (Optional [str]) -$
- endTime  $(Optional[str]) (Optional[str]) (Optional[str]) -$
- topRankReward (Optional [List [\[dict\]](https://docs.python.org/3/library/stdtypes.html#dict)]) -
- maxTopRewardRank  $(Optional[int]) (Optional[int]) (Optional[int]) -$

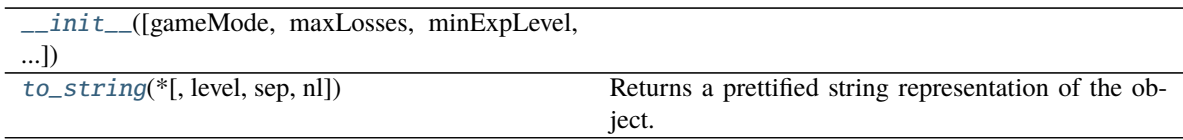

<span id="page-72-0"></span> $to\_string(*, level=0, sep='', nl=\n'')$ 

Returns a prettified string representation of the object.

#### **Parameters**

- level  $(int)$  $(int)$  $(int)$  starting level of indentation. Default: 0
- sep  $(str)$  $(str)$  $(str)$  character sequence for indentation. Default: 4 spaces
- $nl$  ([str](https://docs.python.org/3/library/stdtypes.html#str)) new line sequence. Default 'n'

#### **async\_supercell\_api.clash\_royale.types.global\_tournaments.SurvivalMilestoneReward**

class async\_supercell\_api.clash\_royale.types.global\_tournaments.SurvivalMilestoneReward(*chest=None*,

*rarity=None*, *resource=None*, *type=None*, *amount=None*, *card=None*, *wins=None*, *\*\*kwargs*)

Bases: [async\\_supercell\\_api.types.SupercellApiResponse](#page-100-0)

#### **Parameters**

• chest  $(Optional[str]$  $(Optional[str]$  –

- <span id="page-73-3"></span>• rarity  $(Optional[str]) (Optional[str]) (Optional[str]) -$
- resource  $(Optional [str]) (Optional [str]) (Optional [str]) -$
- type  $(Optional [str]) (Optional [str]) (Optional [str]) -$
- amount  $(Optional[int]) (Optional[int]) (Optional[int]) -$
- card  $(Optional [dict]) (Optional [dict]) (Optional [dict]) -$
- wins  $(Optional[int]) (Optional[int]) (Optional[int]) -$
- <span id="page-73-0"></span>\_\_init\_\_(*chest=None*, *rarity=None*, *resource=None*, *type=None*, *amount=None*, *card=None*, *wins=None*, *\*\*kwargs*)

#### **Parameters**

- chest  $(Optional [str]) (Optional [str]) (Optional [str]) -$
- rarity (Optional [\[str\]](https://docs.python.org/3/library/stdtypes.html#str)) -
- resource  $(Optional[str]) (Optional[str]) (Optional[str]) -$
- type  $(Optional [str]) (Optional [str]) (Optional [str]) -$
- amount  $(Optional[int]) (Optional[int]) (Optional[int]) -$
- card  $(Optional [dict]) (Optional [dict]) (Optional [dict]) -$
- wins  $(Optional[int]) (Optional[int]) (Optional[int]) -$

## **Methods**

 $\_init\_$ ([chest, rarity, resource, type, ...])

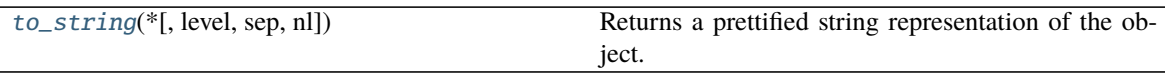

<span id="page-73-1"></span> $to\_string(*, level=0, sep='', nl=\n'')$ 

Returns a prettified string representation of the object.

## **Parameters**

- level  $(int)$  $(int)$  $(int)$  starting level of indentation. Default: 0
- sep  $(str)$  $(str)$  $(str)$  character sequence for indentation. Default: 4 spaces
- $n1$  ([str](https://docs.python.org/3/library/stdtypes.html#str)) new line sequence. Default 'n'

#### <span id="page-73-2"></span>**async\_supercell\_api.clash\_royale.types.locations**

## **Classes**

[ClanRanking](#page-74-0)([clanScore, badgeId, location, ...])

[LadderTournamentRanking](#page-75-0)([clan, wins, ...])

continues on next page

### Table 70 – continued from previous page

<span id="page-74-2"></span>[LeagueSeason](#page-76-0)([id])

[PlayerRanking](#page-77-0)([clan, arena, tag, name, ...])

[PlayerRankingClan](#page-78-0)([badgeId, tag, name, ...])

#### **async\_supercell\_api.clash\_royale.types.locations.ClanRanking**

<span id="page-74-0"></span>class async\_supercell\_api.clash\_royale.types.locations.ClanRanking(*clanScore=None*,

*badgeId=None*, *location=None*, *members=None*, *tag=None*, *name=None*, *rank=None*, *previousRank=None*, *badgeUrls=None*, *\*\*kwargs*)

Bases: [async\\_supercell\\_api.types.SupercellApiResponse](#page-100-0)

#### **Parameters**

- clanScore  $(Optional[int]) (Optional[int]) (Optional[int]) -$
- badgeId  $(Optional[int]) (Optional[int]) (Optional[int]) -$
- location (Optional [\[dict\]](https://docs.python.org/3/library/stdtypes.html#dict)) –
- members  $(Optional[int]) (Optional[int]) (Optional[int]) -$
- tag  $(Optional[str]) (Optional[str]) (Optional[str]) -$
- name  $(Optional[str] (Optional[str] (Optional[str] -$
- rank  $(Optional[int]) (Optional[int]) (Optional[int]) -$
- previousRank  $(Optional[int]) (Optional[int]) (Optional[int]) -$
- badgeUrls (Optional[Dict[\[str,](https://docs.python.org/3/library/stdtypes.html#str) Any]]) –

<span id="page-74-1"></span>\_\_init\_\_(*clanScore=None*, *badgeId=None*, *location=None*, *members=None*, *tag=None*, *name=None*, *rank=None*, *previousRank=None*, *badgeUrls=None*, *\*\*kwargs*)

- clanScore  $(Optional[int]) (Optional[int]) (Optional[int]) -$
- badgeId  $(Optional[int]) (Optional[int]) (Optional[int]) -$
- location  $(Optional [dict]) (Optional [dict]) (Optional [dict]) -$
- members  $(Optional[int]) (Optional[int]) (Optional[int]) -$
- tag  $(Optional[str]) (Optional[str]) (Optional[str]) -$
- name  $(Optional [str]) (Optional [str]) (Optional [str]) -$
- rank  $(Optional[int]) (Optional[int]) (Optional[int]) -$
- previousRank  $(Optional[int]) (Optional[int]) (Optional[int]) -$
- badgeUrls (Optional[Dict[\[str,](https://docs.python.org/3/library/stdtypes.html#str) Any]]) –

<span id="page-75-3"></span>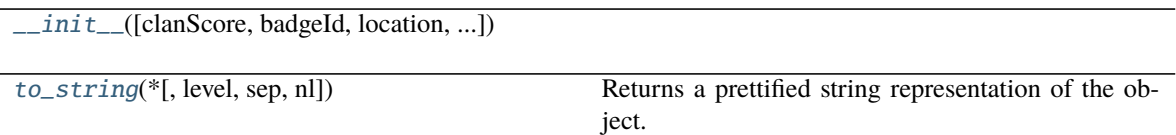

<span id="page-75-1"></span> $to\_string(*, level=0, sep='', nl=\n'')$ 

Returns a prettified string representation of the object.

**Parameters**

- level  $(int)$  $(int)$  $(int)$  starting level of indentation. Default: 0
- sep  $(str)$  $(str)$  $(str)$  character sequence for indentation. Default: 4 spaces
- $n1$  ([str](https://docs.python.org/3/library/stdtypes.html#str)) new line sequence. Default 'n'

## **async\_supercell\_api.clash\_royale.types.locations.LadderTournamentRanking**

<span id="page-75-0"></span>class async\_supercell\_api.clash\_royale.types.locations.LadderTournamentRanking(*clan=None*,

*wins=None*, *losses=None*, *tag=None*, *name=None*, *rank=None*, *previous-Rank=None*, *\*\*kwargs*)

Bases: [async\\_supercell\\_api.types.SupercellApiResponse](#page-100-0)

#### **Parameters**

- clan  $(Optional [dict]) (Optional [dict]) (Optional [dict]) -$
- wins  $(Optional[int]) (Optional[int]) (Optional[int]) -$
- losses  $(Optional(int)$  –
- tag  $(Optional[str]$  $(Optional[str]$  –
- name  $(Optional[str]) (Optional[str]) (Optional[str]) -$
- rank  $(Optional[int]) (Optional[int]) (Optional[int]) -$
- previousRank  $(Optional[int]) (Optional[int]) (Optional[int]) -$

- $clan(Optional[dict]) clan(Optional[dict]) clan(Optional[dict]) -$
- wins  $(Optional[int] (Optional[int] (Optional[int] -$
- losses  $(Optional[int]) (Optional[int]) (Optional[int]) -$
- tag  $(Optional[str]) (Optional[str]) (Optional[str]) -$

<span id="page-75-2"></span>\_\_init\_\_(*clan=None*, *wins=None*, *losses=None*, *tag=None*, *name=None*, *rank=None*, *previousRank=None*, *\*\*kwargs*)

- <span id="page-76-4"></span>• name  $(Optional[str]) (Optional[str]) (Optional[str]) -$
- rank  $(Optional[int] (Optional[int] (Optional[int] -$
- previousRank  $(Optional[int]) (Optional[int]) (Optional[int]) -$

 $\_init$  ([clan, wins, losses, tag, name, ...])

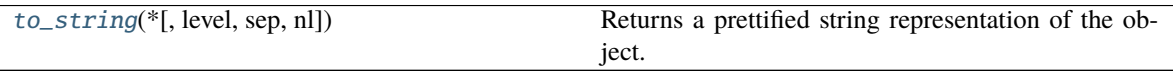

<span id="page-76-1"></span> $to\_string(*, level=0, sep='', nl=\n'')$ 

Returns a prettified string representation of the object.

#### **Parameters**

- level ([int](https://docs.python.org/3/library/functions.html#int)) starting level of indentation. Default: 0
- sep  $(str)$  $(str)$  $(str)$  character sequence for indentation. Default: 4 spaces
- $n1$  ([str](https://docs.python.org/3/library/stdtypes.html#str)) new line sequence. Default 'n'

#### **async\_supercell\_api.clash\_royale.types.locations.LeagueSeason**

<span id="page-76-0"></span>class async\_supercell\_api.clash\_royale.types.locations.LeagueSeason(*id=None*, *\*\*kwargs*) Bases: [async\\_supercell\\_api.types.SupercellApiResponse](#page-100-0)

Parameters id (Optional [\[str\]](https://docs.python.org/3/library/stdtypes.html#str)) –

<span id="page-76-2"></span>\_\_init\_\_(*id=None*, *\*\*kwargs*)

#### Parameters id (Optional [\[str\]](https://docs.python.org/3/library/stdtypes.html#str)) –

#### **Methods**

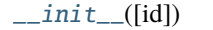

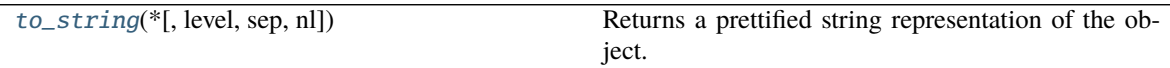

<span id="page-76-3"></span> $to\_string(*, level=0, sep='', nl=\n'')$ Returns a prettified string representation of the object.

- level  $(int)$  $(int)$  $(int)$  starting level of indentation. Default: 0
- sep  $(str)$  $(str)$  $(str)$  character sequence for indentation. Default: 4 spaces
- $n1$  ([str](https://docs.python.org/3/library/stdtypes.html#str)) new line sequence. Default 'n'

## <span id="page-77-3"></span>**async\_supercell\_api.clash\_royale.types.locations.PlayerRanking**

<span id="page-77-0"></span>class async\_supercell\_api.clash\_royale.types.locations.PlayerRanking(*clan=None*, *arena=None*,

*tag=None*, *name=None*, *expLevel=None*, *rank=None*, *previousRank=None*, *trophies=None*, *\*\*kwargs*)

Bases: [async\\_supercell\\_api.types.SupercellApiResponse](#page-100-0)

## **Parameters**

- $clan(Optional[dict]) clan(Optional[dict]) clan(Optional[dict]) -$
- arena  $(Optional [dict]) (Optional [dict]) (Optional [dict]) -$
- tag  $(Optional[str]) (Optional[str]) (Optional[str]) -$
- name  $(Optional [str]) (Optional [str]) (Optional [str]) -$
- expLevel  $(Optional[int]) (Optional[int]) (Optional[int]) -$
- rank  $(Optional[int] (Optional[int] (Optional[int] -$
- previousRank  $(Optional[int]) (Optional[int]) (Optional[int]) -$
- trophies  $(Optional[int]) (Optional[int]) (Optional[int]) -$

<span id="page-77-1"></span>\_\_init\_\_(*clan=None*, *arena=None*, *tag=None*, *name=None*, *expLevel=None*, *rank=None*, *previousRank=None*, *trophies=None*, *\*\*kwargs*)

#### **Parameters**

- $\text{clan}(Optional [dict]) \text{clan}(Optional [dict]) \text{clan}(Optional [dict]) -$
- arena  $(Optional [dict]) (Optional [dict]) (Optional [dict]) -$
- tag  $(Optional [str]) (Optional [str]) (Optional [str]) -$
- name  $(Optional [str]) (Optional [str]) (Optional [str]) -$
- expLevel  $(Optional[int]) (Optional[int]) (Optional[int]) -$
- rank  $(Optional[int] (Optional[int] (Optional[int] -$
- previousRank  $(Optional[int]) (Optional[int]) (Optional[int]) -$
- trophies  $(Optional[int]) (Optional[int]) (Optional[int]) -$

## **Methods**

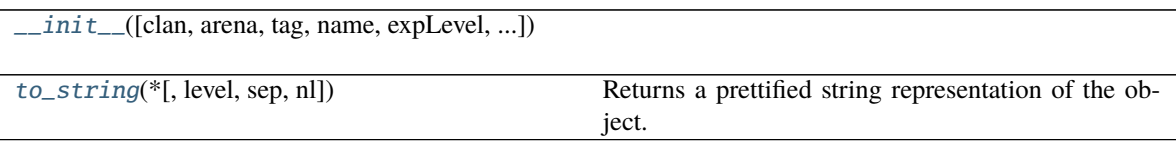

<span id="page-77-2"></span> $\text{to\_string}$ (*\**, *level=0*, *sep=''*,  $nl = \n\sqrt{n'}$ )

Returns a prettified string representation of the object.

- <span id="page-78-3"></span>• level  $(int)$  $(int)$  $(int)$  – starting level of indentation. Default: 0
- sep  $(str)$  $(str)$  $(str)$  character sequence for indentation. Default: 4 spaces
- $n1$  ([str](https://docs.python.org/3/library/stdtypes.html#str)) new line sequence. Default 'n'

**async\_supercell\_api.clash\_royale.types.locations.PlayerRankingClan**

<span id="page-78-0"></span>class async\_supercell\_api.clash\_royale.types.locations.PlayerRankingClan(*badgeId=None*,

*tag=None*, *name=None*, *badgeUrls=None*, *\*\*kwargs*)

Bases: [async\\_supercell\\_api.types.SupercellApiResponse](#page-100-0)

#### **Parameters**

- badgeId  $(Optional[int]) (Optional[int]) (Optional[int]) -$
- tag  $(Optional[str]) (Optional[str]) (Optional[str]) -$
- name  $(Optional [str]) (Optional [str]) (Optional [str]) -$
- badgeUrls (Optional[Dict[\[str,](https://docs.python.org/3/library/stdtypes.html#str) Any]]) –

<span id="page-78-1"></span>\_\_init\_\_(*badgeId=None*, *tag=None*, *name=None*, *badgeUrls=None*, *\*\*kwargs*)

#### **Parameters**

- badgeId  $(Optional[int]) (Optional[int]) (Optional[int]) -$
- tag  $(Optional [str]) (Optional [str]) (Optional [str]) -$
- name  $(Optional [str]) (Optional [str]) (Optional [str]) -$
- badgeUrls (Optional[Dict[\[str,](https://docs.python.org/3/library/stdtypes.html#str) Any]]) –

## **Methods**

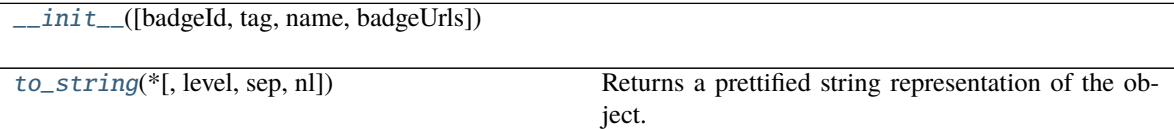

<span id="page-78-2"></span> $to\_string(*, level=0, sep='', nl=\n'')$ 

Returns a prettified string representation of the object.

- level  $(int)$  $(int)$  $(int)$  starting level of indentation. Default: 0
- sep  $(str)$  $(str)$  $(str)$  character sequence for indentation. Default: 4 spaces
- $nl$  ([str](https://docs.python.org/3/library/stdtypes.html#str)) new line sequence. Default 'n'

## <span id="page-79-2"></span><span id="page-79-1"></span>**async\_supercell\_api.clash\_royale.types.players**

## **Classes**

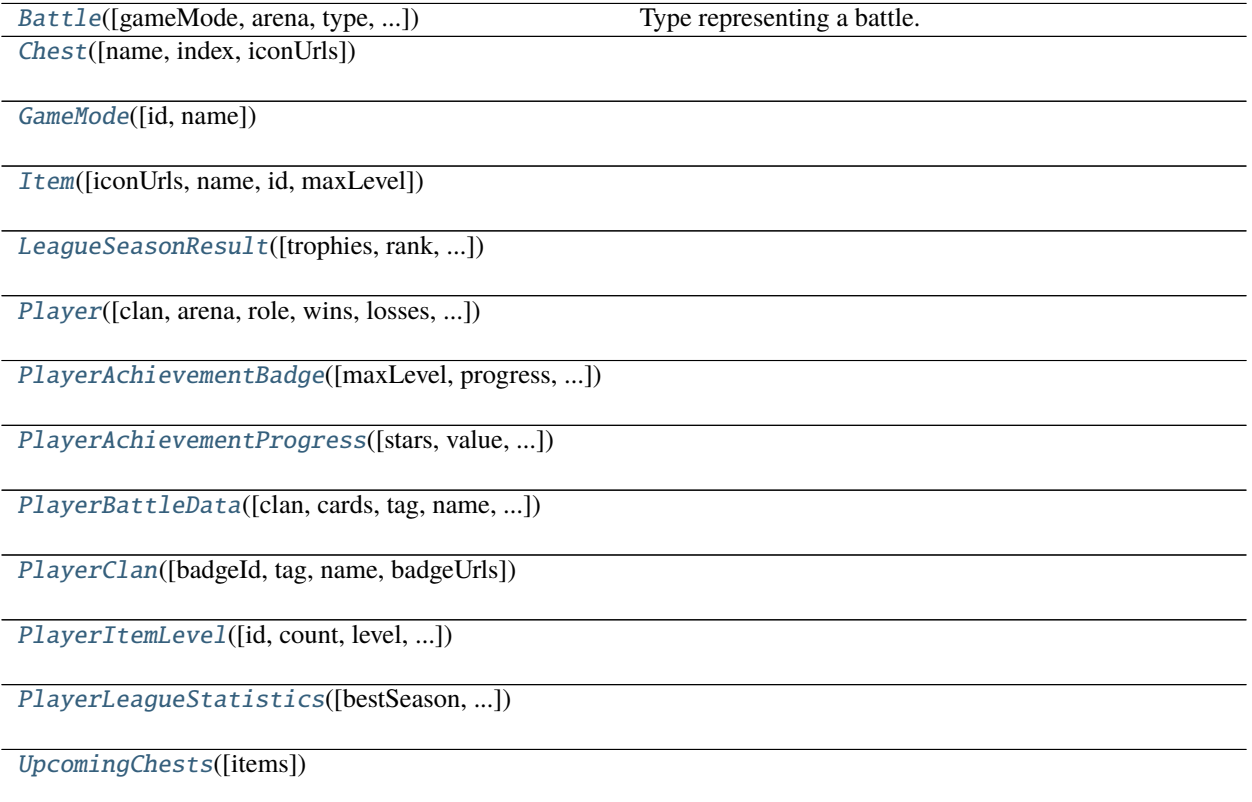

## **async\_supercell\_api.clash\_royale.types.players.Battle**

<span id="page-79-0"></span>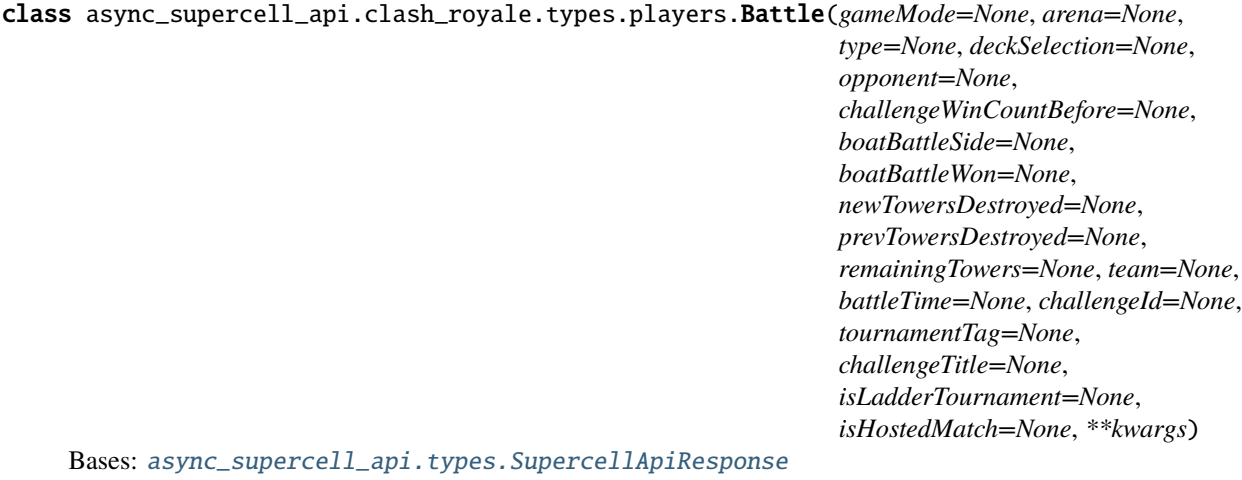

Type representing a battle.

- <span id="page-80-1"></span>• gameMode ([GameMode](#page-82-0)) –
- arena  $(A$ rena) –
- type  $(str)$  $(str)$  $(str)$  –
- deckSelection  $(str)$  $(str)$  $(str)$  –
- opponent ([PlayerBattleData](#page-89-0)) -
- challengeWinCountBefore  $(int)$  $(int)$  $(int)$  –
- boatBattleSide  $(str)$  $(str)$  $(str)$  –
- boatBattleWon ([bool](https://docs.python.org/3/library/functions.html#bool)) -
- newTowersDestroyed  $(int)$  $(int)$  $(int)$  –
- prevTowersDestroyed  $(int)$  $(int)$  $(int)$  –
- remainingTowers  $(int)$  $(int)$  $(int)$  -
- team ([PlayerBattleData](#page-89-0)) –
- battleTime  $(str)$  $(str)$  $(str)$  –
- challengeId  $(int)$  $(int)$  $(int)$  –
- tournamentTag  $(str)$  $(str)$  $(str)$  –
- challengeTitle  $(str)$  $(str)$  $(str)$  –
- isLadderTournament  $(bool)$  $(bool)$  $(bool)$  –
- isHostedMatch ([bool](https://docs.python.org/3/library/functions.html#bool)) -

<span id="page-80-0"></span>\_\_init\_\_(*gameMode=None*, *arena=None*, *type=None*, *deckSelection=None*, *opponent=None*, *challengeWinCountBefore=None*, *boatBattleSide=None*, *boatBattleWon=None*, *newTowersDestroyed=None*, *prevTowersDestroyed=None*, *remainingTowers=None*, *team=None*, *battleTime=None*, *challengeId=None*, *tournamentTag=None*, *challengeTitle=None*, *isLadderTournament=None*, *isHostedMatch=None*, *\*\*kwargs*)

- gameMode  $(Optional[dict]) (Optional[dict]) (Optional[dict]) -$
- arena  $(Optional [dict]) (Optional [dict]) (Optional [dict]) -$
- type  $(Optional [str]) (Optional [str]) (Optional [str]) -$
- deckSelection (Optional [\[str\]](https://docs.python.org/3/library/stdtypes.html#str)) -
- opponent (Optional [List[\[dict\]](https://docs.python.org/3/library/stdtypes.html#dict)]) -
- challengeWinCountBefore  $(Optional[int]) (Optional[int]) (Optional[int]) -$
- boatBattleSide (Optional [\[str\]](https://docs.python.org/3/library/stdtypes.html#str)) -
- boatBattleWon  $(Optional [bool]) (Optional [bool]) (Optional [bool]) -$
- newTowersDestroyed  $(Optional[int]) (Optional[int]) (Optional[int]) -$
- prevTowersDestroyed  $(Optional[int]) (Optional[int]) (Optional[int]) -$
- remainingTowers  $(Optional[int]) (Optional[int]) (Optional[int]) -$
- team  $(Optional [List[dict]]) (Optional [List[dict]]) (Optional [List[dict]])-$
- battleTime  $(Optional[str]) (Optional[str]) (Optional[str]) -$
- <span id="page-81-3"></span>• challengeId  $(Optional[int]) (Optional[int]) (Optional[int]) -$
- tournamentTag  $(Optional [str]) (Optional [str]) (Optional [str]) -$
- challengeTitle (Optional [\[str\]](https://docs.python.org/3/library/stdtypes.html#str)) -
- isLadderTournament  $(Optional [bool]) (Optional [bool]) (Optional [bool]) -$
- isHostedMatch (Optional [\[bool\]](https://docs.python.org/3/library/functions.html#bool)) -

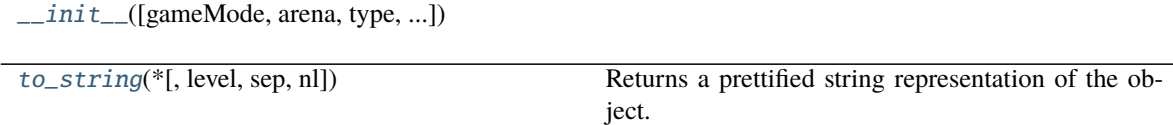

<span id="page-81-1"></span>to\_string(*\**, *level=0*, *sep=' '*, *nl='\n'*)

Returns a prettified string representation of the object.

### **Parameters**

- level  $(int)$  $(int)$  $(int)$  starting level of indentation. Default: 0
- sep  $(str)$  $(str)$  $(str)$  character sequence for indentation. Default: 4 spaces
- $n1$  ([str](https://docs.python.org/3/library/stdtypes.html#str)) new line sequence. Default 'n'

## **async\_supercell\_api.clash\_royale.types.players.Chest**

<span id="page-81-0"></span>class async\_supercell\_api.clash\_royale.types.players.Chest(*name=None*, *index=None*,

*iconUrls=None*, *\*\*kwargs*)

Bases: [async\\_supercell\\_api.types.SupercellApiResponse](#page-100-0)

## **Parameters**

- name  $(Optional[str]) (Optional[str]) (Optional[str]) -$
- index  $(Optional[int]) (Optional[int]) (Optional[int]) -$
- iconUrls (Optional[Dict[\[str,](https://docs.python.org/3/library/stdtypes.html#str) Any]]) –

<span id="page-81-2"></span>\_\_init\_\_(*name=None*, *index=None*, *iconUrls=None*, *\*\*kwargs*)

- name  $(Optional [str]) (Optional [str]) (Optional [str]) -$
- index  $(Optional[int]) (Optional[int]) (Optional[int]) -$
- iconUrls (Optional[Dict[\[str,](https://docs.python.org/3/library/stdtypes.html#str) Any]]) –

<span id="page-82-4"></span>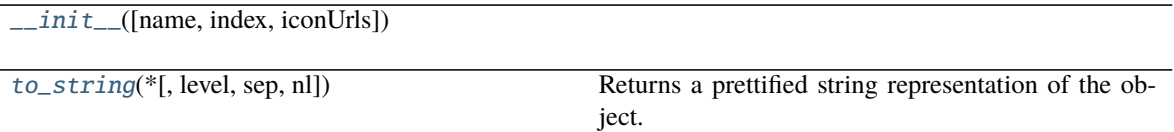

<span id="page-82-1"></span> $to\_string(*, level=0, sep='', nl=\n'')$ 

Returns a prettified string representation of the object.

**Parameters**

- level  $(int)$  $(int)$  $(int)$  starting level of indentation. Default: 0
- sep  $(str)$  $(str)$  $(str)$  character sequence for indentation. Default: 4 spaces
- $n1$  ([str](https://docs.python.org/3/library/stdtypes.html#str)) new line sequence. Default 'n'

## **async\_supercell\_api.clash\_royale.types.players.GameMode**

<span id="page-82-0"></span>class async\_supercell\_api.clash\_royale.types.players.GameMode(*id=None*, *name=None*, *\*\*kwargs*) Bases: [async\\_supercell\\_api.types.SupercellApiResponse](#page-100-0)

## **Parameters**

- id  $(Optional[int]) (Optional[int]) (Optional[int]) -$
- name  $(Optional [str]) (Optional [str]) (Optional [str]) -$

<span id="page-82-2"></span>\_\_init\_\_(*id=None*, *name=None*, *\*\*kwargs*)

#### **Parameters**

- id  $(Optional[int]) (Optional[int]) (Optional[int]) -$
- name  $(Optional [str]) (Optional [str]) (Optional [str]) -$

## **Methods**

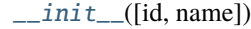

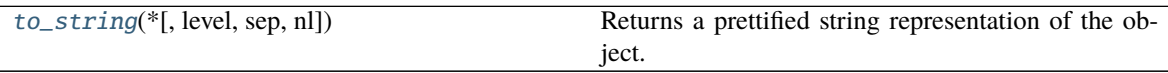

```
to\_string(*, level=0, sep='', nl=\n'')
```
Returns a prettified string representation of the object.

- Level  $(int)$  $(int)$  $(int)$  starting level of indentation. Default: 0
- sep  $(str)$  $(str)$  $(str)$  character sequence for indentation. Default: 4 spaces
- $nl$  ([str](https://docs.python.org/3/library/stdtypes.html#str)) new line sequence. Default 'n'

## <span id="page-83-4"></span>**async\_supercell\_api.clash\_royale.types.players.Item**

<span id="page-83-0"></span>class async\_supercell\_api.clash\_royale.types.players.Item(*iconUrls=None*, *name=None*, *id=None*,

*maxLevel=None*, *\*\*kwargs*)

Bases: [async\\_supercell\\_api.types.SupercellApiResponse](#page-100-0)

#### **Parameters**

- iconUrls  $(Optional[Dict[str, Any]])$  $(Optional[Dict[str, Any]])$  $(Optional[Dict[str, Any]])$  –
- name  $(Optional [str]) (Optional [str]) (Optional [str]) -$
- id  $(Optional[int]) (Optional[int]) (Optional[int]) -$
- maxLevel  $(Optional[int]) (Optional[int]) (Optional[int]) -$

<span id="page-83-2"></span>\_\_init\_\_(*iconUrls=None*, *name=None*, *id=None*, *maxLevel=None*, *\*\*kwargs*)

#### **Parameters**

- iconUrls (Optional[Dict[\[str,](https://docs.python.org/3/library/stdtypes.html#str) Any]]) –
- name  $(Optional[str]) (Optional[str]) (Optional[str]) -$
- id  $(Optional[int]) (Optional[int]) (Optional[int]) -$
- maxLevel  $(Optional[int]) (Optional[int]) (Optional[int]) -$

## **Methods**

 $\_init\_([iconUrls, name, id, maxLevel])$ 

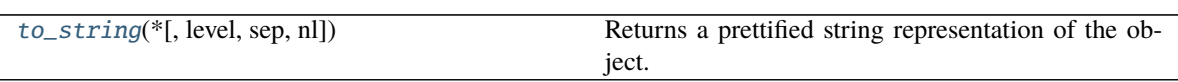

<span id="page-83-3"></span> $to\_string(*, level=0, sep='', nl=\n'')$ Returns a prettified string representation of the object.

#### **Parameters**

- level  $(int)$  $(int)$  $(int)$  starting level of indentation. Default: 0
- sep  $(str)$  $(str)$  $(str)$  character sequence for indentation. Default: 4 spaces
- $n1$  ([str](https://docs.python.org/3/library/stdtypes.html#str)) new line sequence. Default 'n'

## **async\_supercell\_api.clash\_royale.types.players.LeagueSeasonResult**

<span id="page-83-1"></span>class async\_supercell\_api.clash\_royale.types.players.LeagueSeasonResult(*trophies=None*,

*rank=None*, *bestTrophies=None*, *id=None*, *\*\*kwargs*)

Bases: [async\\_supercell\\_api.types.SupercellApiResponse](#page-100-0)

- trophies  $(Optional[int]) (Optional[int]) (Optional[int]) -$
- rank  $(Optional[int]) (Optional[int]) (Optional[int]) -$
- bestTrophies  $(Optional[int]) (Optional[int]) (Optional[int]) -$
- id  $(Optional[str]) (Optional[str]) (Optional[str]) -$

<span id="page-84-2"></span><span id="page-84-0"></span>\_\_init\_\_(*trophies=None*, *rank=None*, *bestTrophies=None*, *id=None*, *\*\*kwargs*)

## **Parameters**

- trophies  $(Optional[int]) (Optional[int]) (Optional[int]) -$
- rank  $(Optional[int]) (Optional[int]) (Optional[int]) -$
- bestTrophies  $(Optional[int]) (Optional[int]) (Optional[int]) -$
- $id(Optional[str]) id(Optional[str]) id(Optional[str]) -$

## **Methods**

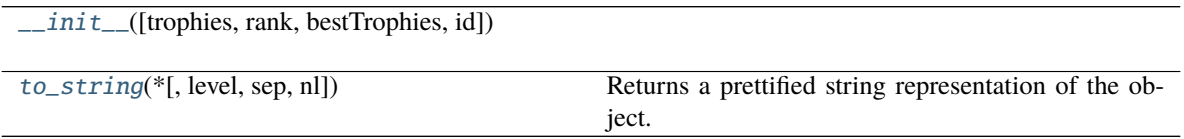

<span id="page-84-1"></span> $to\_string(*, level=0, sep='', nl=\n'')$ 

Returns a prettified string representation of the object.

- level ([int](https://docs.python.org/3/library/functions.html#int)) starting level of indentation. Default: 0
- sep  $(str)$  $(str)$  $(str)$  character sequence for indentation. Default: 4 spaces
- $nl$  ( $str$ ) new line sequence. Default 'n'

## **async\_supercell\_api.clash\_royale.types.players.Player**

<span id="page-85-0"></span>class async\_supercell\_api.clash\_royale.types.players.Player(*clan=None*, *arena=None*, *role=None*,

*wins=None*, *losses=None*, *totalDonations=None*, *leagueStatistics=None*, *cards=None*, *currentFavouriteCard=None*, *badges=None*, *tag=None*, *name=None*, *expLevel=None*, *trophies=None*, *bestTrophies=None*, *donations=None*, *donationsReceived=None*, *achievements=None*, *battleCount=None*, *threeCrownWins=None*, *challengeCardsWon=None*, *challengeMaxWins=None*, *tournamentCardsWon=None*, *tournamentBattleCount=None*, *currentDeck=None*, *warDayWins=None*, *clanCardsCollected=None*, *starPoints=None*, *expPoints=None*, *\*\*kwargs*)

Bases: [async\\_supercell\\_api.types.SupercellApiResponse](#page-100-0)

- $clan(Optional[dict]) clan(Optional[dict]) clan(Optional[dict]) -$
- arena  $(Optional [dict]) (Optional [dict]) (Optional [dict]) -$
- role  $(Optional[str]) (Optional[str]) (Optional[str]) -$
- wins  $(Optional[int]) (Optional[int]) (Optional[int]) -$
- losses  $(Optional[int]) (Optional[int]) (Optional[int]) -$
- totalDonations  $(Optional[int]) (Optional[int]) (Optional[int]) -$
- leagueStatistics  $(Optionalfdict)-$
- cards (Optional [List[\[dict\]](https://docs.python.org/3/library/stdtypes.html#dict)]) -
- currentFavouriteCard  $(Optional [dict]) (Optional [dict]) (Optional [dict]) -$
- badges  $(Optional[List[dict]]) (Optional[List[dict]]) (Optional[List[dict]])-$
- tag  $(Optional [str]) (Optional [str]) (Optional [str]) -$
- name  $(Optional [str]) (Optional [str]) (Optional [str]) -$
- expLevel  $(Optional[int]) (Optional[int]) (Optional[int]) -$
- trophies  $(Optional[int]) (Optional[int]) (Optional[int]) -$
- bestTrophies  $(Optional[int]) (Optional[int]) (Optional[int]) -$
- donations  $(Optional[int]) (Optional[int]) (Optional[int]) -$
- donationsReceived  $(Optional[int]) (Optional[int]) (Optional[int]) -$
- achievements (Optional [List [\[dict\]](https://docs.python.org/3/library/stdtypes.html#dict)]) -
- <span id="page-86-1"></span>• battleCount  $(Optional[int]) (Optional[int]) (Optional[int]) -$
- threeCrownWins  $(Optional[int]) (Optional[int]) (Optional[int]) -$
- challengeCardsWon  $(Optional[int]) (Optional[int]) (Optional[int]) -$
- challengeMaxWins  $(Optional[int]) (Optional[int]) (Optional[int]) -$
- tournamentCardsWon  $(Optional[int]) (Optional[int]) (Optional[int]) -$
- tournamentBattleCount  $(Optional[int]) (Optional[int]) (Optional[int]) -$
- currentDeck (Optional [List[\[dict\]](https://docs.python.org/3/library/stdtypes.html#dict)]) -
- warDayWins  $(Optional[int]) (Optional[int]) (Optional[int]) -$
- clanCardsCollected (Optional [\[int\]](https://docs.python.org/3/library/functions.html#int)) -
- starPoints  $(Optional[int]) (Optional[int]) (Optional[int]) -$
- expPoints  $(Optional[int]) (Optional[int]) (Optional[int]) -$

<span id="page-86-0"></span>\_\_init\_\_(*clan=None*, *arena=None*, *role=None*, *wins=None*, *losses=None*, *totalDonations=None*, *leagueStatistics=None*, *cards=None*, *currentFavouriteCard=None*, *badges=None*, *tag=None*, *name=None*, *expLevel=None*, *trophies=None*, *bestTrophies=None*, *donations=None*, *donationsReceived=None*, *achievements=None*, *battleCount=None*, *threeCrownWins=None*, *challengeCardsWon=None*, *challengeMaxWins=None*, *tournamentCardsWon=None*, *tournamentBattleCount=None*, *currentDeck=None*, *warDayWins=None*, *clanCardsCollected=None*, *starPoints=None*, *expPoints=None*, *\*\*kwargs*)

- $\text{clan}(Optional[dict]) \text{clan}(Optional[dict]) \text{clan}(Optional[dict]) -$
- arena  $(Optional [dict]) (Optional [dict]) (Optional [dict]) -$
- role  $(Optional [str]) (Optional [str]) (Optional [str]) -$
- wins  $(Optional[int]) (Optional[int]) (Optional[int]) -$
- losses  $(Optional[int]) (Optional[int]) (Optional[int]) -$
- totalDonations  $(Optional(int)) -$
- leagueStatistics (Optional [\[dict\]](https://docs.python.org/3/library/stdtypes.html#dict)) -
- cards (Optional [List [\[dict\]](https://docs.python.org/3/library/stdtypes.html#dict)]) -
- currentFavouriteCard  $(Optional [dict]) (Optional [dict]) (Optional [dict]) -$
- badges  $(Optional[List[dict]]) (Optional[List[dict]]) (Optional[List[dict]])-$
- tag  $(Optional [str]) (Optional [str]) (Optional [str]) -$
- name  $(Optional [str]) (Optional [str]) (Optional [str]) -$
- expLevel  $(Optional[int]) (Optional[int]) (Optional[int]) -$
- trophies  $(Optional[int]) (Optional[int]) (Optional[int]) -$
- bestTrophies  $(Optional[int]) (Optional[int]) (Optional[int]) -$
- donations  $(Optional[int]) (Optional[int]) (Optional[int]) -$
- donationsReceived  $(Optional[int]) (Optional[int]) (Optional[int]) -$
- achievements (Optional [List[\[dict\]](https://docs.python.org/3/library/stdtypes.html#dict)]) –
- <span id="page-87-3"></span>• battleCount  $(Optional[int]) (Optional[int]) (Optional[int]) -$
- threeCrownWins  $(Optional[int]) (Optional[int]) (Optional[int]) -$
- challengeCardsWon  $(Optional[int]) (Optional[int]) (Optional[int]) -$
- challengeMaxWins  $(Optional[int]) (Optional[int]) (Optional[int]) -$
- tournamentCardsWon  $(Optional[int]) (Optional[int]) (Optional[int]) -$
- tournamentBattleCount  $(Optional[int]) (Optional[int]) (Optional[int]) -$
- currentDeck (Optional [List[\[dict\]](https://docs.python.org/3/library/stdtypes.html#dict)]) -
- warDayWins  $(Optional[int]) (Optional[int]) (Optional[int]) -$
- clanCardsCollected (Optional [\[int\]](https://docs.python.org/3/library/functions.html#int)) -
- starPoints  $(Optional[int]) (Optional[int]) (Optional[int]) -$
- expPoints  $(Optional[int]) (Optional[int]) (Optional[int]) -$

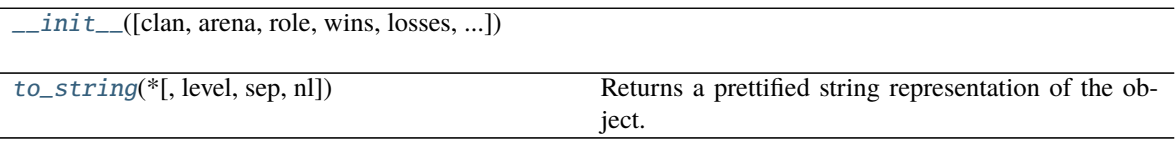

<span id="page-87-1"></span> $to\_string(*, level=0, sep='', nl=\n'')$ 

Returns a prettified string representation of the object.

#### **Parameters**

- level  $(int)$  $(int)$  $(int)$  starting level of indentation. Default: 0
- sep  $(str)$  $(str)$  $(str)$  character sequence for indentation. Default: 4 spaces
- $n1$  ([str](https://docs.python.org/3/library/stdtypes.html#str)) new line sequence. Default 'n'

## **async\_supercell\_api.clash\_royale.types.players.PlayerAchievementBadge**

<span id="page-87-0"></span>class async\_supercell\_api.clash\_royale.types.players.PlayerAchievementBadge(*maxLevel=None*,

*progress=None*, *level=None*, *target=None*, *name=None*, *\*\*kwargs*)

Bases: [async\\_supercell\\_api.types.SupercellApiResponse](#page-100-0)

- maxLevel  $(Optional[int]) (Optional[int]) (Optional[int]) -$
- progress  $(Optional[int]) (Optional[int]) (Optional[int]) -$
- level  $(Optional[int]) (Optional[int]) (Optional[int]) -$
- target  $(Optional[int]) (Optional[int]) (Optional[int]) -$
- <span id="page-87-2"></span>• name  $(Optional [str]) (Optional [str]) (Optional [str]) -$

<span id="page-88-3"></span>\_\_init\_\_(*maxLevel=None*, *progress=None*, *level=None*, *target=None*, *name=None*, *\*\*kwargs*)

#### **Parameters**

- maxLevel  $(Optional[int]) (Optional[int]) (Optional[int]) -$
- progress  $(Optional[int]) (Optional[int]) (Optional[int]) -$
- level  $(Optional[int]) (Optional[int]) (Optional[int]) -$
- target  $(Optional[int]) (Optional[int]) (Optional[int]) -$
- name  $(Optional [str]) (Optional [str]) (Optional [str]) -$

## **Methods**

 $\_init$  ([maxLevel, progress, level, ...])

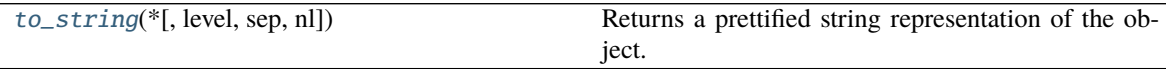

#### <span id="page-88-1"></span> $to\_string(*, level=0, sep='', nl=\n'')$ Returns a prettified string representation of the object.

#### **Parameters**

- Level  $(int)$  $(int)$  $(int)$  starting level of indentation. Default: 0
- sep  $(str)$  $(str)$  $(str)$  character sequence for indentation. Default: 4 spaces
- $n1$  ([str](https://docs.python.org/3/library/stdtypes.html#str)) new line sequence. Default 'n'

## **async\_supercell\_api.clash\_royale.types.players.PlayerAchievementProgress**

<span id="page-88-0"></span>class async\_supercell\_api.clash\_royale.types.players.PlayerAchievementProgress(*stars=None*,

*value=None*, *name=None*, *target=None*, *info=None*, *completion-Info=None*, *\*\*kwargs*)

Bases: [async\\_supercell\\_api.types.SupercellApiResponse](#page-100-0)

- stars  $(Optional[int] (Optional[int] (Optional[int] -$
- value  $(Optional[int]) (Optional[int]) (Optional[int]) -$
- name  $(Optional[str]) (Optional[str]) (Optional[str]) -$
- target  $(Optional[int]) (Optional[int]) (Optional[int]) -$
- $info(Optional[str]) info(Optional[str]) info(Optional[str]) -$
- <span id="page-88-2"></span>• completionInfo (Optional[\[str\]](https://docs.python.org/3/library/stdtypes.html#str)) -

\_\_init\_\_(*stars=None*, *value=None*, *name=None*, *target=None*, *info=None*, *completionInfo=None*, *\*\*kwargs*)

#### **Parameters**

- stars  $(Optional[int]) (Optional[int]) (Optional[int]) -$
- value  $(Optional[int]) (Optional[int]) (Optional[int]) -$
- name  $(Optional [str]) (Optional [str]) (Optional [str]) -$
- target  $(Optional[int]) (Optional[int]) (Optional[int]) -$
- $info(Optional[str]) info(Optional[str]) info(Optional[str]) -$
- completionInfo (Optional[\[str\]](https://docs.python.org/3/library/stdtypes.html#str)) -

## **Methods**

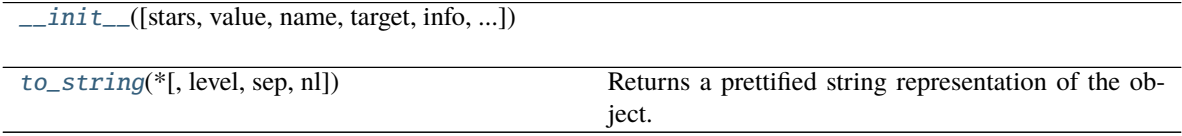

## <span id="page-89-1"></span> $to\_string(*, level=0, sep='', nl=\n'')$

Returns a prettified string representation of the object.

#### **Parameters**

- Level  $(int)$  $(int)$  $(int)$  starting level of indentation. Default: 0
- sep  $(str)$  $(str)$  $(str)$  character sequence for indentation. Default: 4 spaces
- $n1$  ([str](https://docs.python.org/3/library/stdtypes.html#str)) new line sequence. Default 'n'

## **async\_supercell\_api.clash\_royale.types.players.PlayerBattleData**

<span id="page-89-0"></span>class async\_supercell\_api.clash\_royale.types.players.PlayerBattleData(*clan=None*, *cards=None*,

*tag=None*, *name=None*, *startingTrophies=None*, *trophyChange=None*, *crowns=None*, *kingTowerHitPoints=None*, *princessTowersHit-Points=None*, *\*\*kwargs*)

Bases: [async\\_supercell\\_api.types.SupercellApiResponse](#page-100-0)

- $clan(Optional[dict]) clan(Optional[dict]) clan(Optional[dict]) -$
- cards (Optional [List[\[dict\]](https://docs.python.org/3/library/stdtypes.html#dict)]) -
- tag  $(Optional [str]) (Optional [str]) (Optional [str]) -$
- name  $(Optional [str]) (Optional [str]) (Optional [str]) -$
- startingTrophies  $(Optional[int]) (Optional[int]) (Optional[int]) -$
- <span id="page-90-3"></span>• trophyChange  $(Optional[int]) (Optional[int]) (Optional[int]) -$
- crowns  $(Optional[int]) (Optional[int]) (Optional[int]) -$
- kingTowerHitPoints  $(Optional[int]) (Optional[int]) (Optional[int]) -$
- princessTowersHitPoints (Optional [List [\[int\]](https://docs.python.org/3/library/functions.html#int)]) -

<span id="page-90-1"></span>\_\_init\_\_(*clan=None*, *cards=None*, *tag=None*, *name=None*, *startingTrophies=None*, *trophyChange=None*, *crowns=None*, *kingTowerHitPoints=None*, *princessTowersHitPoints=None*, *\*\*kwargs*)

#### **Parameters**

- $\text{clan}(Optional[dict]) \text{clan}(Optional[dict]) \text{clan}(Optional[dict]) -$
- cards (Optional [List [\[dict\]](https://docs.python.org/3/library/stdtypes.html#dict)]) -
- tag  $(Optional [str]) (Optional [str]) (Optional [str]) -$
- name  $(Optional [str]) (Optional [str]) (Optional [str]) -$
- startingTrophies  $(Optional[int]) (Optional[int]) (Optional[int]) -$
- trophyChange  $(Optional[int]) (Optional[int]) (Optional[int]) -$
- crowns  $(Optional[int]) (Optional[int]) (Optional[int]) -$
- kingTowerHitPoints  $(Optional[int]) (Optional[int]) (Optional[int]) -$
- princessTowersHitPoints (Optional [List [\[int\]](https://docs.python.org/3/library/functions.html#int)]) -

## **Methods**

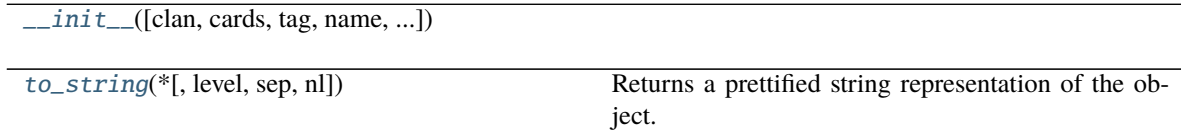

<span id="page-90-2"></span> $to\_string(*, level=0, sep='', nl=\n'')$ 

Returns a prettified string representation of the object.

### **Parameters**

- level  $(int)$  $(int)$  $(int)$  starting level of indentation. Default: 0
- sep  $(str)$  $(str)$  $(str)$  character sequence for indentation. Default: 4 spaces
- $n1$  ([str](https://docs.python.org/3/library/stdtypes.html#str)) new line sequence. Default 'n'

#### **async\_supercell\_api.clash\_royale.types.players.PlayerClan**

<span id="page-90-0"></span>class async\_supercell\_api.clash\_royale.types.players.PlayerClan(*badgeId=None*, *tag=None*,

*name=None*, *badgeUrls=None*, *\*\*kwargs*)

Bases: [async\\_supercell\\_api.types.SupercellApiResponse](#page-100-0)

- badgeId  $(Optional[int]) (Optional[int]) (Optional[int]) -$
- tag  $(Optional [str]) (Optional [str]) (Optional [str]) -$
- name  $(Optional[str]) (Optional[str]) (Optional[str]) -$
- badgeUrls (Optional[Dict[\[str,](https://docs.python.org/3/library/stdtypes.html#str) Any]]) –

<span id="page-91-4"></span><span id="page-91-1"></span>\_\_init\_\_(*badgeId=None*, *tag=None*, *name=None*, *badgeUrls=None*, *\*\*kwargs*)

#### **Parameters**

- badgeId  $(Optional[int]) (Optional[int]) (Optional[int]) -$
- tag  $(Optional[str]) (Optional[str]) (Optional[str]) -$
- name  $(Optional [str]) (Optional [str]) (Optional [str]) -$
- badgeUrls (Optional [Dict [\[str,](https://docs.python.org/3/library/stdtypes.html#str) Any]]) -

## **Methods**

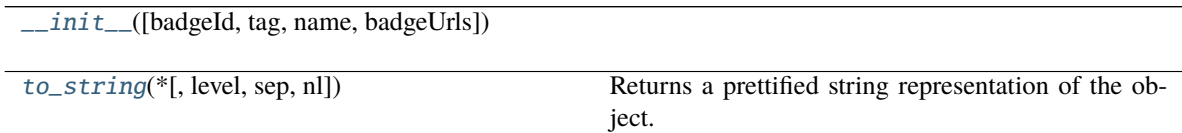

<span id="page-91-2"></span> $to\_string(*, level=0, sep='', nl=\n'')$ Returns a prettified string representation of the object.

### **Parameters**

- Level  $(int)$  $(int)$  $(int)$  starting level of indentation. Default: 0
- sep  $(str)$  $(str)$  $(str)$  character sequence for indentation. Default: 4 spaces
- $nl$  ([str](https://docs.python.org/3/library/stdtypes.html#str)) new line sequence. Default 'n'

## **async\_supercell\_api.clash\_royale.types.players.PlayerItemLevel**

<span id="page-91-0"></span>class async\_supercell\_api.clash\_royale.types.players.PlayerItemLevel(*id=None*, *count=None*,

*level=None*, *starLevel=None*, *name=None*, *maxLevel=None*, *iconUrls=None*, *\*\*kwargs*)

Bases: [async\\_supercell\\_api.types.SupercellApiResponse](#page-100-0)

- id  $(Optional[int]) (Optional[int]) (Optional[int]) -$
- count  $(Optional[int]) (Optional[int]) (Optional[int]) -$
- level  $(Optional[int]) (Optional[int]) (Optional[int]) -$
- starLevel  $(Optional[int]) (Optional[int]) (Optional[int]) -$
- name  $(Optional [str]) (Optional [str]) (Optional [str]) -$
- $maxLevel (Optional [int]) maxLevel (Optional [int]) maxLevel (Optional [int]) -$
- <span id="page-91-3"></span>• iconUrls (Optional[Dict[\[str,](https://docs.python.org/3/library/stdtypes.html#str) Any]]) –

<span id="page-92-3"></span>\_\_init\_\_(*id=None*, *count=None*, *level=None*, *starLevel=None*, *name=None*, *maxLevel=None*, *iconUrls=None*, *\*\*kwargs*)

## **Parameters**

- id  $(Optional[int]) (Optional[int]) (Optional[int]) -$
- count  $(Optional[int]) (Optional[int]) (Optional[int]) -$
- level  $(Optional[int]) (Optional[int]) (Optional[int]) -$
- starLevel  $(Optional[int]) (Optional[int]) (Optional[int]) -$
- name  $(Optional [str]) (Optional [str]) (Optional [str]) -$
- $maxLevel (Optional [int]) maxLevel (Optional [int]) maxLevel (Optional [int]) -$
- iconUrls (Optional[Dict[\[str,](https://docs.python.org/3/library/stdtypes.html#str) Any]]) –

#### **Methods**

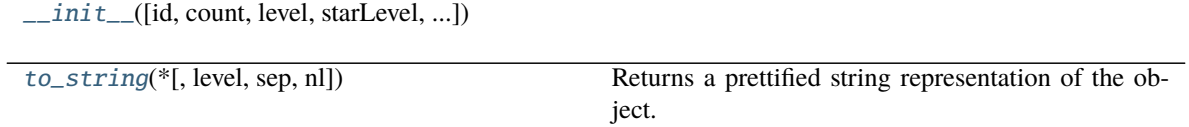

<span id="page-92-1"></span>to\_string(*\**, *level=0*, *sep=' '*, *nl='\n'*)

Returns a prettified string representation of the object.

#### **Parameters**

- level  $(int)$  $(int)$  $(int)$  starting level of indentation. Default: 0
- sep  $(str)$  $(str)$  $(str)$  character sequence for indentation. Default: 4 spaces
- $n1$  ([str](https://docs.python.org/3/library/stdtypes.html#str)) new line sequence. Default 'n'

## **async\_supercell\_api.clash\_royale.types.players.PlayerLeagueStatistics**

<span id="page-92-0"></span>class async\_supercell\_api.clash\_royale.types.players.PlayerLeagueStatistics(*bestSeason=None*,

*currentSeason=None*, *previousSeason=None*, *\*\*kwargs*)

Bases: [async\\_supercell\\_api.types.SupercellApiResponse](#page-100-0)

**Parameters**

- bestSeason  $(Optional[dict]) (Optional[dict]) (Optional[dict]) -$
- currentSeason  $(Optional[dict]) (Optional[dict]) (Optional[dict]) -$
- previousSeason  $(Optional[dict]) (Optional[dict]) (Optional[dict]) -$

<span id="page-92-2"></span>\_\_init\_\_(*bestSeason=None*, *currentSeason=None*, *previousSeason=None*, *\*\*kwargs*)

- <span id="page-93-4"></span>• bestSeason  $(Optional [dict]) (Optional [dict]) (Optional [dict]) -$
- currentSeason  $(Optional [dict]) (Optional [dict]) (Optional [dict]) -$
- previousSeason  $(Optional[dict]) (Optional[dict]) (Optional[dict]) -$

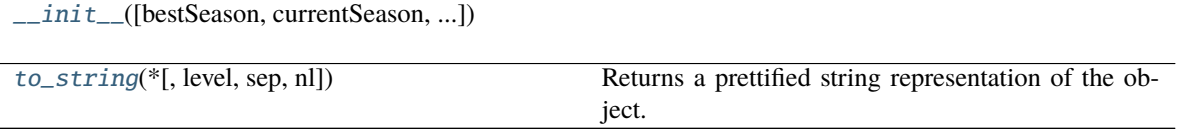

<span id="page-93-1"></span> $to\_string(*, level=0, sep='', nl=\n'')$ 

Returns a prettified string representation of the object.

#### **Parameters**

- level ([int](https://docs.python.org/3/library/functions.html#int)) starting level of indentation. Default: 0
- sep  $(str)$  $(str)$  $(str)$  character sequence for indentation. Default: 4 spaces
- $n1$  ([str](https://docs.python.org/3/library/stdtypes.html#str)) new line sequence. Default 'n'

## **async\_supercell\_api.clash\_royale.types.players.UpcomingChests**

<span id="page-93-0"></span>class async\_supercell\_api.clash\_royale.types.players.UpcomingChests(*items=None*, *\*\*kwargs*) Bases: [async\\_supercell\\_api.types.SupercellApiResponse](#page-100-0)

Parameters items (Optional [List [\[dict\]](https://docs.python.org/3/library/stdtypes.html#dict)]) –

<span id="page-93-2"></span>\_\_init\_\_(*items=None*, *\*\*kwargs*)

## Parameters items (Optional [List [\[dict\]](https://docs.python.org/3/library/stdtypes.html#dict)]) –

## **Methods**

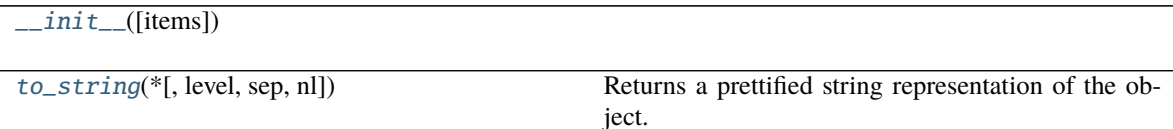

<span id="page-93-3"></span> $to\_string(*, level=0, sep='', nl=\n'')$ Returns a prettified string representation of the object.

- level  $(int)$  $(int)$  $(int)$  starting level of indentation. Default: 0
- sep  $(str)$  $(str)$  $(str)$  character sequence for indentation. Default: 4 spaces
- $n1$  ([str](https://docs.python.org/3/library/stdtypes.html#str)) new line sequence. Default 'n'

## <span id="page-94-2"></span><span id="page-94-1"></span>**async\_supercell\_api.clash\_royale.types.tournaments**

## **Classes**

[Tournament](#page-94-0)([membersList, status, ...])

[TournamentHeader](#page-96-0)([status, ...])

[TournamentMember](#page-97-0)([rank, previousRank, clan, ...])

## **async\_supercell\_api.clash\_royale.types.tournaments.Tournament**

<span id="page-94-0"></span>class async\_supercell\_api.clash\_royale.types.tournaments.Tournament(*membersList=None*,

*status=None*, *preparationDuration=None*, *createdTime=None*, *startedTime=None*, *endedTime=None*, *firstPlaceCardPrize=None*, *gameMode=None*, *duration=None*, *type=None*, *tag=None*, *creatorTag=None*, *name=None*, *description=None*, *capacity=None*, *maxCapacity=None*, *levelCap=None*, *\*\*kwargs*)

Bases: [async\\_supercell\\_api.types.SupercellApiResponse](#page-100-0)

- membersList  $(Optional[List[dict]]) (Optional[List[dict]]) (Optional[List[dict]])-$
- status (Optional [\[str\]](https://docs.python.org/3/library/stdtypes.html#str)) -
- preparationDuration  $(Optional[int]) (Optional[int]) (Optional[int]) -$
- createdTime  $(Optional [str]) (Optional [str]) (Optional [str]) -$
- startedTime  $(Optional[str]) (Optional[str]) (Optional[str]) -$
- endedTime  $(Optional[str]) (Optional[str]) (Optional[str]) -$
- firstPlaceCardPrize (Optional[\[int\]](https://docs.python.org/3/library/functions.html#int)) -
- gameMode  $(Optional[dict]) (Optional[dict]) (Optional[dict]) -$
- duration  $(Optional[int]) (Optional[int]) (Optional[int]) -$
- type  $(Optional [str]) (Optional [str]) (Optional [str]) -$
- tag  $(Optional[str]$  $(Optional[str]$  –
- creatorTag  $(Optional [str]) (Optional [str]) (Optional [str]) -$
- name  $(Optional[str]) (Optional[str]) (Optional[str]) -$
- <span id="page-95-2"></span>• description  $(Optional[str]) (Optional[str]) (Optional[str]) -$
- capacity  $(Optional[int]) (Optional[int]) (Optional[int]) -$
- maxCapacity  $(Optional[int]) (Optional[int]) (Optional[int]) -$
- levelCap  $(Optional[int]) (Optional[int]) (Optional[int]) -$

<span id="page-95-0"></span>\_\_init\_\_(*membersList=None*, *status=None*, *preparationDuration=None*, *createdTime=None*, *startedTime=None*, *endedTime=None*, *firstPlaceCardPrize=None*, *gameMode=None*, *duration=None*, *type=None*, *tag=None*, *creatorTag=None*, *name=None*, *description=None*, *capacity=None*, *maxCapacity=None*, *levelCap=None*, *\*\*kwargs*)

#### **Parameters**

- membersList (Optional [List [\[dict\]](https://docs.python.org/3/library/stdtypes.html#dict)]) -
- status (Optional [\[str\]](https://docs.python.org/3/library/stdtypes.html#str)) -
- preparationDuration  $(Optional[int]) (Optional[int]) (Optional[int]) -$
- createdTime  $(Optional [str]) (Optional [str]) (Optional [str]) -$
- startedTime  $(Optional [str]) (Optional [str]) (Optional [str]) -$
- endedTime  $(Optional [str]) (Optional [str]) (Optional [str]) -$
- firstPlaceCardPrize (Optional[\[int\]](https://docs.python.org/3/library/functions.html#int)) -
- gameMode  $(Optional [dict]) (Optional [dict]) (Optional [dict]) -$
- duration  $(Optional[int]) (Optional[int]) (Optional[int]) -$
- type  $(Optional [str]) (Optional [str]) (Optional [str]) -$
- tag  $(Optional [str]) (Optional [str]) (Optional [str]) -$
- creatorTag  $(Optional [str]) (Optional [str]) (Optional [str]) -$
- name  $(Optional [str]) (Optional [str]) (Optional [str]) -$
- description  $(Optional[str]) (Optional[str]) (Optional[str]) -$
- capacity  $(Optional[int]) (Optional[int]) (Optional[int]) -$
- maxCapacity  $(Optional[int]) (Optional[int]) (Optional[int]) -$
- levelCap  $(Optional[int]) (Optional[int]) (Optional[int]) -$

## **Methods**

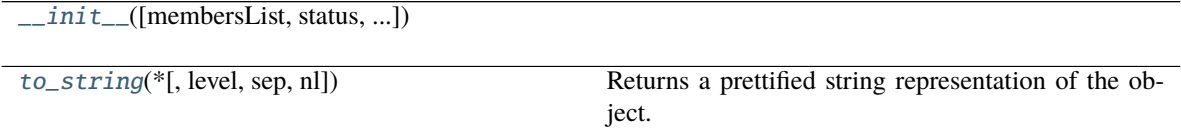

<span id="page-95-1"></span> $to\_string(*, level=0, sep='', nl=\n'')$ 

Returns a prettified string representation of the object.

- Level  $(int)$  $(int)$  $(int)$  starting level of indentation. Default: 0
- sep  $(str)$  $(str)$  $(str)$  character sequence for indentation. Default: 4 spaces

•  $n1$  ([str](https://docs.python.org/3/library/stdtypes.html#str)) – new line sequence. Default 'n'

## <span id="page-96-2"></span>**async\_supercell\_api.clash\_royale.types.tournaments.TournamentHeader**

<span id="page-96-0"></span>class async\_supercell\_api.clash\_royale.types.tournaments.TournamentHeader(*status=None*,

*preparationDuration=None*, *createdTime=None*, *firstPlaceCard-Prize=None*, *gameMode=None*, *duration=None*, *type=None*, *tag=None*, *creatorTag=None*, *name=None*, *description=None*, *capacity=None*, *maxCapacity=None*, *levelCap=None*, *\*\*kwargs*)

Bases: [async\\_supercell\\_api.types.SupercellApiResponse](#page-100-0)

#### **Parameters**

- status (Optional [\[str\]](https://docs.python.org/3/library/stdtypes.html#str)) -
- preparationDuration  $(Optional[int]) (Optional[int]) (Optional[int]) -$
- createdTime  $(Optional [str]) (Optional [str]) (Optional [str]) -$
- firstPlaceCardPrize  $(Optional[int]) (Optional[int]) (Optional[int]) -$
- gameMode  $(Optional[dict]) (Optional[dict]) (Optional[dict]) -$
- duration  $(Optional[int]) (Optional[int]) (Optional[int]) -$
- type  $(Optional[str]) (Optional[str]) (Optional[str]) -$
- tag  $(Optional [str]) (Optional [str]) (Optional [str]) -$
- creatorTag  $(Optional [str]) (Optional [str]) (Optional [str]) -$
- name  $(Optional[str]) (Optional[str]) (Optional[str]) -$
- description  $(Optional[str]) (Optional[str]) (Optional[str]) -$
- capacity  $(Optional[int]) (Optional[int]) (Optional[int]) -$
- maxCapacity  $(Optional[int]) (Optional[int]) (Optional[int]) -$
- levelCap  $(Optional[int]) (Optional[int]) (Optional[int]) -$

#### **Parameters**

• status  $(Optional[str]) (Optional[str]) (Optional[str]) -$ 

<span id="page-96-1"></span>\_\_init\_\_(*status=None*, *preparationDuration=None*, *createdTime=None*, *firstPlaceCardPrize=None*, *gameMode=None*, *duration=None*, *type=None*, *tag=None*, *creatorTag=None*, *name=None*, *description=None*, *capacity=None*, *maxCapacity=None*, *levelCap=None*, *\*\*kwargs*)

- preparationDuration  $(Optional[int]) (Optional[int]) (Optional[int]) -$
- createdTime  $(Optional [str]) (Optional [str]) (Optional [str]) -$
- firstPlaceCardPrize (Optional[\[int\]](https://docs.python.org/3/library/functions.html#int)) -
- gameMode  $(Optional[dict] (Optional[dict] (Optional[dict]-$
- duration  $(Optional[int]) (Optional[int]) (Optional[int]) -$
- type  $(Optional [str]) (Optional [str]) (Optional [str]) -$
- tag  $(Optional [str]) (Optional [str]) (Optional [str]) -$
- creatorTag  $(Optional [str]) (Optional [str]) (Optional [str]) -$
- name  $(Optional [str]) (Optional [str]) (Optional [str]) -$
- description  $(Optional[str]) (Optional[str]) (Optional[str]) -$
- capacity  $(Optional[int]) (Optional[int]) (Optional[int]) -$
- maxCapacity  $(Optional[int]) (Optional[int]) (Optional[int]) -$
- levelCap  $(Optional[int]) (Optional[int]) (Optional[int]) -$

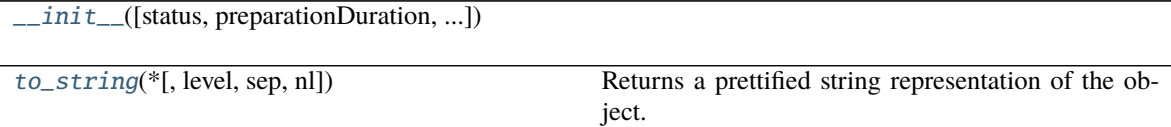

<span id="page-97-1"></span>to\_string(*\**, *level=0*, *sep=' '*, *nl='\n'*)

Returns a prettified string representation of the object.

#### **Parameters**

- level  $(int)$  $(int)$  $(int)$  starting level of indentation. Default: 0
- sep  $(str)$  $(str)$  $(str)$  character sequence for indentation. Default: 4 spaces
- $n1$  ([str](https://docs.python.org/3/library/stdtypes.html#str)) new line sequence. Default 'n'

#### **async\_supercell\_api.clash\_royale.types.tournaments.TournamentMember**

<span id="page-97-0"></span>class async\_supercell\_api.clash\_royale.types.tournaments.TournamentMember(*rank=None*, *previ-*

*ousRank=None*, *clan=None*, *tag=None*, *name=None*, *score=None*, *\*\*kwargs*)

Bases: [async\\_supercell\\_api.types.SupercellApiResponse](#page-100-0)

- rank  $(Optional[int] (Optional[int] (Optional[int] -$
- previousRank  $(Optional[int]) (Optional[int]) (Optional[int]) -$
- <span id="page-98-3"></span>•  $clan(Optionalfdict)$  –
- tag  $(Optional [str]) (Optional [str]) (Optional [str]) -$
- name  $(Optional [str]) (Optional [str]) (Optional [str]) -$
- score  $(Optional[int] (Optional[int] (Optional[int] -$

<span id="page-98-0"></span>\_\_init\_\_(*rank=None*, *previousRank=None*, *clan=None*, *tag=None*, *name=None*, *score=None*, *\*\*kwargs*)

#### **Parameters**

- rank  $(Optional[int] (Optional[int] (Optional[int] -$
- previousRank  $(Optional[int]) (Optional[int]) (Optional[int]) -$
- $clan(Optional[dict]) clan(Optional[dict]) clan(Optional[dict]) -$
- tag  $(Optional[str]) (Optional[str]) (Optional[str]) -$
- name  $(Optional[str]) (Optional[str]) (Optional[str]) -$
- score  $(Optional[int]) (Optional[int]) (Optional[int]) -$

## **Methods**

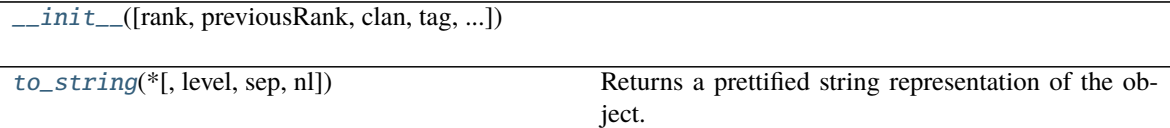

<span id="page-98-1"></span>to\_string(*\**, *level=0*, *sep=' '*, *nl='\n'*)

Returns a prettified string representation of the object.

## **Parameters**

- level  $(int)$  $(int)$  $(int)$  starting level of indentation. Default: 0
- sep  $(str)$  $(str)$  $(str)$  character sequence for indentation. Default: 4 spaces
- $nl$  ([str](https://docs.python.org/3/library/stdtypes.html#str)) new line sequence. Default 'n'

## <span id="page-98-2"></span>**async\_supercell\_api.errors**

## **Exceptions**

[ClientError](#page-99-0)([reason, message, type, detail]) Generic exception.

## <span id="page-99-4"></span>**async\_supercell\_api.errors.ClientError**

<span id="page-99-0"></span>exception async\_supercell\_api.errors.ClientError(*reason=None*, *message='Unknown error'*,

```
type=None, detail=None, **kwargs)
```
Generic exception. contains all the information about the error response.

#### **Parameters**

- reason  $(Optional[str]) (Optional[str]) (Optional[str]) -$
- message  $(Optional[str]) (Optional[str]) (Optional[str]) -$
- type  $(Optional [str]) (Optional [str]) (Optional [str]) -$
- detail (Optional[Dict[\[str,](https://docs.python.org/3/library/stdtypes.html#str) Any]]) –

## <span id="page-99-3"></span>**async\_supercell\_api.types**

### **Classes**

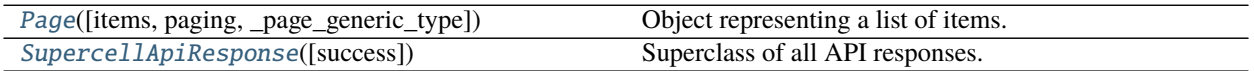

## **async\_supercell\_api.types.Page**

<span id="page-99-1"></span>class async\_supercell\_api.types.Page(*items=None*, *paging=None*, *\_page\_generic\_type=None*, *\*\*kwargs*) Bases: [async\\_supercell\\_api.types.SupercellApiResponse](#page-100-0), [Generic](https://docs.python.org/3/library/typing.html#typing.Generic)[async\_supercell\_api. types.T]

Object representing a list of items. It's returned by all the methods that have the 'limit', 'after' and 'before' parameters.

#### **Parameters**

- items (Optional[List[[SupercellApiResponse](#page-100-0)]]) list of items
- paging (Optional [Dict[\[str,](https://docs.python.org/3/library/stdtypes.html#str)  $Anyjj$ ) info about the current, next and previous pages
- \_page\_generic\_type (Optional[Type[[SupercellApiResponse](#page-100-0)]]) private type parameter, only used for generalization

<span id="page-99-2"></span>\_\_init\_\_(*items=None*, *paging=None*, *\_page\_generic\_type=None*, *\*\*kwargs*)

- items (Optional[List[async\_supercell\_api.types.T]]) –
- paging  $(Optional[Dict[str, Any])$  $(Optional[Dict[str, Any])$  $(Optional[Dict[str, Any])$  –
- \_page\_generic\_type (Optional[Type[[async\\_supercell\\_api.types.](#page-100-0) [SupercellApiResponse](#page-100-0)]]) –

<span id="page-100-4"></span>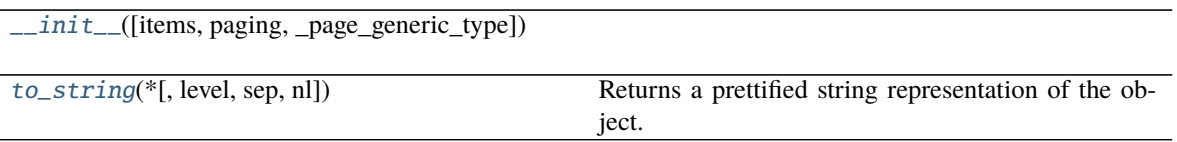

<span id="page-100-1"></span> $to\_string(*, level=0, sep='', nl=\n'')$ 

Returns a prettified string representation of the object.

**Parameters**

- level  $(int)$  $(int)$  $(int)$  starting level of indentation. Default: 0
- sep  $(str)$  $(str)$  $(str)$  character sequence for indentation. Default: 4 spaces
- $n1$  ([str](https://docs.python.org/3/library/stdtypes.html#str)) new line sequence. Default 'n'

## **async\_supercell\_api.types.SupercellApiResponse**

<span id="page-100-0"></span>class async\_supercell\_api.types.SupercellApiResponse(*success=True*, *\*\*kwargs*) Bases: [object](https://docs.python.org/3/library/functions.html#object)

Superclass of all API responses.

**Parameters** success ([bool](https://docs.python.org/3/library/functions.html#bool)) – wether the response was successful. Useful to spot errors

<span id="page-100-2"></span>\_\_init\_\_(*success=True*, *\*\*kwargs*)

**Parameters** success ([bool](https://docs.python.org/3/library/functions.html#bool)) –

## **Methods**

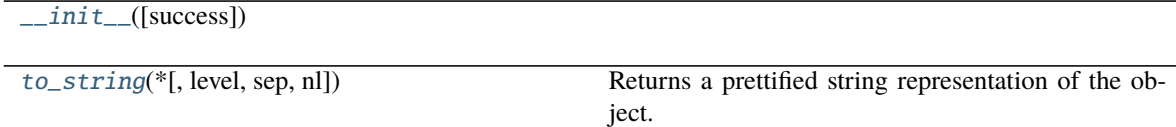

<span id="page-100-3"></span>to\_string(*\**, *level=0*, *sep=' '*, *nl='\n'*)

Returns a prettified string representation of the object.

- level  $(int)$  $(int)$  $(int)$  starting level of indentation. Default: 0
- sep ([str](https://docs.python.org/3/library/stdtypes.html#str)) character sequence for indentation. Default: 4 spaces
- $n1$  ([str](https://docs.python.org/3/library/stdtypes.html#str)) new line sequence. Default 'n'

## **PYTHON MODULE INDEX**

### a

async\_supercell\_api, [3](#page-6-0) async\_supercell\_api.api, [4](#page-7-0) async\_supercell\_api.brawl\_stars, [5](#page-8-0) async\_supercell\_api.clash\_of\_clans, [5](#page-8-1) async\_supercell\_api.clash\_of\_clans.api, [5](#page-8-2) async\_supercell\_api.clash\_of\_clans.types, [8](#page-11-0) async\_supercell\_api.clash\_of\_clans.types.clans, [8](#page-11-1) async\_supercell\_api.clash\_of\_clans.types.goldpass, [22](#page-25-0) async\_supercell\_api.clash\_of\_clans.types.labels, [23](#page-26-0) async\_supercell\_api.clash\_of\_clans.types.leagues, [24](#page-27-0) async\_supercell\_api.clash\_of\_clans.types.locations, [28](#page-31-0) async\_supercell\_api.clash\_of\_clans.types.players, [32](#page-35-0) async\_supercell\_api.clash\_royale, [41](#page-44-0) async\_supercell\_api.clash\_royale.api, [41](#page-44-1) async\_supercell\_api.clash\_royale.types, [48](#page-51-0) async\_supercell\_api.clash\_royale.types.global\_tournaments, [67](#page-70-0) async\_supercell\_api.clash\_royale.types.locations, [70](#page-73-2) async\_supercell\_api.clash\_royale.types.players, [76](#page-79-1) async\_supercell\_api.clash\_royale.types.tournaments, [91](#page-94-1) async\_supercell\_api.errors, [95](#page-98-2) async\_supercell\_api.types, [96](#page-99-3)

# **INDEX**

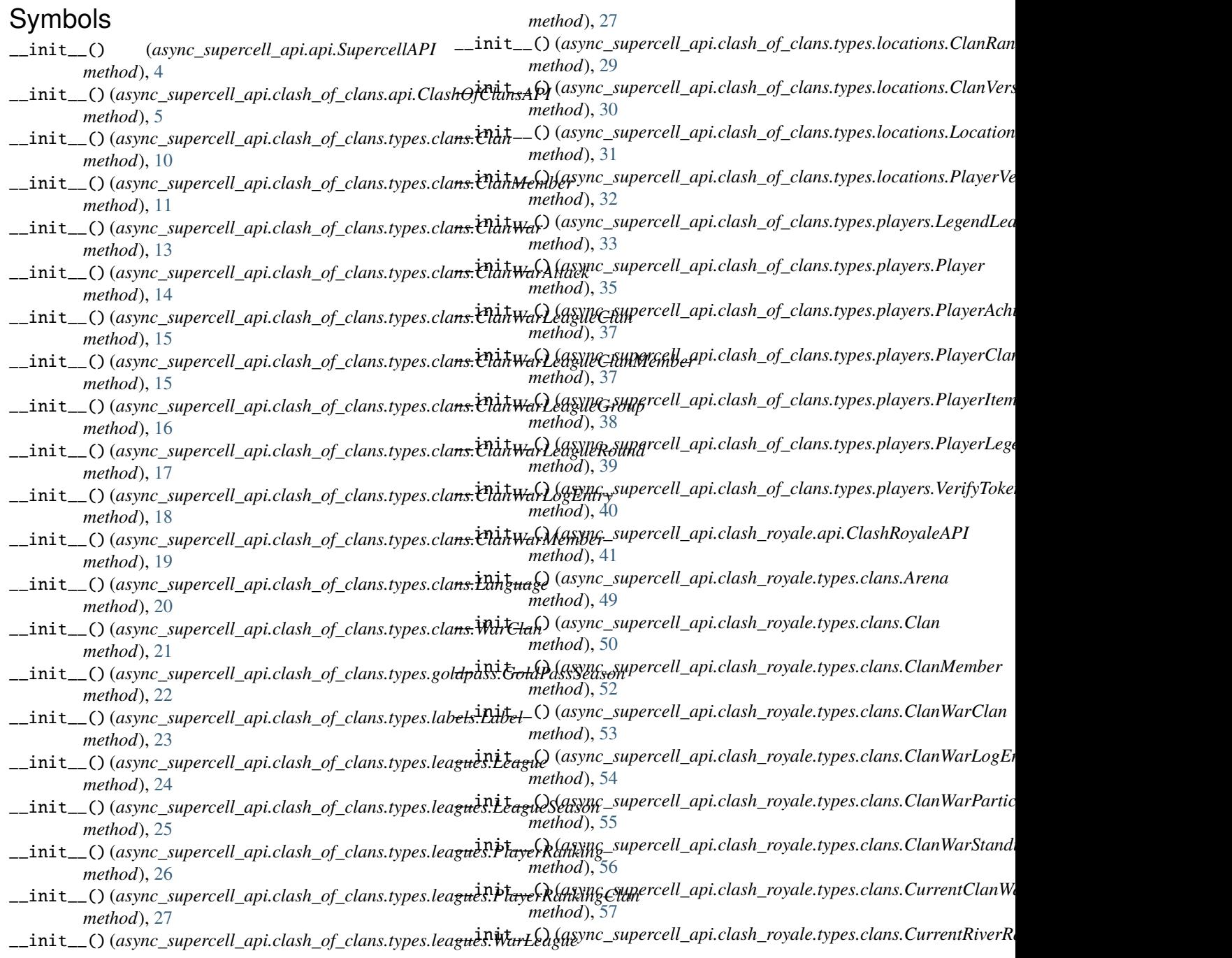

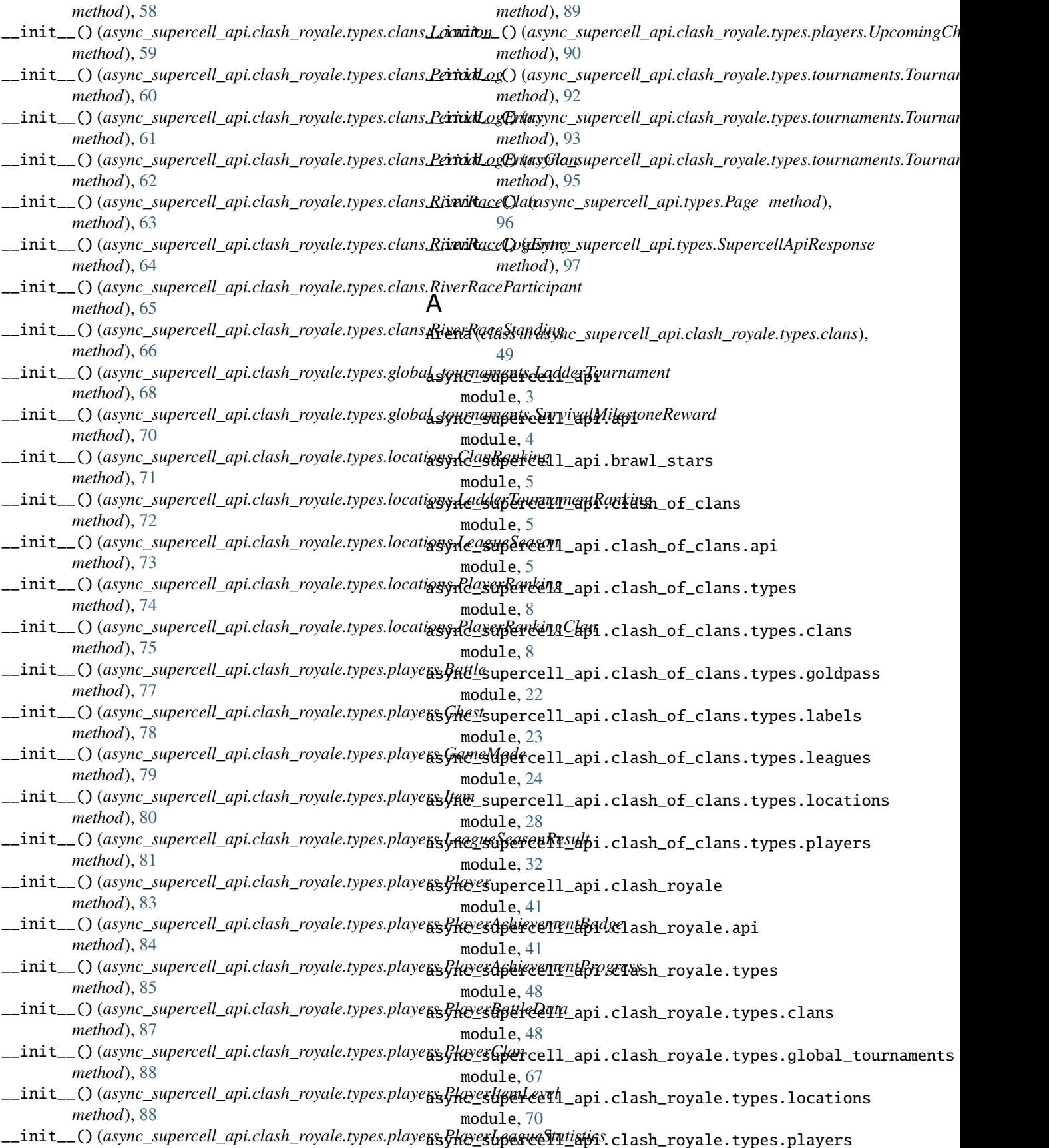

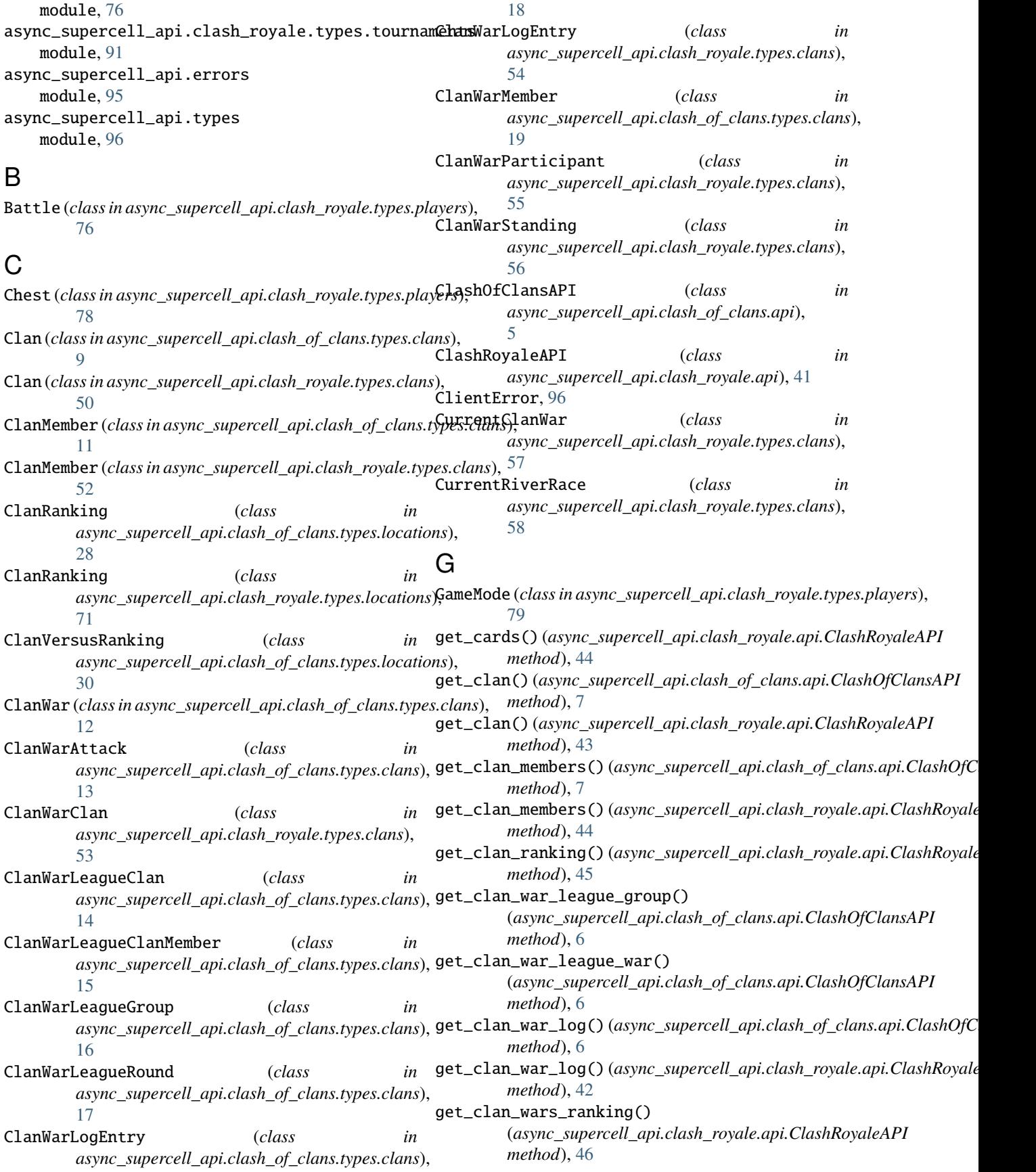

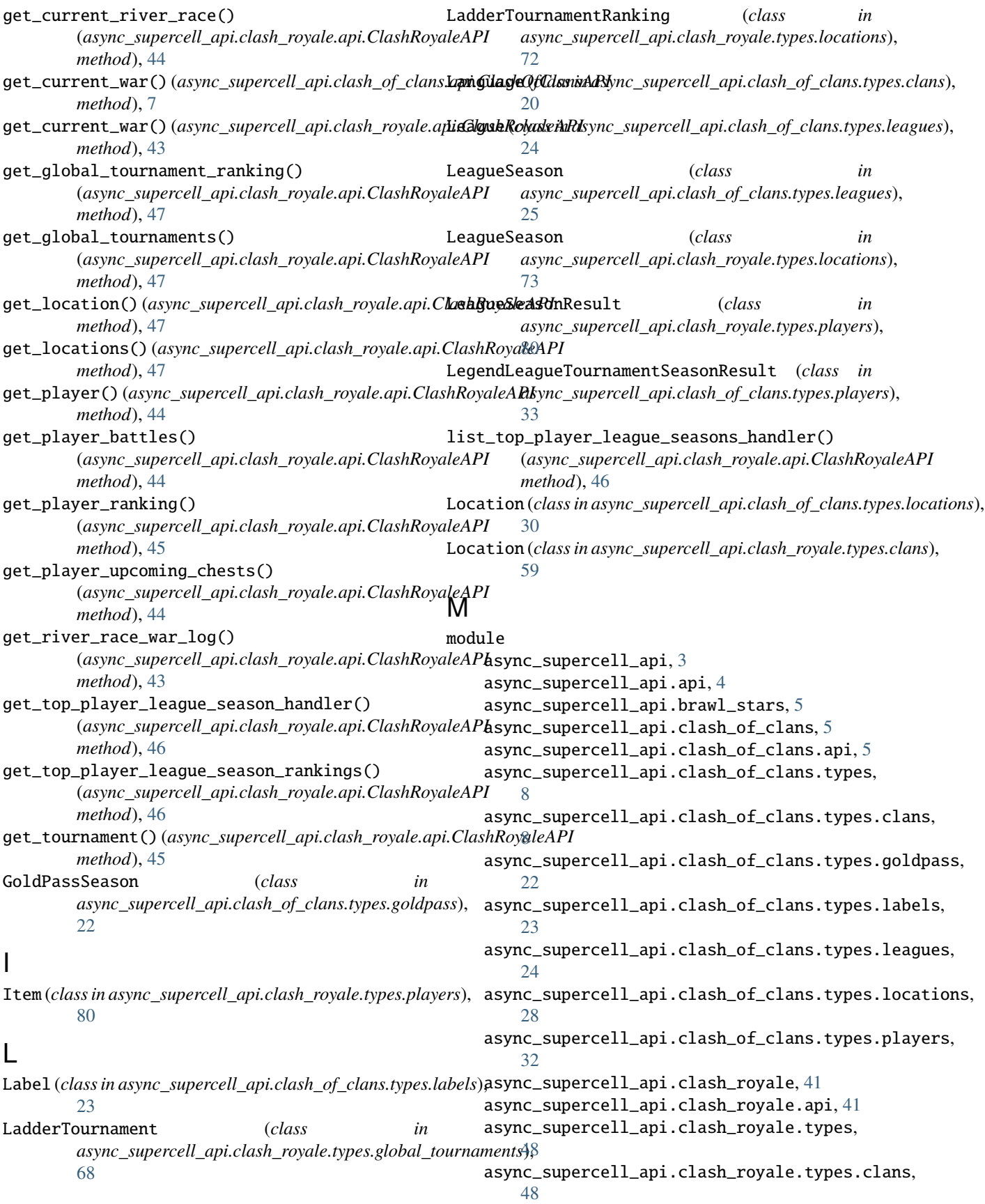
async\_supercell\_api.clash\_royale.types.global\_tournaments, *async\_supercell\_api.clash\_of\_clans.types.leagues*), [67](#page-70-0) async\_supercell\_api.clash\_royale.types.locations, PlayerRanking (*class in* [70](#page-73-0) async\_supercell\_api.clash\_royale.types.players, [76](#page-79-0) async\_supercell\_api.clash\_royale.types.tournaments, *async\_supercell\_api.clash\_of\_clans.types.leagues*), [91](#page-94-0) async\_supercell\_api.errors, [95](#page-98-0) async\_supercell\_api.types, [96](#page-99-0) P Page (*class in async\_supercell\_api.types*), [96](#page-99-0) PeriodLog (*class in async\_supercell\_api.clash\_royale.types.clans*), [31](#page-34-0) [60](#page-63-0) PeriodLogEntry (*class in async\_supercell\_api.clash\_royale.types.clans*), [61](#page-64-0) PeriodLogEntryClan (*class in async\_supercell\_api.clash\_royale.types.clans*), [62](#page-65-0) Player (*class in async\_supercell\_api.clash\_of\_clans.types.players*), [64](#page-67-0) [34](#page-37-0) Player (*class in async\_supercell\_api.clash\_royale.types.players*), [82](#page-85-0) PlayerAchievementBadge (*class*) *async\_supercell\_api.clash\_royale.types.players*), [84](#page-87-0) PlayerAchievementProgress (*class in async\_supercell\_api.clash\_of\_clans.types.players*), S [36](#page-39-0) PlayerAchievementProgress (*class in async\_supercell\_api.clash\_royale.types.players*), search\_clans() (*async\_supercell\_api.clash\_royale.api.ClashRoyaleAPI* [85](#page-88-0) PlayerBattleData (*class in async\_supercell\_api.clash\_royale.types.players*), [86](#page-89-0) PlayerClan (*class in async\_supercell\_api.clash\_of\_clans.t***§µp9da9dr)AP**I (*class in async\_supercell\_api.api*), [4](#page-7-0) [37](#page-40-0) PlayerClan (*class in async\_supercell\_api.clash\_royale.types.players*), *async\_supercell\_api.types*), [97](#page-100-0) [87](#page-90-0) PlayerItemLevel (*class in async\_supercell\_api.clash\_of\_clans.types.players*), [38](#page-41-0) PlayerItemLevel (*class in async\_supercell\_api.clash\_royale.types.players*), to\_string() (*async\_supercell\_api.clash\_of\_clans.types.clans.Clan* [88](#page-91-0) PlayerLeagueStatistics (*class*) *async\_supercell\_api.clash\_royale.types.players*), [89](#page-92-0) PlayerLegendStatistics (*class in async\_supercell\_api.clash\_of\_clans.types.players*), to\_string() (*async\_supercell\_api.clash\_of\_clans.types.clans.ClanWarAttack* [39](#page-42-0) PlayerRanking (*class in*  $25$ *async\_supercell\_api.clash\_royale.types.locations*), [74](#page-77-0) PlayerRankingClan (*class in* [27](#page-30-0) PlayerRankingClan (*class in async\_supercell\_api.clash\_royale.types.locations*), [75](#page-78-0) PlayerVersusRanking (*class in async\_supercell\_api.clash\_of\_clans.types.locations*), R RiverRaceClan (*class in async\_supercell\_api.clash\_royale.types.clans*), [63](#page-66-0) RiverRaceLogEntry (*class in async\_supercell\_api.clash\_royale.types.clans*), RiverRaceParticipant (*class in async\_supercell\_api.clash\_royale.types.clans*), [65](#page-68-0) RiverRaceStanding (*class in async\_supercell\_api.clash\_royale.types.clans*), [66](#page-69-0) search\_clans()(async\_supercell\_api.clash\_of\_clans.api.ClashOfClansA *method*), [6](#page-9-0) *method*), [43](#page-46-0) search\_tournaments() (*async\_supercell\_api.clash\_royale.api.ClashRoyaleAPI method*), [45](#page-48-0) SupercellApiResponse (*class in* SurvivalMilestoneReward (*class in async\_supercell\_api.clash\_royale.types.global\_tournaments*), [69](#page-72-0) T *method*), [11](#page-14-0) in to\_string()(async\_supercell\_api.clash\_of\_clans.types.clans.ClanMemb *method*), [12](#page-15-0) to\_string() (*async\_supercell\_api.clash\_of\_clans.types.clans.ClanWar method*), [13](#page-16-0) *method*), [14](#page-17-0)

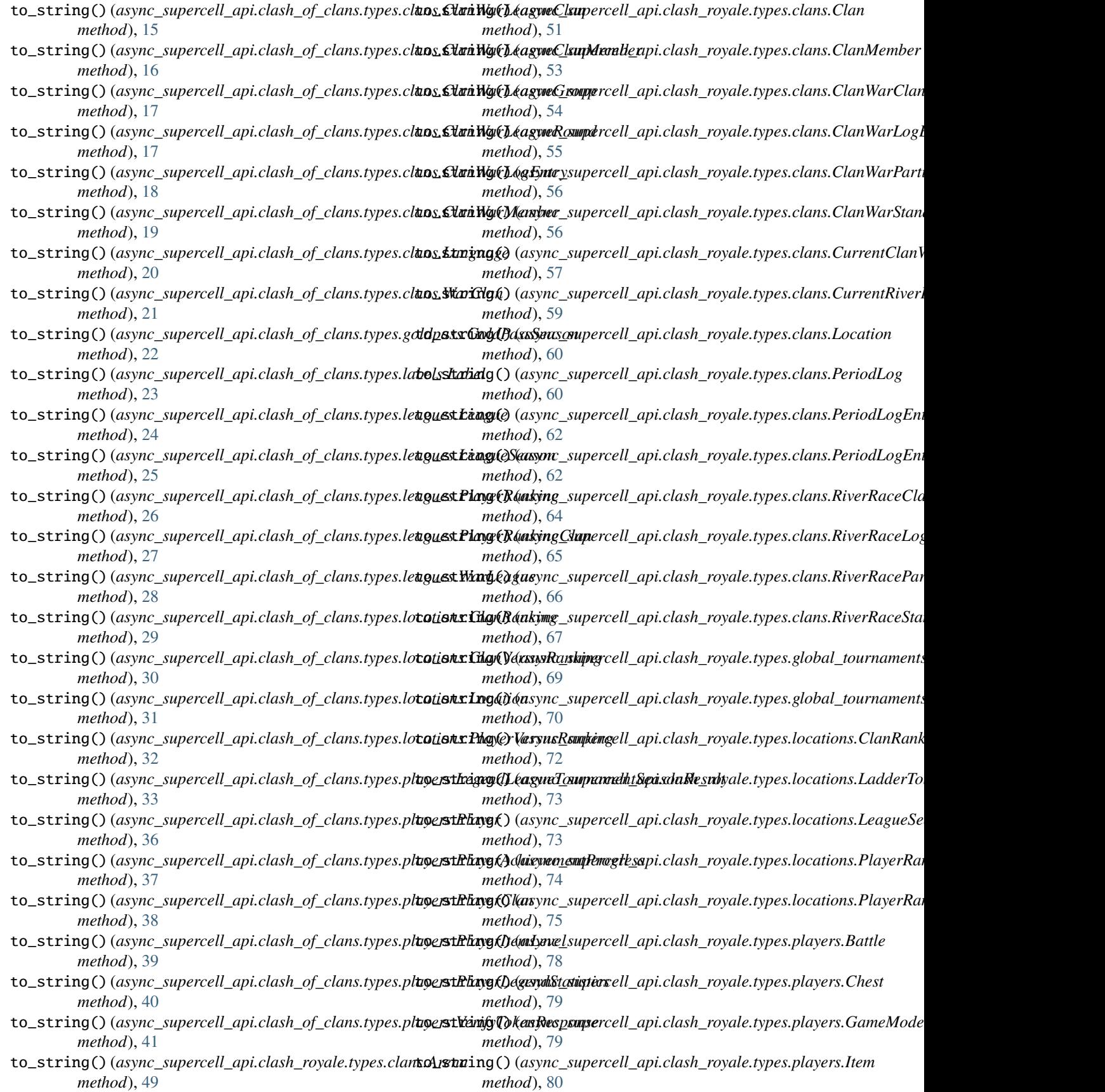

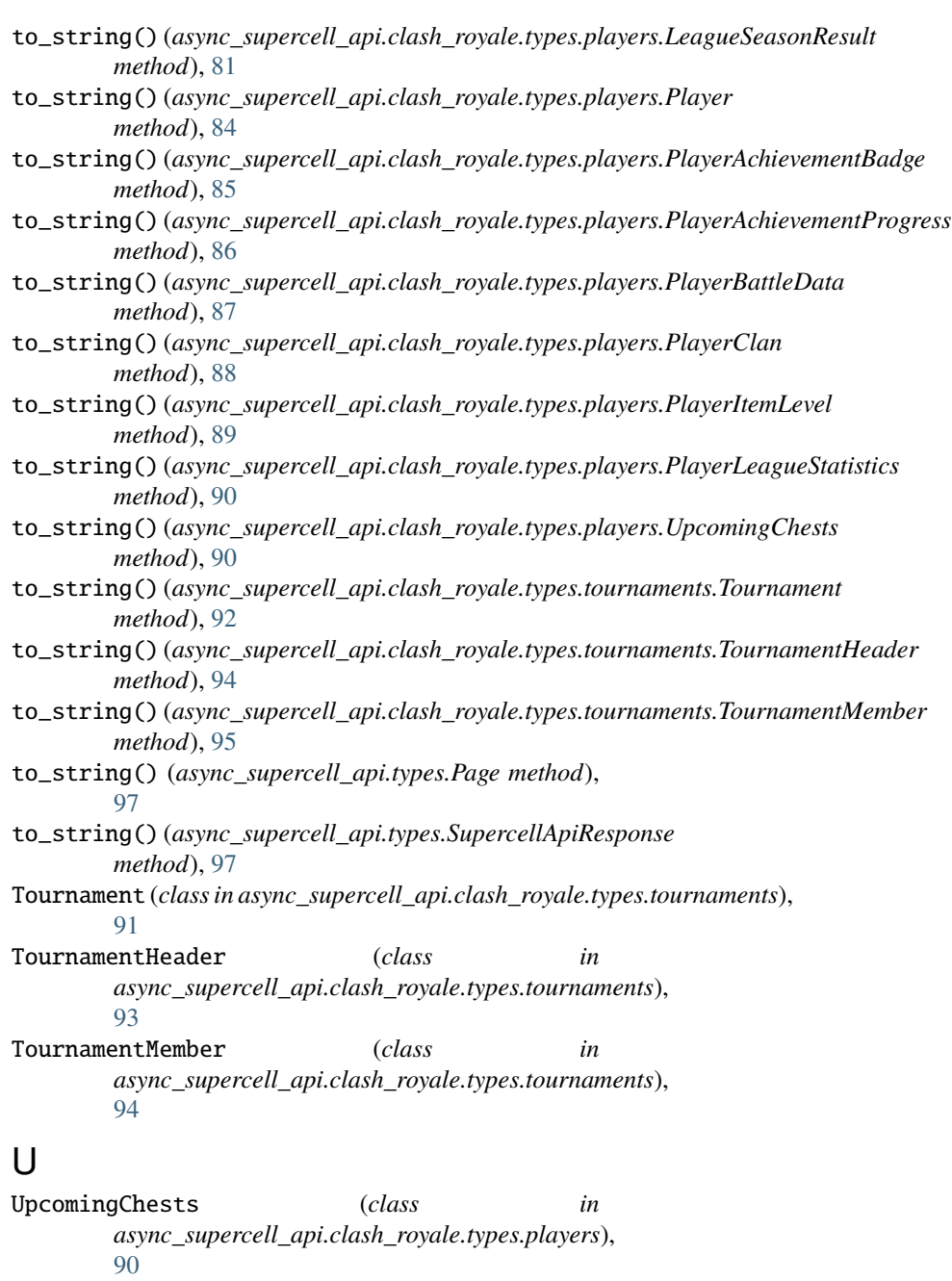

## V

VerifyTokenResponse (*class in async\_supercell\_api.clash\_of\_clans.types.players*), [40](#page-43-0)

## W

WarClan (*class in async\_supercell\_api.clash\_of\_clans.types.clans*), [20](#page-23-0) WarLeague (*class in async\_supercell\_api.clash\_of\_clans.types.leagues*), [27](#page-30-0)